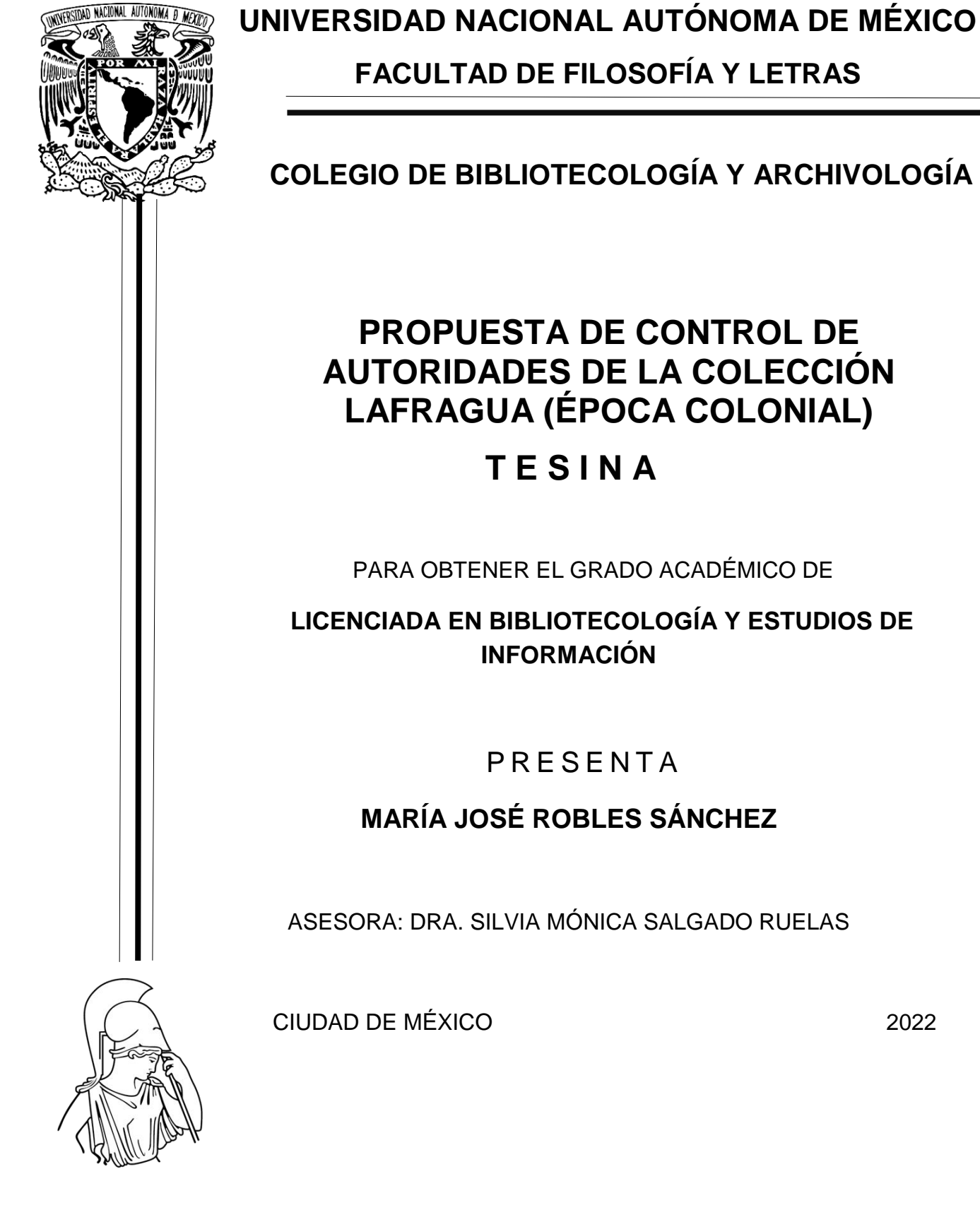

# **AUTORIDADES DE LA COLECCIÓN LAFRAGUA (ÉPOCA COLONIAL)**

PARA OBTENER EL GRADO ACADÉMICO DE

**LICENCIADA EN BIBLIOTECOLOGÍA Y ESTUDIOS DE** 

ASESORA: DRA. SILVIA MÓNICA SALGADO RUELAS

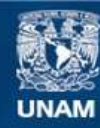

Universidad Nacional Autónoma de México

**UNAM – Dirección General de Bibliotecas Tesis Digitales Restricciones de uso**

#### **DERECHOS RESERVADOS © PROHIBIDA SU REPRODUCCIÓN TOTAL O PARCIAL**

Todo el material contenido en esta tesis esta protegido por la Ley Federal del Derecho de Autor (LFDA) de los Estados Unidos Mexicanos (México).

**Biblioteca Central** 

Dirección General de Bibliotecas de la UNAM

El uso de imágenes, fragmentos de videos, y demás material que sea objeto de protección de los derechos de autor, será exclusivamente para fines educativos e informativos y deberá citar la fuente donde la obtuvo mencionando el autor o autores. Cualquier uso distinto como el lucro, reproducción, edición o modificación, será perseguido y sancionado por el respectivo titular de los Derechos de Autor.

### **Agradecimientos**

Mi gran respeto y amor a la Universidad Nacional Autónoma de México y a la Facultad de Filosofía y Letras por permitirme pertenecer a ellas y dejarme vivir esta aventura.

Mi gratitud plena, reconocimiento y admiración a la Dra. Silvia Mónica Salgado Ruelas, asesora de mi tesina y mi profesora, por su gran capacidad intelectual, su manera de enseñar, su paciencia bajo todas las circunstancias que se presentaron; su habilidad para poder formar un dialogo crítico y por creer en mi e introducirme en este maravilloso proyecto.

Mi gratitud más sincera a la Dra. Isabel Cervantes Tovar, por enseñarme con gran entusiasmo la historia del arte y demostrar que no hay límites cuando algo de verdad te apasiona.

Agradezco infinitamente a la Lic. María Teresa González Romero y a la Mtra. Nallely Hernández Sánchez por introducirme al mundo de la catalogación y mostrarme cuán bello es organizar los materiales. Gracias por darme un camino en la carrera universitaria.

Gracias a la Dra. Laura Elisa Vizcaíno Mosqueda por la invaluable recomendación de documentos con gran contenido y de difícil acceso. Así como en su invaluable crítica y corrección que siempre me incitó a mejorar. Gracias por enseñar de la forma que lo hace.

Agradezco a la Mtra. Elba Fernández Cruz por formar parte de este proyecto.

Les agradezco con mucho cariño a mis amigas Monserrat, Nayeli y Alondra por su apoyo, sus risas y la gran fuerza que me dan para seguir adelante.

Por último, agradecerles a las personas que más confianza me han brindado y que siempre permanecen en mis pensamientos y corazón Gaby, Rodo y Víctor.

**La elaboración de esta tesina ha sido posible gracias al Programa de Apoyo a Proyectos de Investigación e Innovación Tecnológica (PAPIIT) de la UNAM IN400421- RN400421.**

**Agradezco a la DGAPA- UNAM la beca recibida.**

### **Dedicatorias**

A mi mamá Gabriela y mi hermano Rodolfo que me apoyan y dan fuerza para salir adelante a pesar de todo, juntos podemos lograr lo que sea. Los amo con todo mi corazón, son lo mejor que me han pasado y siempre estaré agradecida con Dios por tenerlos y crear nuestra chiquita, pero bonita familia.

A mis tíos, tías, abuelos y prima siempre los conservo en mi corazón con mucho cariño y admiración. Los quiero infinitamente gracias por todo lo que han hecho por mí.

A Naye por ser mi mejor amiga y la persona que desde el inicio formamos un vínculo inquebrantable.

A Momo que hizo que la universidad fuera un lugar cálido y agradable. Te agradezco que me dejaste entrar a tu bello corazón y abrirme las puertas de tu hogar, te quiero infinitamente.

A ti Víctor, que desde que llegaste a mi vida he tenido un rayo de esperanza, así como una confianza y amor que no había logrado con ninguna persona.

A María Luisa, por escucharme y cuidarme cuando más lo necesitaba, además de enseñarme la habilidad más bonita y noble: la pintura. La quiero.

A mis mascotas que son mis fieles compañeros de desveladas, aventuras y que son los seres más nobles que conozco.

## **Índice**

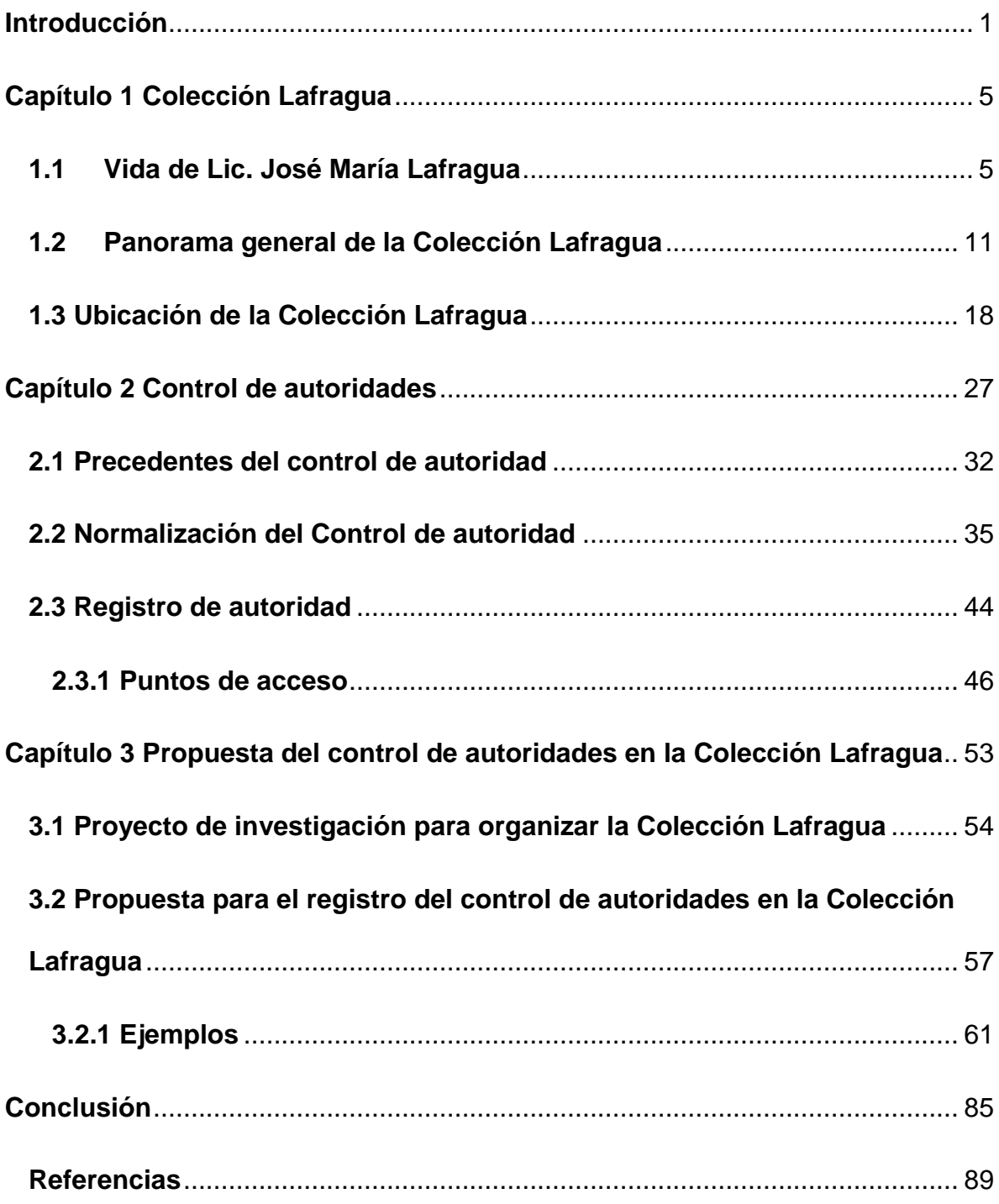

## **Índice de Tablas**

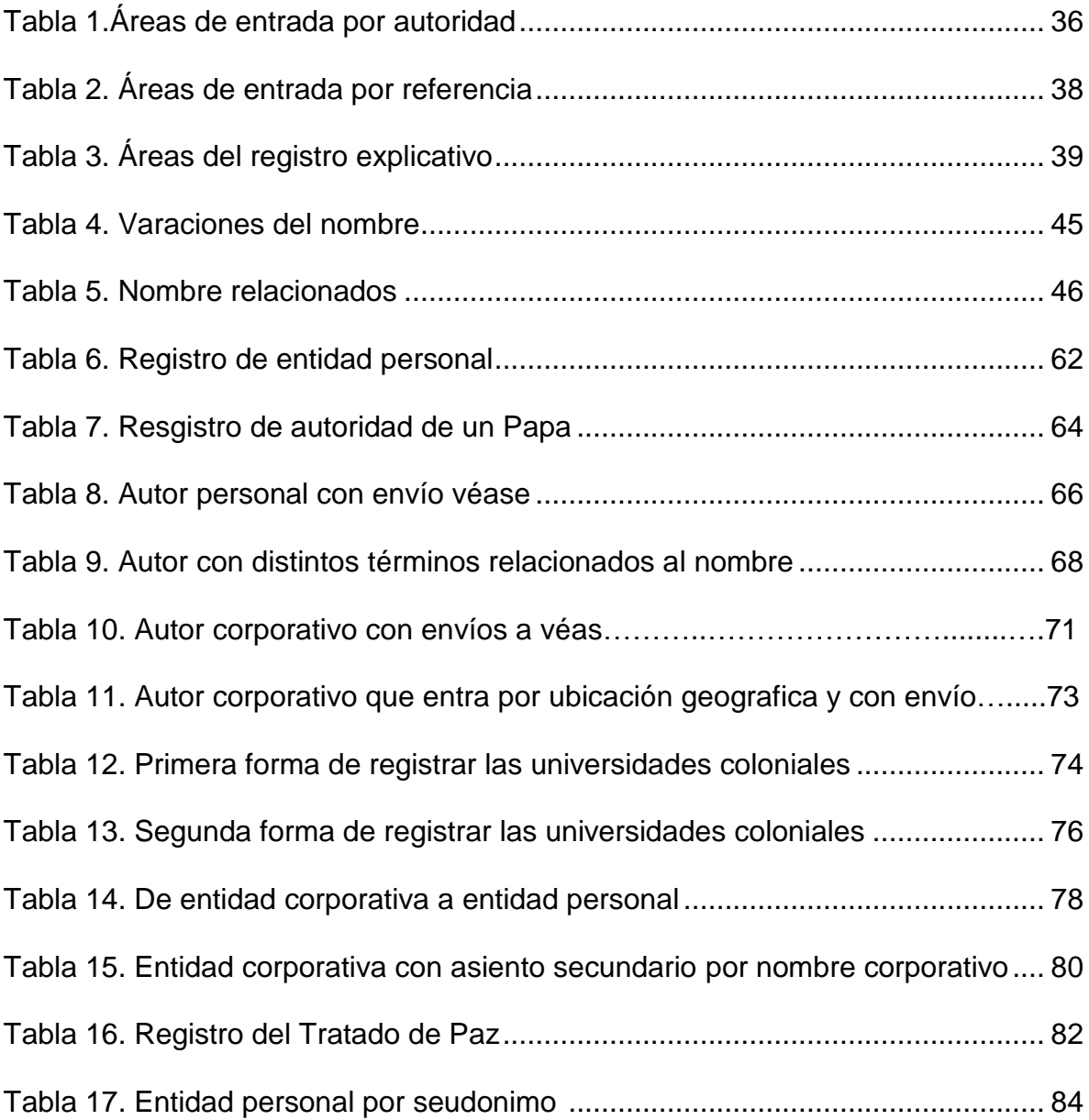

## **Índice de Figuras**

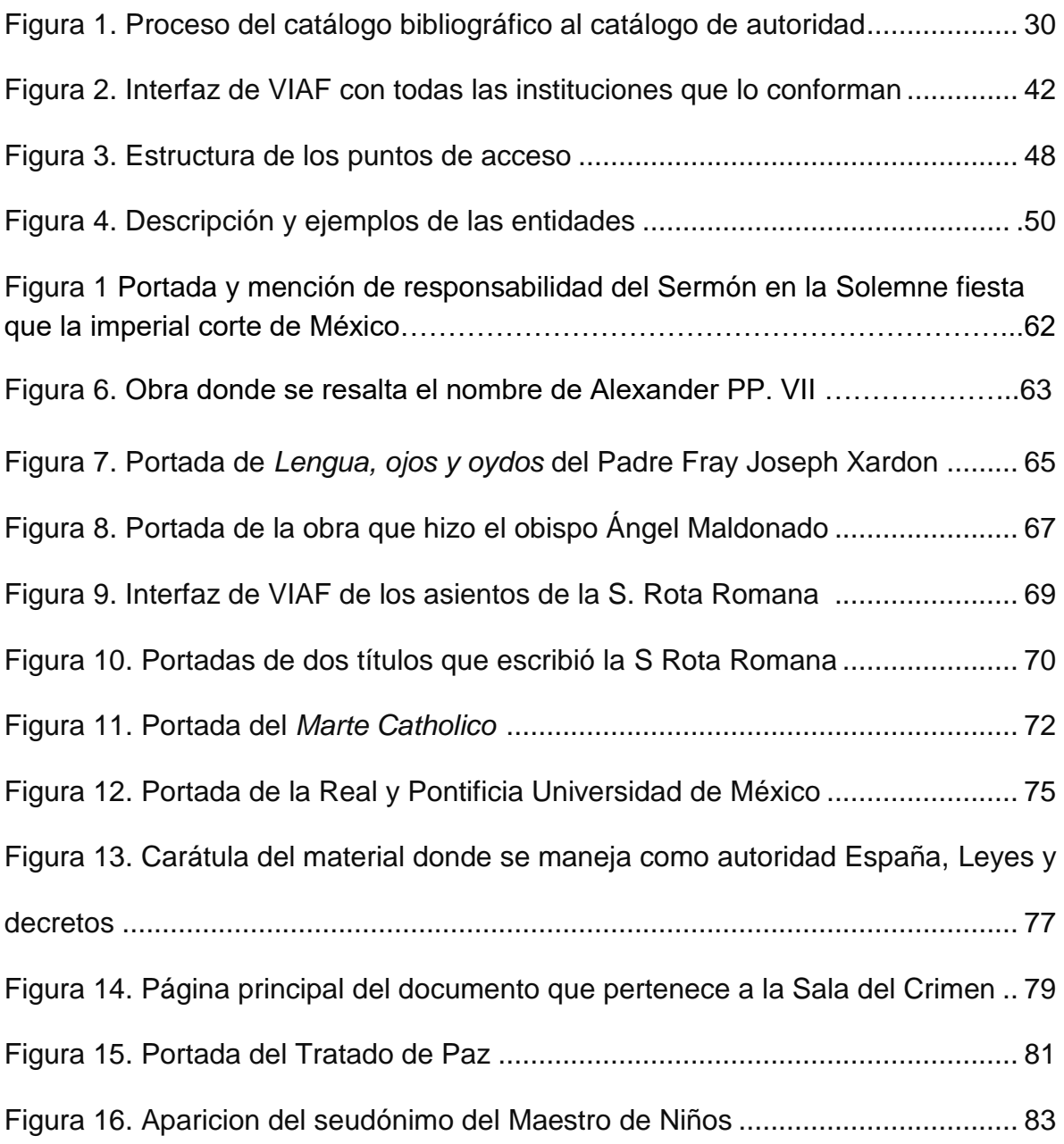

## **Siglas y Abreviaturas empleadas**

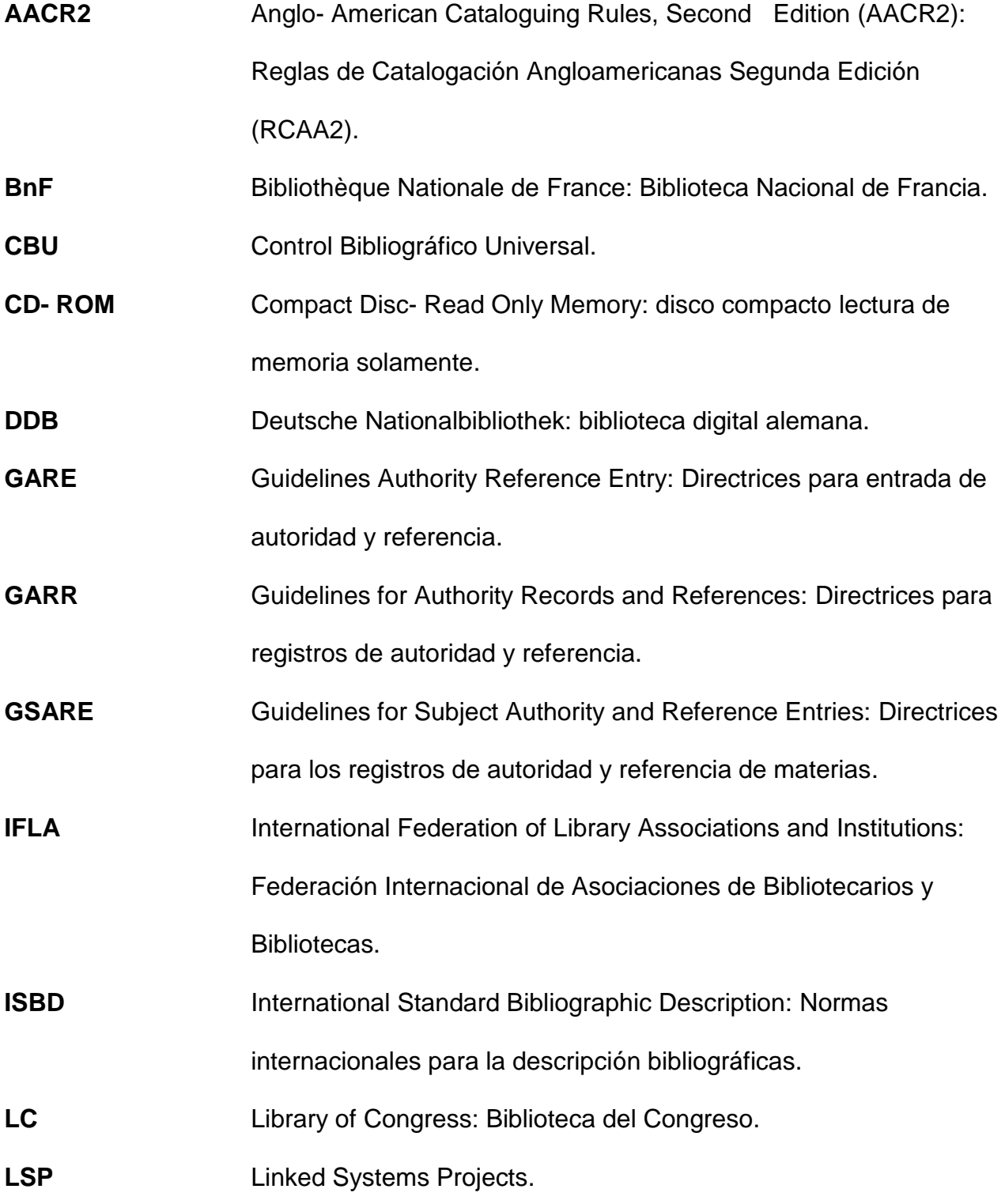

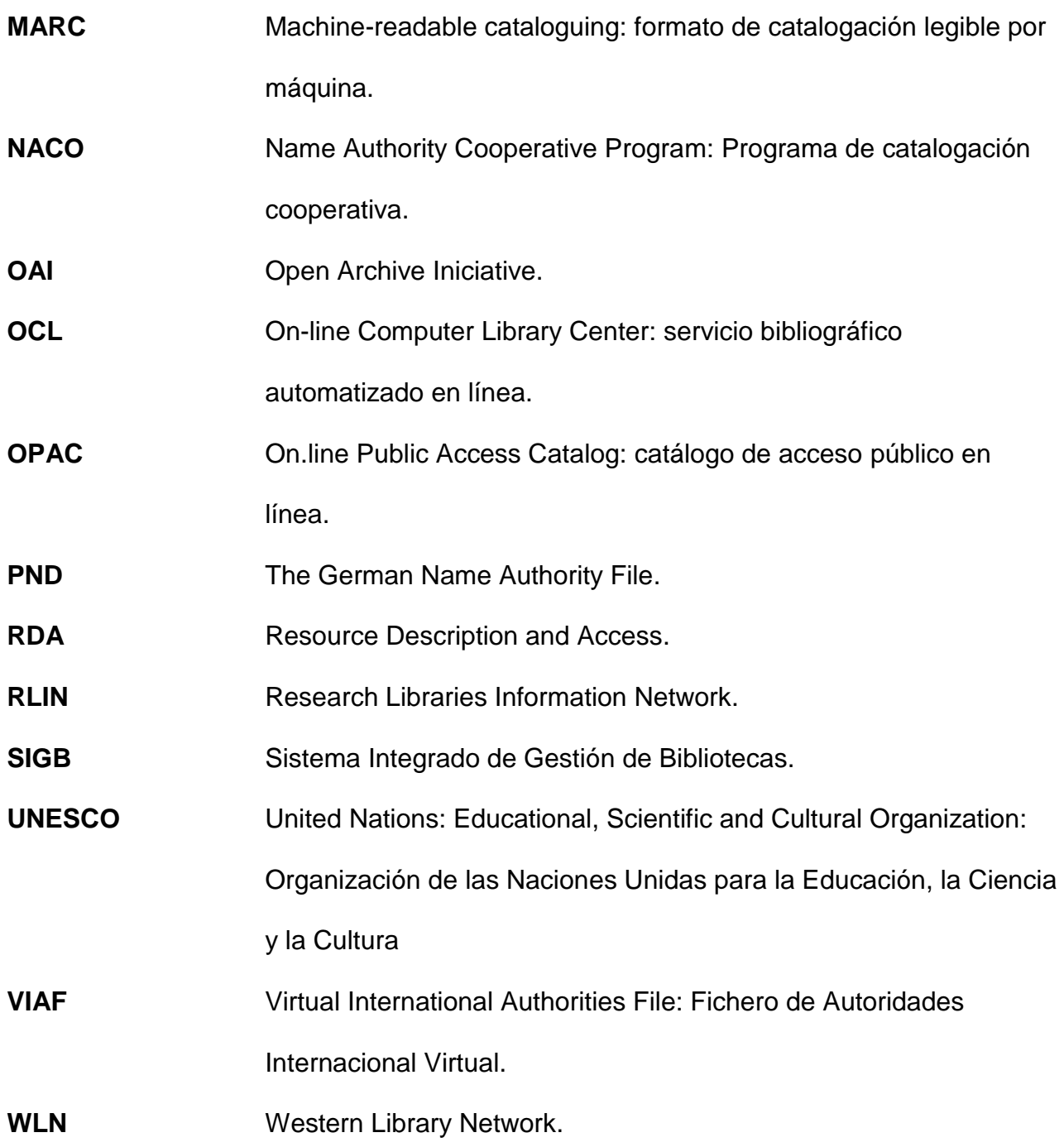

### <span id="page-11-0"></span>**Introducción**

En el presente trabajo tengo como objetivo general proponer un modelo de control de autoridades de la Colección Lafragua con el propósito de contar con puntos de acceso correspondientes a los creadores de los registros bibliográficos y realizar la recuperación de la información. Para poder dar paso así, a los objetivos específicos que permitan identificar los elementos que conforman un catálogo de autoridades en la Colección Lafragua y definir qué criterios desarrollo en el control de autoridades de los registros.

En la tesina lo que explico es el impacto que ha tenido el Lic. José María Lafragua en la historia de México, la Biblioteca Nacional (en adelante BNM) y en cómo hasta el día de hoy su labor de recolectar, desarrollar y formar una colección ha sido de tal magnitud que es la más popular en el Fondo Reservado de la BNM en cuanto a la cantidad de usuarios que la consultan. Por tales motivos se han ido buscando tendencias de las tecnologías de la información para mantenerla actualizada, teniendo siempre presente su preservación y difusión.

Los documentos que componen la Colección Lafragua, época colonial, que se encuentran en la BNM, en la cual, figuran un alto porcentaje de folletos y publicaciones antiguas que se compilaron, organizaron y encuadernaron. Son diferentes ítems que físicamente son muy parecidos a un libro, en pocas palabras se trata de misceláneas que como menciona Landa Landa son "publicaciones independientes y encuadernadas en un solo volumen. Este conjunto contiene textos relacionados con materias heterogéneas, inconexas y mezcladas" (2006, p. 11). Lafragua incluyó índices en varias de sus encuadernaciones para poder encontrar los títulos de los folletos más rápido.

Mi primera tarea para conseguir los objetivos de este proyecto es pasar toda la información de un soporte a otro, en este caso de catálogo en forma de fichas a un catálogo de acceso público en línea (en adelante OPAC por sus siglas en inglés On line Public Access Catalog) que posibilita dar un acercamiento al usuario de forma más controlada y sencilla. Esto se lleva a cabo al transcribir todo lo que ya se encuentra catalogado de la Colección Lafragua a un Sistema Integrado de Gestión de Bibliotecas (en adelante SIGB) que tiene el nombre de Koha, en el cual existe una sección que es indispensable para la correcta formación y función de los registros bibliográficos conocido como: el catálogo de autoridades, dado que en la mayoría de los registros debo implementar un encabezamiento principal. Por lo tanto, el control de autoridades es fundamental para conocer su estructura y tener la justificación del porqué se elige esa opción en el mar de posibilidades que existen referente a la creación del punto de acceso principal.

La importancia de exponer el tema radica en tener un control de autoridades que vuelva la información más uniformada, organizada y con mayor facilidad de entendimiento para el catalogador y el usuario. Después de revisar la literatura científica que citaré en el capítulo 2 de esta tesina, considero que el control de autoridades es el proceso de la normalización de puntos de acceso que produce un catálogo de autoridades con un manejo de información más accesible y preciso, así como en la recuperación de información, la cual tiene la finalidad de satisfacer las necesidades de información de los usuarios.

Aunque existen varios documentos del control de autoridades para los diversos materiales bibliográficos, en el ámbito de impresos antiguos es escaso, por lo que se requiere más información, así como el uso de ejemplos para explicar su aplicación. Por lo tanto, abarcaré varias problemáticas y su posible solución.

La conformación de la presente tesina la integro en tres capítulos, que a continuación resumo para dar un primer acercamiento a los temas.

En el capítulo 1, abordo el panorama general del estado actual de la Colección Lafragua a lo largo de los años, el motivo del porqué se crea un sistema de catalogación por los diferentes encargados del proyecto inicial, además explico de manera básica la automatización de la Colección y su estado actual.

Igualmente, en este capítulo desarrollo la biografía de José María Lafragua y cómo logró posicionarse hasta tener altos cargos en el gobierno y ser director de la BNM. Cabe decir que a través de su testamento visualice cómo decidió dividir su biblioteca y las indicaciones del presupuesto que dejó, lo que apoyó al crecimiento de la valiosa Colección.

Asimismo, en este capítulo menciono el recinto donde se encuentra resguardada una parte de la Colección Lafragua y por supuesto me refiero a la BNM. Retomo todas las complicadas situaciones por las que ha pasado la Biblioteca para sobrevivir y la evolución que ha experimentado para posicionarse hasta el día de hoy como el gran espacio que tiene la función de reunir, organizar, preservar y difundir materiales de gran importancia para México.

En el capítulo 2 expongo el control de autoridad brindando el concepto, la estructura y su función en la formación del catálogo de autoridades. También recupero algunas instituciones que normalizan e implementan el control de autoridades y constantemente deben de actualizarse para poder adaptarse a las reglas, leyes, acuerdos y convenios de los nuevos soportes de las fuentes de información.

De igual forma, trato el registro de entidades personales y corporativas, así como las diferentes formas que hay de los puntos de acceso en un catálogo bibliográfico que da paso a la creación e implementación de un catálogo de autoridades.

En el capítulo 3 desarrollo la propuesta para el control de autoridades de la Colección Lafragua donde retomo el proyecto de investigación que han ido desarrollando los académicos Rocío Meza Oliver, Luis Olivera López y posteriormente Silvia Mónica Salgado Ruelas, enfocado en la organización de la Colección en la época colonial y moderna. En el año 2020 inicia una nueva etapa del proyecto al cual me incorporo como estudiante prestadora de servicio social y tesista. Mis actividades son capturar la información de las fichas catalográficas de la época colonial en Koha, así como aplicar la forma correcta del nombre de algunas de las autoridades que actualmente ya se encuentran autorizadas por diferentes instituciones bibliográficas.

También planteo la propuesta en el registro del control de autoridades donde plasmo las ideas de la metodología que presento, además de aportar el proceso para construir los diferentes puntos de acceso.

Concluyendo el capítulo con ejemplos de los documentos que presentan diferentes problemáticas y la explicación de su solución a través de tablas y de ilustraciones.

### <span id="page-15-0"></span>**Capítulo 1 Colección Lafragua**

#### <span id="page-15-1"></span>**1.1 Vida de Lic. José María Lafragua**

Para iniciar el capítulo, se debe solucionar la interrogante invisible que resalta, la cual es redescubrir a José María Lafragua: ¿quién fue?, ¿qué hizo? y así tratar de exponer porqué existe una colección en la BNM y en la Benemérita Universidad Autónoma de Puebla con su nombre.

José María Francisco de Paula Lafragua Ibarra nació el 3 de abril de 1813 en Puebla de los Ángeles, actualmente es la capital de Puebla, sus padres fueron el teniente coronel José María Lafragua y doña Mariana Ibarra (Ybarra) y Veytia ambos provenientes de España, quienes gozaban de una gran fortuna que fue malgastada y perdida por el padrino de José María Lafragua, el señor García Huesca. También se destaca que su padre murió veintitrés días después de su nacimiento a causa de una epidemia de ictericia.

Aun sin tener la solvencia económica y sufrir varias carencias, gracias al apoyo de clérigos, logró el desarrollo de su educación. Terminó la primaria en 1824 y después completo el bachillerato donde se ganó varias becas durante su estadía, logrando así entrar en 1829 al Colegio de Abogados de Puebla hasta que en 1835 obtuvo el grado de "catedrático de derecho civil y secretario de la Academia de Derecho teórico-práctico" (*Notas para leer a José María Lafragua*, 2000, p. 6). Durante estos primeros pasos empezó a guardar la propaganda que se le iba proporcionando, iniciando lo que posteriormente sería su meritoria Colección. También, "figuró como diputado propietario por Puebla en el Congreso de la Unión del 10 de junio de 1842 al 19 de diciembre de este año […] Fue senador ante el Congreso del 1° de enero de 1850 al 31 de diciembre de 1851 y en 1852-1853. Firmó el Acta Constitutiva y de reforma el 18 de mayo de 1847" (de la Torre Villar, 1989, p. 8). Lafragua deja en claro que aparte de político con gran capacidad también era un bibliófilo con una visión clara sobre la historia internacional y nacional por lo que se encargaba de recolectar todo documento que tuviera disponible.

José María Lafragua practicó varias ideologías durante su vida, iturbidista, federalista, yorkino, masonería y finalmente liberal moderado, que fue la que mantuvo por más tiempo. Sin embargo, resulta paradójico que fue hijo de padres españoles y siempre tuvo oposición al gobierno español y sus formas de manejar a México. De igual forma debe destacarse que como se trataba de un personaje contemporáneo mexicano del siglo XIX, recibe:

Las influencias ideológicas tanto de la ilustración como del liberalismo, y entre ellas se mueve. A menudo no puede señalarse qué porción de su pensamiento y acción esté más cerca de aquellas dos corrientes. Ambas se mezclan, se confunden y se compaginan. El pensamiento ilustrado se prolonga sensiblemente dentro de las corrientes liberales y persiste ante el advenimiento de las doctrinas socialistas (de la Torre Villar, 1986, p. 7).

Aun cuando la práctica política y el desarrollo como abogado siempre estuvieron presentes y fueron lo que más destacó durante su vida, se debe resaltar que tuvo influencia en la literatura y en el periodismo, en este último, su aportación fue que "todo lo que escribió e hizo en la cultura, tiene importancia por lo que representó como difusión, señalamiento de caminos, generosidad, clarificación ideológica y, por qué no, algunos aciertos valiosos en su creación literaria" (*Notas para leer a José María Lafragua*, 2000, p. 7), destacando su ideología liberal.

Debido al compromiso con el periodismo, tenía que exiliarse en Acapulco durante 1838, cuando fungía como editor en el periódico *Leónidas*.

En ese mismo año redactó la primera revista literaria de Puebla *El Ensayo literario*  y se debe destacar que un gran número de artículos de la revista y en general de la mayoría de las publicaciones periódicas eran de procedencia extranjera, mismas que los poblanos se encargaban de traducir (entre ellos José María Lafragua).

En 1839, se estableció en la Ciudad de México y de nuevo se encuentra con Dolores Escalante su gran y único amor, quien conoció en Puebla en 1834. Fue el 2 de abril de 1841 que su relación se forjaría y se convertiría en su prometida hasta 1843. Después de cuatro años, su romance no se logra concretar debido a varios problemas que se presentaron en el ámbito laboral, familiar y contextual de ambos. Finalmente, Dolores muere de cólera y una congestión cerebral el 24 de junio de 1850, dejando a nuestro protagonista solo.

El año de 1840, fue de gran avance para Lafragua porque logró tener relaciones con personajes que le permiten unirse a varias conspiraciones para derrocar al poder que se encontraba en el gobierno en ese momento, en otras palabras, "conspirando para llevar a cabo revoluciones que derroquen al gobierno, escribiendo artículos políticos que se publican con otro nombre y, estableciendo relaciones con destacados liberales que, con el paso del tiempo, encabezará revoluciones" (*Notas para leer a José María Lafragua*, 2000, p. 21). Fue un año que le permitió desarrollarse como el liberal que era.

En 1843 fue detenido por primera vez, bajo los cargos de conspiración para derrocar a Santa Anna, estuvo alrededor de 43 días en la cárcel y en el mismo año, fue arrestado de nuevo, en esta ocasión solamente fue por dos días. Dos años después y por volver a publicar el periódico llamado *El Estandarte Nacional* donde confabulaba y conspiraba contra el gobierno, tuvo que dejar el país e irse a Europa, pero regresó a México de forma inmediata y se le garantizó seguridad.

Logra escalar grandes niveles del ámbito político en 1847, no obstante, también inicia la invasión del ejército estadounidense en territorio mexicano, lo que ocasionará de nuevo altas y bajas en su desarrollo de actividades. Primero funge como diputado en el Estado de Querétaro, un año después se vuelve senador electo de Puebla y en 1850 lo nombran posible candidato para la presidencia, pero se la pasó rechazando este y otros puestos más, hasta que, se volvió candidato para ser ministro de Relaciones Exteriores e Interiores, que se mencionará más adelante, pero el puesto lo logró mantener durante la administración de Comonfort, Juárez y Lerdo de Tejada.

Se debe destacar que Lafragua "fue responsable de la redacción de casi todas las leyes que se expidieron, por lo menos en lo concerniente a su ministerio, y el que vetó o aprobó muchas de las otras que circulan o se detuvieron" (*Notas para leer a*  *José María Lafragua*, 2000, p. 43). Sin duda, apoyó el desarrollo de México en el ámbito internacional.

Fue hasta 1857, que dejó su cargo y se fue como "enviado Extraordinario y Ministro Plenipotenciario ante el gobierno de España" (Sordo Cedeño, 2013, p. 39), es decir, fungió como encargado de legación hasta 1860 y él decidió quedarse en España con sus propios insumos y presupuestos, no obstante, no logró hacerlo y se regresó a México en 1861.

Durante el periodo de 1867 a 1874, José María Lafragua, fue director de la BNM por mandato del presidente Benito Juárez, gracias al mérito que estaba alcanzando a través de sus acciones. Se debe señalar, como lo menciona Ernesto de la Torre Villar, que Lafragua fue quien mantuvo:

Los anhelos de José Joaquín Fernández de Lizardi, de José María Luis Mora y de Eduardo M. Gorostiza, quienes en las primeras décadas del siglo XIX planearon, al igual que Mariano Moreno en el Río de la Plata, fundar una biblioteca nacional que concentrara los tesoros bibliográficos formados a través de varias centurias, cuyo valor era excepcional, y también reuniera la moderna producción científica, técnica y humanista que el país requería para su adelanto (1986, p. 17).

De la misma manera, Lafragua, aparte de consagrar y dar el valor en la cultura a la BNM también le dio la importancia al Archivo General de la Nación en México pues sabía que se trataba del repositorio del pasado y presente de todo un país. Y en "noviembre de 1846 hizo publicar el reglamento del Archivo General de la Nación adecuado a las circunstancias del momento, pero dotado de un alto sentido de servicio cultural y de una concepción notable de la importancia de la historia como medio de comprender el desarrollo de una colectividad" (de la Torre Villar, 1986, p. 18). En este mismo año, hizo el reglamento donde se exponen y respaldan los derechos de autor, editor, traductor y artista.

Con el paso del tiempo, José María Lafragua decide hacer su testamento en el que se expresan catorce términos para cumplirse. Debido al tema de la presente tesina sólo se rescata el Decimoprimero:

Dejó el veinticinco por ciento al Colegio Carolino, hoy del Estado de Puebla, precisamente, para libros de su Biblioteca. En consecuencia: los libros que existen entre mis bienes y que no sean relativos a América se entregarán por un precio íntegro al expresado Colegio, en abono del veinticinco por ciento referido, de cuyo importe se deducirán a los libros relativos a América, los cuales se entregarán a la Biblioteca Nacional de México (*Notas para leer a José María Lafragua,* 2000, p. 49).

Para tener un panorama general de su colección, hay que mencionar que su acervo estaba construido con cerca de "4,300 volúmenes de los cuales 2,300 refiérase a materias generales, derecho, letras, ciencias, historia y otras disciplinas y 2 mil a la historia de América y especialmente a México" (de la Torre Villar, 1986, p. 19). Por lo tanto, se trata de una cantidad importante que fue donada a dos instituciones que lograron enriquecerlas con materiales de tal calibre y como menciona de la Torre Villar, "cada uno de los volúmenes contenía un número diverso de piezas manuscritas o impresas con sendos índices elaborados por el mismo donador y encuadernados de acuerdo con un orden que él mismo estableció" (1986, p. 19).

Los documentos que se entregaron a las bibliotecas destacan por ser "su mayor aportación a la Historia de México fue el cuidado que tuvo por recoger cuanto papel, folleto, documento o escrito se publicó durante su vida y que formó una colección imprescindible para reconstruir nuestra historia del siglo XIX" (Sordo Cedeño, 2013, p. 41). Asimismo, fueron 1,580 volúmenes los que posee la BNM y engloban a la época nacional y colonial de México. Por el contrario, como se fue desarrollando en el proyecto de la Colección Lafragua, hay documentos que tratan de Filipinas, tratados internacionales, disputas, entre otros tópicos que sobresalen de la temática principal.

De igual manera, Lafragua fue un "hombre de inmensa cultura, no tuvo una concepción estrecha de la historia, ni de sus fuentes. Por ello, una serie de elementos de lo más disímil, pero a los que su pensamiento lúcido y penetrante dio valor de auténticos testimonios, constituyen su colección" (de la Torre Villar, 1989, p. 19). Brindó a la BNM fieles testimonios de lo que se estaba viviendo en el contexto

9

colonial, y daba datos importantes de la forma en la que se escribió y de los documentos que eran relevantes en ese momento tanto del ámbito burocrático como en el aspecto, religioso, político y social.

En 1872 gracias a su viejo amigo y presidente de México, Benito Juárez, llega a ser ministro de Relaciones Exteriores, trabajo que desarrolló hasta el 15 de noviembre de 1875, cuando falleció a causa de una congestión cerebral.

En conclusión, el Lic. José María Lafragua se destaca por ser uno de los "hombres más sobresalientes del siglo XIX" (Sordo Cedeño, 2013, p. 27), fue un liberal, de carácter firme, que no se dejaba censurar, ni manipular o sobornar, romántico, literato, poeta, traductor, crítico, periodista, abogado, bibliófilo, político y sobre todo luchador por la justicia. "Fue, sin duda, uno de los más destacados mexicanos de la generación de la Reforma. En varios aspectos y actividades sobresalió" (Valero, 2014, p. 101) y por lo que debe ser recordado.

Constructor inteligente, funcionario honestísimo y patriota integérrimo, Lafragua no ha sido apreciado en su justo valor. Cada una de sus actividades en provecho de México bastaría para que se le considerara como uno de los hombres más eminentes de la República; sin embargo, por no haber pertenecido a ningún grupo extremista se le desconsidera (Moreno Valle, 1975, p. 2).

Es por esto, que durante toda su vida, se dedicó a encontrar, recolectar y almacenar materiales relacionados con México, desde la colonia hasta su época moderna, situación que se abordará con mayor profundidad en el siguiente apartado.

#### <span id="page-21-0"></span>**1.2 Panorama general de la Colección Lafragua**

La Colección Lafragua es de suma importancia para la historia de México, tanto así, que en el 2006, el Programa Memoria del Mundo de la UNESCO, le otorgó el reconocimiento de Memoria del Mundo México, donde se menciona que:

Es una de las colecciones más valiosas que conserva la Biblioteca Nacional de México. Integrada por 1580 volúmenes llamados misceláneos o colecciones fácticas que contienen más de 24 mil documentos (folletos, manuscritos, recortes de periódicos) de los cuales alrededor de 18 mil corresponden al siglo XIX. Representa el conjunto documental más importante que existe referente a la historia de México durante este periodo, entre ellos se destacan los de carácter histórico, literario, social, político, jurídico, y hacendario que nos permiten visualizar un amplio panorama del México decimonónico (Unesco, 2021).

Inclusive Berrueco García agrega más información en cuanto al repositorio actual de la Colección y la parte que fue donada a la institución de carácter nacional de México, donde señala que "de la biblioteca particular del abogado poblano sobre temas referentes a la historia de América, dicha colección fue legada por Lafragua a la Biblioteca Nacional de México organismo puesto en marcha en 1867 y cuya preservación y custodia tiene a cargo actualmente la Universidad Nacional Autónoma de México" (2013, p. XIX).

Lucina Moreno Valle, describe la Colección Lafragua que se encuentra en la BNM de la siguiente manera: "El número de piezas que la componen, manuscritos e impresos, es considerable y está bien determinado, pero más importante es el valor estimativo y testimonial que posee" (1975, p. 1). También, designa a la Colección como la que "representa el conjunto documental más importante referente a la Historia -así con mayúsculas-, mexicana del siglo XIX que tiene el país" (1975, p. 1). Como se mencionaba antes en la tesina y como lo dice Lucina. es notable la importancia que tiene la Colección Lafragua con el pasado de la nación.

Igual se debe aclarar que Lafragua fue director de la BNM durante un periodo complicado dado que fue cuando por fin se da luz verde por parte del gobierno mexicano para iniciar de manera formal el proyecto nacional de la Biblioteca. Aun así, Lafragua "además de sus trabajos para el recinto público, había hecho un catálogo de todos sus libros relativos a México" (Vázquez *et al*., 2007, p. 151), el cual apoyaba de sobremanera al crecimiento y fortalecimiento de la BNM.

Como se planteó desde un inicio la Colección de Lafragua otorgada a la BNM no solo incluía textos exclusivamente de México, sino que había una gama de temas y como él lo explicaba:

Al emprender la formación de una Biblioteca mexicana, creí que no debía limitarla a las obras completas escritas sobre la historia del país y a los periódicos políticos y literarios, sino que debía extenderla a la multitud de memorias, dictámenes, manifiestos, exposiciones y demás folletos, que aunque insignificantes muchos a primera vista sirven ya para aclarar los hechos, ya para pintar las pasiones de la época, ya para probar el progreso de la cultura tanto en el lenguaje como en el desarrollo de las opiniones y en las tendencias de los partidos políticos.

En cuanto a la primera parte se encontrarán en este catálogo no sólo muchos periódicos, y las obras generalmente conocidas, sino muchas raras, que he comprado en París, Madrid, Roma, Florencia, Berlín, Múnich, Frankfort, Londres y Nueva York. Hay muchas bien malas y no pocas contra México, porque he creído que deben tenerse todas, a fin de que se pueda comparar y porque todas sirven a la historia del país. En cuanto a la segunda parte, convencido de que muchas de las compilaciones que se hacen siguiendo nomás el orden cronológico o por tamaños, son casi inútiles; porque la mezcla de materias inconexas hace la lectura pesada y estéril me decidí a emprender el trabajo de clasificar los varios folletos que he logrado adquirir, y así he formado las colecciones siguientes (Lafragua y Orozco p. XLVI-XLVII 1998, citado por Curiel Defossé, 2014, p. 120).

Como menciona la autora Moreno Valle, la Colección Lafragua que se encuentra en la BNM es una gran gama de todo lo que fue recolectando y seleccionando el licenciado. Se logra percibir la capacidad intelectual y la gran cultura con la que contaba, y contenía lo siguiente:

Una colección de estampas y de autógrafos de singular valor, y acreditó al papel periódico el valor singular que tiene como medio de información. La historia del periodismo mexicano encuentra en la Colección Lafragua riquísimos elementos para su formación. Con una amplitud inmensa de criterio supo estimar cómo la historia de la cultura, la de las ideas, la de la sensibilidad podían estudiarse en, multitud de impresos y escritos reveladores de las aspiraciones, intereses, gustos, formas de ser y pensar en muy variadas épocas y por ello recogió tesis doctorales, sermones, discursos, memorias, estadísticas, manifiestos, presupuestos, proclamas y los testimonios que en torno de personajes salientes llegaban a sus manos, como Santa Anna, Mariano Otero, José Fernando Ramírez, Manuel Payno, Luis de la Rosa, Miguel Santa María, Carlos María Bustamante, etc. Libros enteros, folletos, hojas sueltas (1975, p. 5).

Una vez que se definen de manera general los materiales bibliográficos que incluye la Colección Lafragua de la BNM, se hablará de los periodos de años que se han trabajado más en el sentido de que ya se encuentran en una base de datos del fondo reservado de la BNM, una página web y en un disco compacto, es decir los que ya ocuparon diferentes soportes de la información.

Actualmente y de manera funcional la Colección Lafragua cuenta con cuatro divisiones del siglo XIX que ya fueron catalogadas, clasificadas, publicadas en forma impresa y puestas en un OPAC y que comprenden los años 1800 a 1875. Su sistema de catalogación fue establecido por Lucina Moreno Valle, junto con. Ernesto de la Torre Villar, que consiste en un orden cronológico (año de publicación o redacción dependiendo del material bibliográfico), los autores se ponen por apellidos, iniciales o seudónimos, cuando se trate de un autor corporativo, inicia con su ubicación geográfica y después se pone el nombre de la institución.

Si no existe un autor personal o corporativo, entonces la entrada es por título y también se utiliza un orden alfabético. El título es tomado del documento catalogado y se escribe tal y como se encuentra en él. En la parte de la publicación se registra lugar, imprenta, año y páginas o folios con los que cuente dicha publicación.

Cada material dependiendo de sus detalles físicos (grabados, mapas, *ex libris*, anotaciones, xilografías, etc.), se señalan en la ficha. También contiene un resumen acerca del contenido del documento y se finaliza la catalogación colocando entre paréntesis los volúmenes donde se encuentra ese título.

Cabe señalar que la información que no se encuentre totalmente en el documento y sea resultado de una investigación va entre corchetes. De igual manera, cuando se tratan de publicaciones periódicas se indica: "autor, título del artículo, periódico, impresión, volumen, año, tomo, número, fecha y páginas" (Olivera López y Meza Oliver, 1996, pp. 13-14).

El primer catálogo es de 1800 a 1810 donde Lafragua ocupa su acervo documental para englobar la época novohispana que se destaca por toda la influencia de España, considerando que eran documentos del clero, sobre la reforma borbónica y cómo Nueva España esperaba las órdenes para su quehacer social. Los temas que engloba el catálogo son: sermones, edictos, oraciones, bandos, elogios, instrucciones y cartas.

El siguiente catálogo contiene los años de 1811 a 1821, su contexto histórico estaba en el inicio de un proceso muy turbulento y se trata de la Independencia de lo que hasta en ese momento era Nueva España (las posturas políticas, el comienzo del conflicto armado, la respuesta violenta de una sociedad harta de ser dominada). Son los primeros años de agitación, estrategias y conflictos políticos, por todo ello los materiales bibliográficos que se obtuvieron, guardan una información de gran importancia para el país, por lograr reunir las posturas sociales de los mexicanos y el papel de España a través de la supuesta libertad de prensa con: hojas sueltas, panfletos y folletos.

En aquellos años, con la visualización y expansión de las propagandas, se comienza a fermentar la idea de ya no ser parte de la corona española. Por lo que las publicaciones retratan el quiebre social de ese entonces Nueva España, que dan paso a los cimientos de la constitución política del país.

También esta parte del catálogo de la Colección Lafragua, como menciona Olivera López, refleja:

La cronología de 1811 a 1821 -vista desde la óptica de la Colección Lafraguaconstituye, no solamente la etapa inicial de la revolución de Independencia, sino que nos presenta a los actores que participaron en la lucha armada, y que en ese entonces se decidieron a formar una nación, o mejor dicho, a insistir en su integración en el contexto de los Estados-Nación, con su propia personalidad y con la conciencia de que ésta tendría que conformarse a pesar de su mundo colonial (Olivera López y Meza Oliver, 1996, p. 11).

El siguiente catálogo abarca de 1821 a 1853 y aún siguen los conflictos armados, los documentos cada vez van disminuyendo, más no por falta de información, sino porque muchos y con justa razón, no se preocuparon de resguardar para la posteridad la documentación sobre un acontecimiento histórico tan importante como lo fue la Independencia.

No obstante, Lafragua tenía una postura y una idea clara de cuál sería el objetivo final de toda su recolección de información, por lo que se encargó de juntar los documentos que normalmente eran los más comunes de encontrar durante el conflicto: folletos, hojas sueltas, recortes o artículos. Muchas veces se tomarían como publicaciones sin relevancia, sin embargo, se trata de materiales bibliográficos con información que remarcaba de manera verídica los sucesos, como la imprenta, el lenguaje y las ideas de los partidos políticos que en muchos casos esperan un cambio y brindan su apoyo a que México siga peleando por su autonomía e identidad.

Los temas que más destacan en este catálogo son de minería, hacienda, pronunciamientos, política, administración, tratados o soluciones, educación, literatura, documentos de diplomáticos, ejércitos y aportación del clero, entre muchos más.

Finalmente, la colección de catálogos termina con la etapa de 1854 a 1875 que está formada de recortes de periódicos, folletería y documentos oficiales (decretos y circulares), que demuestra la etapa más nacionalista de México y, como describe Olivera López, "son los años que ubican al lector en la historia de México, etapa en la que con desesperación sus sujetos intentan consolidarse como nación" (1998, p. 8). Además, en los recortes de los periódicos se plasman "desde noticias bélicas hasta noticias bibliográficas" (Olivera López, 1998, p. 12) y con ello se logra apreciar las posturas sociales y políticas de las personas en el México independiente y ser testimonios de la historia.

Como se aprecia en las descripciones anteriores de los catálogos de la Colección de 1800 a 1875, la postura de Lafragua siempre fue dejar testimonios fieles de lo que México era en ese entonces, encontrando así, documentos en los que se plasmaron sus derrotas, sus fases, las evoluciones, sus ideologías, etc. Se debe aclarar que Lafragua, aunque fuera liberal se encargó de encontrar, reunir y preservar materiales de todas las ideologías.

Después de la publicación de los catálogos impresos, correspondientes a 1800- 1875, al final de la dirección de Vicente Quirarte inicia la producción del catálogo mediante la tecnología del disco compacto (CD ROM), el cual se publica en el 2009. Posteriormente la información se puso en la web. Los dos soportes de información tienen ventajas como es la difusión y el contenido, pero también cuentan con desventajas que se exponen a continuación:

- 1. El costo de los CD ROM son elevados y se está volviendo un dispositivo obsoleto.
- 2. El sitio web al que se migró la información ha perdido cualidades por obsolescencia de los programas que se emplearon para su programación, por ejemplo, los individuos o instituciones tienen baja recuperación y solución de las necesidades de información debido a que solo funciona la búsqueda por un índice analítico alfabético. El disco compacto, por otro lado, sí tiene cajas de búsqueda y recupera: autores, títulos, fechas, etc. No obstante, el problema radica en su limitación, debido a que es indispensable tener el disco

para consultar el material, además que no es posible actualizar la información.

3. "La aceptación y uso cotidiano de los medios electrónicos son muy heterogéneos, entre países, estados, comunidades e individuos, lo que implica que su maduración se podrá medir en el mediano plazo" (Díaz de Rivera, 1998, p. 45). Con esto, se explica que los medios por los cuales será reproducido el CD ROM quedan condicionados y obsoletos por la velocidad de los cambios de los materiales electrónicos y va de la mano con el deterioro físico del soporte.

Actualmente se encuentra en proceso el nuevo SIGB para dar mayor difusión a la Colección, así como una mejor preservación a los materiales de la época colonial y los posteriores a la muerte de Lafragua. Como mencionan Meza Oliver y Olivera López en 1993:

Cabe aclarar que la Colección de la que estamos tratando también contiene fuentes producidas durante el periodo colonial, cronología de la que ya se está elaborando el catálogo, y daremos a conocer a mediano plazo. También hay que decir que existen algunos volúmenes que se añadieron a esta Colección, pertenecientes a la cronología de 1876 a 1920 que, sin ser recopilados por José María Lafragua, consideramos necesario elaborar el instrumento de consulta apropiado para darlo a conocer en su momento (p. 9).

Lo que se hace es migrar todos los datos que ya se tienen catalogados a un SIGB llamado Koha, donde además de permitir una organización con un mayor nivel de sistematización, también que se vuelva un catálogo más amigable y entendible para los usuarios y para los encargados de registrar la información. Al mismo tiempo hacer una catalogación de tercer nivel con datos de marcas de fuego, encuadernaciones y temas de manera detallada.

#### <span id="page-28-0"></span>**1.3 Ubicación de la Colección Lafragua**

En la actualidad, y como se ha descrito en este trabajo, una parte de toda la Colección Lafragua se encuentra en la BNM, espacio que ha pasado por un sinfín de circunstancias, cambios de directores de la institución, ubicaciones, etc.

En esta parte del capítulo se plantea y aborda de manera concisa la historia de la BNM y cómo Lafragua decide que sería un buen recinto para una parte de su acervo. Se da paso entonces a lo que se desarrolla en el siguiente subcampo del capítulo uno.

La idea de una Biblioteca Nacional en México surge cuando la época de la colonia se dio por finalizada, y a partir de entonces inicia una etapa de independencia, donde se decide implementar nuevas posturas, la mayoría traídas del continente europeo. Un punto que se plantea y tiene gran desarrollo es la identidad nacional y el progreso, causando así que la educación sea un factor importante al igual que la creación de instituciones por parte del gobierno.

Las bibliotecas que estaban en México durante la época colonial fueron principalmente conventuales y colegiales pertenecientes a las órdenes religiosas. Después de la guerra de 1810-1821, la educación empieza independizarse de la iglesia, lo cual propicia que las bibliotecas se convirtieran en públicas y gracias a ello se trató de crear una, con una índole nacional que diera a México un espacio de desarrollo en cuanto a su bibliografía, sin embargo, no fue tan sencillo.

Tuvo varias fases que se desarrollan por el contexto político y social que se enfrentaba el país. Su primer periodo fue después de la Independencia, ya que al momento de crear una identidad nacional se decide comenzar con la operación y funcionamiento de instituciones propias y entre ellas es una biblioteca nacional. Esto se logró gracias a las diferentes opiniones de liberales y conservadores entre ellos Lucas Alamán, Carlos María Bustamante, José María Lafragua y otros personajes más.

Durante estos procesos se empiezan las aperturas de bibliotecas con carácter público en toda la República mexicana, algunos ejemplos que destacan son las de Oaxaca y Chihuahua en 1826 o la de Jalisco en 1858. No obstante, en 1833 se decreta que se debe abrir una BNM ya que "el congreso estaba formado por una mayoría de liberales progresistas, los que en principio aseguraban la viabilidad de reformas radicales" (Vázquez et al., 2007, p. 44); pero no procede porque se estaba poniendo de presupuesto tres mil pesos anualmente para la compra de libros modernos, asimismo la suscripción a publicaciones seriadas y memorias que la junta directiva de la Dirección General de Instrucción Pública se encargaría de seleccionarlas y adquirirlas para la colección de la BNM, no se llevó a cabo debido a que "un proyecto de tal magnitud no podría realizarse" (Vázquez *et al*., 2007, p. 52) sin el presupuesto económico suficiente. Además, la BNM durante este tiempo sufre de varias fisuras, entre renuncias de bibliotecarios, la llegada de Santa Anna, entre otros aspectos que se presentaron.

Se puede resumir a continuación, que la sociedad tenía una oposición hacia las nuevas reformas liberales de educación que se empiezan a implementar debido a que la parte conservadora no quería que la Iglesia se separara del Estado y perdiera sus propiedades.

El personaje que sobresale durante este periodo de la BNM es el dramaturgo y diplomático Manuel Eduardo de Gorostiza, un solitario director contratado para la implementación de lo que sería la colosal biblioteca, donde dedicó mucho esfuerzo, tiempo y capital ya que "habría que remodelar los salones del Colegio de Santos, hacer estanterías, seleccionar libros, ordenarlos, clasificarlos, etc." (Vázquez *et al*., 2007, p. 5). Como menciona el autor Herrero Bervera (2010) sus ideas fueron publicadas en:

*El indicador* publicaba sus opiniones respecto a las candentes relaciones Iglesia y Estado. Sus ideas radicales lo enfrentaban a un clero conservador y reaccionario que veía en él a un enemigo que colaboraba con el gobierno y arrebataba a la Iglesia sus posesiones y el control de la educación; además de que muy pronto pondría al alcance del público un sin número de libros prohibidos, *de facto* Gorostiza se volvería el centro de los ataques (p. 57).

Gorostiza hizo todo lo que estuviera en sus manos para lograr la conclusión de este proyecto y que fuera abierta al público, sin embargo, no lo logró ya que no recibió el apoyo del poder ejecutivo y simplemente el sueño de una biblioteca equipada con todos los documentos nacionales para todos los mexicanos se apagaron, pero no por mucho tiempo.

Fue en 1846, que hay otro decreto que se refiere al artículo tercero de la Constitución de los Estados Unidos Mexicanos y se aborda el tema del depósito legal donde se plantea que se debe "ceder uno o dos ejemplares de una obra a la Biblioteca Nacional, no será una dádiva, sino una obligación jurídica de los individuos. Más adelante se haría extensiva a los editores" (Vázquez et al., 2007, p. 34) y en 1857 es cuando se decide abrirla, pero fue hasta 1867 que formalmente inicia la BNM con la dirección asignada a partir del 2 de diciembre al Lic. José María Lafragua. Pasaron diecisiete años más para que fuera inaugurada oficialmente en la Antigua Iglesia de San Agustín.

Sin embargo, la investigación que se realizó demuestra que la BNM tuvo grandes altibajos. En este trabajo por cuestión de desarrollo y extensión se desglosarán en cinco etapas donde se exponen: a los personajes que intervinieron y una pequeña síntesis del proceso que se desarrolla.

A raíz de quitarle el poder al clero y como se mencionó anteriormente, las bibliotecas públicas fueron surgiendo y tomando mayor auge en México y no resulta nada anormal que "la Biblioteca Nacional se adaptará, iniciando servicios como gabinete de lectura para artesanos en la Capilla del Tercer Orden, abierto también en las noches y días festivos" (Brito Ocampo, 2008, p. 325), lo que lograría un acercamiento a sus usuarios.

La primera etapa de la Biblioteca corresponde al año de 1833 con Valentín Gómez Farías y Manuel Eduardo Gorostiza, su primer director, cuando se plantea la necesidad de elevar el nivel de la educación en México y los altos funcionarios,

pensadores e ilustrados impulsan la ideología del nacionalismo y manifiesta la necesidad de un recinto que albergue y resguarde el acervo bibliográfico nacional de carácter nacional, dando así las bases para el planteamiento de lo que próximamente seria la BNM.

Es necesario destacar que en la primera etapa estuvo presente José María Lafragua como uno de los impulsores y encargados de definir cuáles serían las tareas y actividades de la BNM en 1847, además de que se encargó de la organización junto con José María Benítez.

En esa etapa inicial se ubica la fecha de 1857, cuando José Fernando Ramírez es nombrado director de la BNM. Esto corresponde al tiempo de la Leyes de Reforma de Benito Juárez. Se debe señalar que, durante la dirección de Ramírez, "propuso la formación de catálogo sujeto a las normas bibliotecológicas en uso" (de la Torre Villar, 2002 p. 19), con la finalidad de hacerlo más funcional, dejando claro que, desde entonces se busca organizar las colecciones de la BNM con el propósito de la utilidad y recuperación de la información.

La segunda etapa es definitiva y sucede el año de 1867 cuando el presidente Benito Juárez establece su sede en el templo de San Agustín y nombra a José María Lafragua como su director. En esta etapa de la BNM aparece un personaje que logró un gran cambio tanto en la parte de la organización de la Biblioteca, como en la idea que se tenía de un espacio donde residen varios materiales nacionales y se trata de José María Vigil, quien a raíz de oír las quejas que se decía respecto al lento y tardado proceso de trabajo, propuso y tradujo para un manejo más sencillo y bien elaborado de la clasificación y por ende de la organización de los ejemplares la implementación de Namur, que es un sistema de clasificación creado por "Paul Namur, bibliotecario belga" (Naumis Peña, 2012, p. 181). Sin embargo, Vigil lo propuso durante 1871 a 1872 y logró su aplicación hasta 1882 cuando finalmente se volvió "director del repertorio bibliográfico" (Brito Ocampo, 2008, p. 326).

Namur "era muy parecido al sistema [de clasificación] Decimal Dewey" (Escalona Ríos, 2006, p. 195), ya que tiene 10 clases principales:

- Introducción a los conocimientos humanos
- Teología
- Filosofía y Pedagogía
- Jurisprudencia
- Ciencias matemáticas, físicas y naturales
- Medicina
- Artes y oficios
- Filología y bellas letras
- Historia y ciencias accesorias
- Misceláneas literarias, críticas y periódicas

Cuando Vigil implementó Namur en la BNM tuvo que reducirlo y adaptarlo al acervo y resultó ser todo un éxito, porque se pudo resolver la organización de la Biblioteca, la consulta de materiales; además buscó aumentar el depósito y compra de obras, así como el canje. Finalmente se concluye que la labor de este personaje en la BNM apoyó a la "Ilustración del pueblo mexicano y [a] participar en el crecimiento cultural del país" (Brito Ocampo, 2008, p. 328).

La tercera fase, fue cuando gracias a la BNM se crea de manera oficial el Instituto Bibliográfico Mexicano como una organización dependiente.

De acuerdo con Nicolás León y Ernesto de la Torre Villar, la mayor parte de las entidades federativas prestaron su concurso y enviaron sus notas bibliográficas a la Biblioteca Nacional, donde quedó instalado el Instituto; posteriormente las notas fueron enviadas a Londres, marcando el inicio formal del desarrollo de la corriente bibliográfica en México, toda vez que se contó con una entidad bibliográfica establecida de manera formal, con proyección nacional e internacional (Brito Ocampo, 2008, p. 331).

El certamen mencionado en el párrafo anterior, comenzó cuando Joseph Henry (secretario del Instituto Smithsoniano en Washington, D.C.), tenía la intención de hacer, como menciona la Enciclopedia de la literatura en México:

Un catálogo de memorias filosóficas que encargaría a la British Association en el año de 1885. Tres años más tarde esta asociación tomó la responsabilidad de esa publicación añadiendo los temas relacionados con las ciencias naturales. Fue hasta 1867 cuando el público inglés conoció el trabajo citado, que había permanecido manuscrito para uso privado de la Sociedad Londinense de Ciencias con el título de *Catalogue of Scientific Papers, 1800-1863* en seis volúmenes. Preocupados porque este trabajo resultó incompleto para los propósitos perseguidos por la Sociedad Real, ésta demandó el concurso oficial de todas las naciones civilizadas y convocó a una Junta Internacional de Bibliografía Científica, que había de realizarse por primera vez en Londres, en julio de 1896; la segunda tuvo lugar en octubre de 1898. (s.f.)

Por lo que el presidente de México en ese entonces, Porfirio Díaz, recibió la invitación para que el país participará, y la acepto nombrando a Paso y Troncoso como delegado oficial, el cual brindó un informe a la *Royal Society* donde planteó el acuerdo del gobierno mexicano en el concurso, que fue establecer una Junta Nacional de Literatura Científica, el 19 de noviembre de 1898, donde se elaboraría un catálogo de las cuatro corporaciones con mayor relevancia en la capital, que parafraseando a la Enciclopedia de la literatura en México son:

- La Academia de Ciencias Exactas, Físicas y Naturales, que se encargaría de: matemáticas, astronomía, meteorología, física, cristalografía y química.
- La Sociedad de Historia Natural, que integraría: mineralogía, geología, petrología, paleontología, zoología y botánica.
- La Academia Nacional de Medicina, que contribuiría con anatomía, fisiología, farmacología, patología general y experimental, psicología experimental, antropología y bacteriología.
- La Sociedad Mexicana de Geografía y Estadística.

La Junta Nacional de Bibliografía Científica, modifica su nombre anterior, el 5 de diciembre de 1898 se establecería en la BNM, cuyo recinto, en ese momento era el edificio de la ex Iglesia de San Agustín, lo que dio paso a desarrollar la bibliografía mexicana. Cuando termino el concurso y las tareas de la Junta, siguió la inauguración del Instituto Bibliográfico Mexicano el 29 de mayo de 1899.

El Instituto se encargó de registrar la información de la literatura de ese momento y de generar bibliografías del país con diferentes tópicos haciendo posible la organización de varios temas en un mismo espacio.

En la cuarta etapa, la BNM pasó un acontecimiento histórico que afectaría mucho al desarrollo de la misma y se trata de la Revolución Mexicana, ya que durante este proceso quedó detenido el progreso propuesto por los conservadores y provocó que las actividades de la Biblioteca decayeran, pero en 1915 hubo un ingreso económico que permitió la reorganización, creando así un nuevo proyecto planteado por Agustín Loera y Chávez que "tenía la intención de establecer una Dirección de Bibliografía en México" (Brito Ocampo, 2008, p. 334).

Asimismo, se presentó un proyecto administrativo y técnico de la BNM que planteaba la aplicación de un sistema de clasificación sustentado y desarrollado por personas formadas en varias disciplinas y que fueran bilingües (en idiomas de inglés y español), cuyas funciones eran incorporar el Sistema de Clasificación Decimal de Dewey, crear dos salas para la colección uno para investigadores y otros para lectura, crear un catálogo impreso, fichas de autores, materias y autores, además de la ubicación (registro-anaquel) que posteriormente formaría el catálogo topográfico y por último crear un departamento de Información y publicaciones bibliográficas que se encargara del *Boletín*.

En esta etapa empieza una corriente americana, tanto por el cambio del sistema de clasificación, como por el desarrollo del personal que se encargó de la Biblioteca. También se formaron los objetivos de la institución que Brito Ocampo (2018) describe:

- 1. Introducir el nuevo Sistema de Clasificación Decimal Dewey.
- 2. Establecer las funciones que se encargará de cada sección de la biblioteca.
- 3. Crear un reglamento para la futura escuela de bibliotecarios y archiveros.
- 4. Crear una bibliografía enfocada en bibliotecología de obras que se encuentren en la BNM.
- 5. Consolidar el Departamento de Adquisiciones.
- 6. Trabajar en el registro de las obras de diversos temas.
- 7. Quitar el horario nocturno de la que era la Biblioteca en ese entonces.

La quinta fase consiste en que "este nuevo repunte de la Biblioteca Nacional consolidaría finalmente el establecimiento de la Primera Escuela Nacional de Bibliotecarios y Archiveros en el país, y permitiría el emprendimiento de acciones a favor de la corriente bibliográfica, a través de un concurso sobre la materia" (Brito Ocampo, 2008, p. 337).

Cabe destacar que hasta que Loera y Chávez se vuelve subdirector de la BNM, es posible la implementación de la escuela y fue el 12 de mayo de 1916, cuando el presidente de Instrucción Pública y Bellas Artes, Félix F. Palavicini formalizó el proyecto. Además, era un momento muy optimista para la BNM debido a que el personal comenzó a estar más preparado para las actividades que se hacen en una biblioteca como la catalogación, clasificación y el conocimiento de los idiomas de las obras (latín, francés e inglés). De igual manera, fue la pionera en utilizar las Reglas de Catalogación Angloamericanas en México que también apoyaron a la organización de la colección general y por consecuencia a la Colección Lafragua.

Cuando la BNM pasó a formar parte de la Universidad Nacional Autónoma de México (en adelante UNAM) en 1929, y después del Instituto de Investigaciones Bibliográficas de la UNAM en 1967, fue perdiendo jerarquía en cuestión de la gestión y desarrollo de reglas, pautas y todo tipo de decisiones en la bibliotecología en el país; no obstante, sigue siendo fuente de información de la bibliografía mexicana y del catálogo de autoridades.

Se concluye que la BNM, ha sido una guerrera que soportó varios conflictos que la rodeaban para su creación, además, los personajes que apoyaron su desarrollo son relevantes, gracias a las estrategias que implementaron, de no ser por todo lo anterior, la Biblioteca no tendría la fortaleza y recursos con los que cuenta hasta el
día de hoy. Asimismo, se sigue actualizando y creciendo a la par de la sociedad mexicana y debe admirarse el papel que tiene en la preservación de materiales bibliográficos y la correlación que existe con las nuevas tecnologías de la información que apoyan la infraestructura del reciento y en la mejora para la recuperación de los documentos, logrando finalmente satisfacer las necesidades de información de sus usuarios.

Con esto en mente, se debe dar paso al capítulo dos de la tesina, que aborda el control de autoridades de la Colección Lafragua y que se desarrolla de forma clara el proceso que se realiza para poder implementarlo en el catálogo de autoridades que se pondrá en marcha.

## **Capítulo 2 Control de autoridades**

La Colección Lafragua y como se menciona en el capítulo uno de esta tesina es un conjunto de misceláneas y se encuentra en un espacio conocido como la Biblioteca Nacional. Es importante que se utilice una organización, que logre reunir el material con los usuarios. Por lo que se deben ocupar reglas, formatos y controles que permitan esa meta, es así como en este capítulo dos se aborda la organización de los creadores de las obras.

El control de autoridades es un proceso que de manera normalizada y formal crea los puntos de acceso principal y secundarios, los cuales conforman un catálogo de autoridades, su "finalidad es facilitar la identificación y la recuperación de los documentos almacenados, evitando las confusiones que pueden presentar los homónimos, sinónimos o la variedad de nombres con los que puede ser denominado una persona, entidad, obra, tema o concepto" (Herrero Pascual, 1999, p. 121). Logrando así la consistencia de la información ya sea en una lista, catálogo o bases de datos que autoricen una recuperación de forma precisa.

"Este proceso se realiza mediante una serie de operaciones que permiten elaborar un asiento o registro de autoridad, que se constituye cuando se establece la forma del nombre que se va a utilizar para todos los asientos del catálogo, es decir, la forma autorizada o autoridad acordada" (Herrero Pascual, 1999, p. 121). Además, se pueden implementar las variantes del nombre o las formas no autorizadas, ya que esto permite que los usuarios recuperen la información que buscan.

Otra forma de utilizar el concepto de control de autoridades es la de Frías Montoya cuando menciona que son "aquellas operaciones del trabajo de autoridades que enfatizan el control sobre las diferentes formas de los puntos de acceso" (2005, p. 422). Hay que aclarar que lo que se refiere a trabajo de autoridades es a toda la investigación que se hace para crear una autoridad, ya sea fechas relacionadas al nombre, variantes del nombre, términos relacionados, etc.

El control de autoridades también se maneja de acuerdo en su relación con los ficheros bibliográficos y se ayuda a mantener la consistencia, unicidad, vinculación y normalización.

En el concepto sobresale una filosofía del control de autoridades donde se plantea: "crear una autoridad para cada encabezamiento usado en un registro bibliográfico; no crear una autoridad para cada encabezamiento (usar solo las que pueden ser derivadas de una fuente externa si está disponible); derivar registros cuando sea posible y crear una autoridad para encabezamiento solo si son necesarias las referencias" (Frías Montoya, 2005, p. 453), Cabe decir que esto se hace para evitar el ruido documental.

El resultado del control de autoridades es una lista de nombres de personas, entidades, familias, lugares geográficos, eventos o conferencias, títulos uniformes y materias, que posteriormente refinando y corrigiendo se vuelve un catálogo de autoridades "que debe contener todas las entradas posibles para los encabezamientos" (Moreno Jiménez, 2002, p. 11).

Para poder iniciar un control de autoridades es necesario aplicar los siguientes pasos que Herrero Pascual menciona:

- Si se va a realizar con carácter retrospectivo sobre todos los fondos de la biblioteca o, por el contrario, el fichero se va a constituir con las entradas que se vayan normalizando desde su puesta en marcha.
- Si todas las autoridades del catálogo necesitan ser controladas o se va a hacer de manera selectiva. Lo ideal es hacerlo completo pero el tiempo que conlleva hace que algunos centros hagan una selección de autoridades basada en los apellidos más comunes, los compuestos, los nombres asociados a un cargo, los nombres en orden directo, las iniciales, los apellidos con partículas, etc.
- Si se va a crear un fichero de autoridades propio o se va a consultar una lista de prestigio reconocido, como las de la Library of Congress, OCLC, Biblioteca Nacional, o cualquier otra biblioteca (1999, pp. 129-130).

Una vez que ya se decide todo lo anterior para la implementación del control de autoridades, en el catálogo se realiza lo siguiente:

- 1. Creación de la autoridad basada tanto en las reglas de catalogación referentes a los autores, así como en las decisiones en cuanto a las formas de registro que se decida en cada centro de catalogación.
- 2. Establecimiento de relaciones cruzadas que hace que sea posible la recuperación de variantes de los encabezamientos.
- 3. Descripción de las autoridades en el software escogido, es decir el catálogo y el formato MARC 21.
- 4. Actualización de las autoridades, con darlas de alta, baja, modificaciones y revisando de manera constante los registros.

Cabe señalar debido a que se menciona mucho en este trabajo y es fundamental para el tema de la tesina conocer qué es el catálogo de autoridades, el cual se puede simplificar como el "conjunto de registros en los que los encabezamientos generalmente son consistentes y únicos" (Moreno Jiménez, 2002, p. 12). Las funciones del control en el catálogo son dos: destacar a los creadores y reunirlos.

Fundamentalmente, para entender la importancia del catálogo de autoridades, se debe explicar la conexión que tiene con el catálogo bibliográfico, la cual es a través de los puntos de acceso que se hallan en los registros bibliográficos y con ellos se crean registros de autoridad que estén bajo un control de autoridades para poder formar el catálogo de autoridades, tal y como se muestra en la Figura 1 que se toma de Sandín Enríquez (2011, p. 15).

## Figura 2

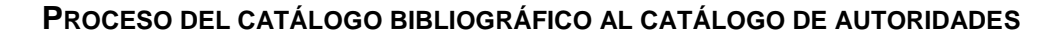

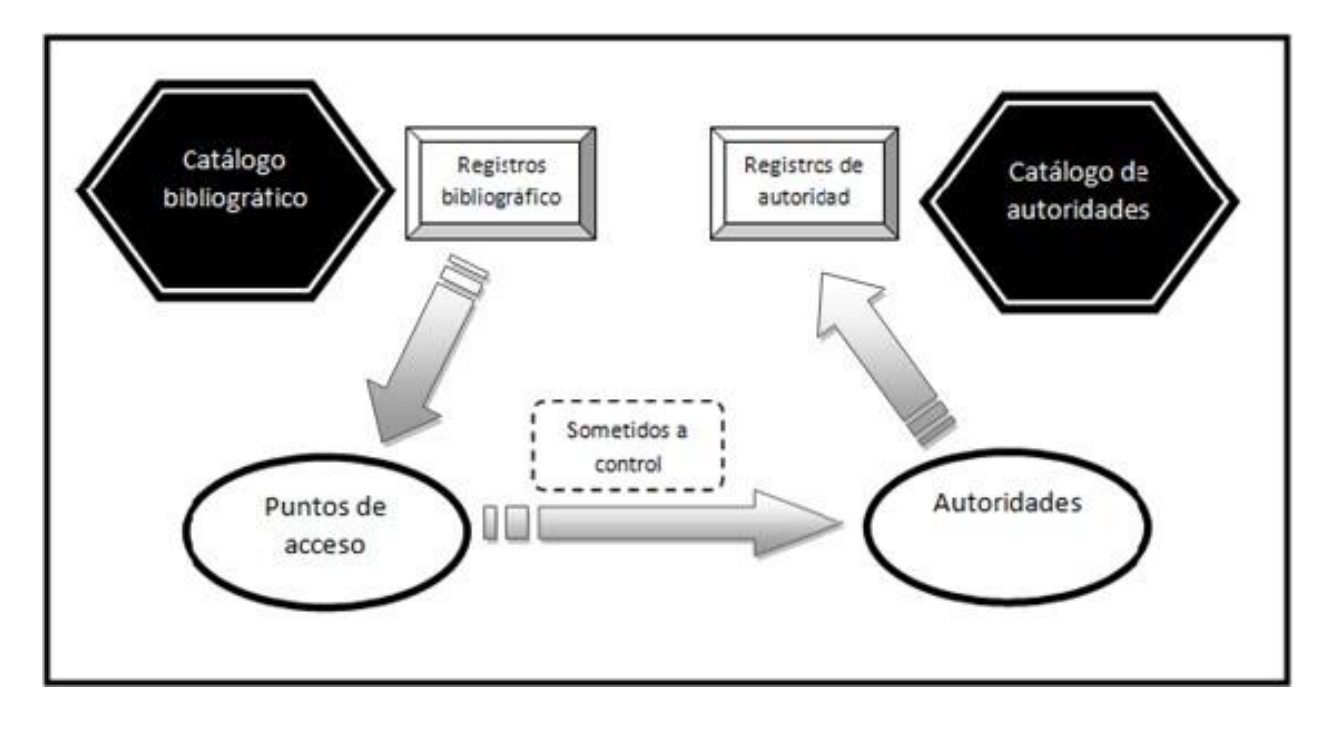

La problemática del control de autoridades en este caso que se automatizó radica en la falta de aplicación de las directrices, las mezclas de reglas de catalogación, las etiquetas que se ocupan de MARC 21 y los datos con los que cuenta cada colección, es decir, se adaptan las reglas, postulaciones y directrices a la colección y no al revés, lo cual se debe según Herrero Pascal por "dos razones: en primer lugar, la dificultad que entraña el proceso de identificación, normalización y elección de autoridades, y, en segundo lugar, los costes que para los centros supone esta operación" (1999, p. 133).

De igual forma, existen encabezamientos (son lo mismo que los puntos de acceso) donde se plantea el rigor técnico que maneja un catálogo en línea automatizado los cuales son:

- Exigencia de formatos de registro compatibles para los registros bibliográficos y los registros de autoridades.
- Adopción de los mismos instrumentos normativos para la creación de registros de autoridad.
- Utilización de las mismas reglas de catalogación en la creación de registros bibliográficos.
- Puesta en común permanente de los criterios de interpretación de reglas y normas (modo de proceder), de cara a garantizar la consistencia de su aplicación (Frías Montoya, 2005, p. 430).

Lo anterior se resume en que todos los que participan en el desarrollo y creación del catálogo se deben comprometer a trabajar en conjunto, utilizando las mismas normas, criterios, reglas y metodologías y que sea plasmado en un manual de procedimientos que explique los pasos a seguir para crear una autoridad de un catálogo automatizado en línea.

Además, y como sucedió en el proyecto de la Colección Lafragua, cuando se pasa del control de autoridades manual al automático existen varias problemáticas, algunos ejemplos son el manejo de las tarjetas y los datos que contiene, así como la falta de ellos; la corrección de material y la creación de varias fichas similares. A continuación, se expresa esa situación:

Sistemas de control de autoridad integrados a un sistema de bases de datos bibliográficos Este método permite establecer una conexión automática entre catálogo de autoridad y los registros bibliográficos. Consiste en la creación de un catálogo de autoridad a partir de los encabezamientos tomados del catálogo bibliográfico y en el establecimiento de una relación entre ambos archivos que permita que cualquier cambio en uno de ellos inicie automáticamente un cambio en el otro (Moreno Jiménez, 2002, p. 16).

Se considera, que un control de autoridades implementado en un catálogo automatizado tiene ventajas, tales como: encontrar errores, validación automática de los registros, son más detallados con los encabezamientos, mantenimiento constante y reducción de datos.

## **2.1 Precedentes del control de autoridad**

El control de autoridades, al ser un proceso, es necesario hacerle un mantenimiento y actualizarlo con el paso del tiempo. Sin embargo, fue una idea que se planteó desde el siglo XIX cuando el bibliotecario Charles Ammi Cutter menciona que es necesario un encabezamiento principal que envíe a sus distintas variantes, ya que en su planteamiento del uso y finalidad del catálogo describe que: sirve para localizar un libro con autor, título y tema conocido; para mostrar los materiales que tiene una biblioteca y para ayudar a escoger una obra

De este modo, el control de autoridad se contuvo hasta 1961 con la Conferencia de París que postulaba los principios de catalogación, donde se plantea de manera formal la necesidad de unificar los encabezamientos de materia, además se aceptan las entidades como puntos de acceso, se solicita que los títulos uniformes también sean aprobados como asientos de autoridad y por último se retoma el tema de la ortografía original y que se respete cuando se hagan las entradas por nombre personal. Para ser más claros a continuación se expone cómo lo manejan en el apartado de la Conferencia y que postulan lo siguiente:

- 2. El catálogo deberá ser un instrumento eficaz para determinar
	- 2.1. si la biblioteca posee un determinado libro especificado por
		- a) su autor y título, o

b) si no se nombra al autor en el libro, sólo por el título, o

c) si el autor y el título son inapropiados o insuficientes para su identificación, un sustituto conveniente del título; y

- 2.2.
	- a) qué obras hay de un determinado autor y
	- b) qué ediciones de una determinada obra hay en la biblioteca

(*Declaración de Principios Adoptados por la Conferencia Internacional sobre Principios de Catalogación París, Octubre de 1961, 1961, p. 1).* 

Tiempo después en 1974 aparece la primera edición de la norma de la Descripción Bibliográfica Internacional Normalizada (en adelante ISBD) y las reglas de catalogación donde se detalla que es de manera vital para la catalogación normalizar los puntos de acceso, ya que la catalogación mundial lo hace de forma individual y dependiendo de sus materiales.

En 1978, la *Federación Internacional de Asociaciones de Bibliotecas e Instituciones (en adelante* IFLA) aporta al control de autoridades con la creación del Grupo de Trabajo sobre un Sistema Internacional de Autoridades, el cual tiene como objetivos: crear elementos para los registros de autoridad y el formato para el intercambio de información. El resultado de este grupo son las Directrices para Registros de Autoridad y Referencia (en adelante GARE) que posteriormente en 2001 cambian su nombre a Directrices para Registros de Autoridad y Referencia (en adelante GARR).

Fue hasta 1988, cuando la Sección de Catalogación e Indización de la IFLA funda el grupo de Directrices par Ficheros de Autoridad de Materia y su propuesta son las Directrices de Registros de Autoridad y Referencia de Materia (en adelante GSARE).

El control de autoridades empezó a modificarse cuando los soportes y las tecnologías de la información surgieron y mejoraron día con día

Lo que ha puesto de manifiesto la necesidad del control de autoridades y la creación de ficheros de autoridades igualmente en línea. En efecto, conseguida la normalización total de la descripción bibliográfica por medio de la ISBD, así como la posibilidad de su procesamiento informático a través del formato MARC, el intercambio internacional de registros bibliográficos y, por tanto, el acceso universal a la información no tiene más escollo que la diversidad de puntos de acceso. Esto supone que un mismo documento puede presentar puntos de acceso distintos según el país o centro donde se haya catalogado. Además, los sistemas de catalogación centralizada y cooperativa necesitan una normalización de todo el proceso que pasa por las formas de los encabezamientos (Herrero Pascual, 1999, p. 123).

De igual manera, empieza un auge de datos bibliográficos, debido a que las bibliografías nacionales de cada país se han automatizado, haciendo que se creen almacenes con grandes cantidades de información, esto es lo que sustenta y aporta al Control Universal Bibliográfico (en adelante CBU), donde las autoridades autorizadas por cada nación se implementan en los diferentes catálogos de autoridad de manera global, logrando una unificación de datos que permite la funcionalidad y la recuperación de información.

## **2.2 Normalización del Control de autoridad**

En este apartado se retoman algunas directrices que se trataron a *grosso modo*, igualmente se describen ciertos proyectos internacionales que se implementan para el control de autoridades.

Ante todo se retoman a las GARE que como se describe en su segunda edición cambiaron a GARR y como son directrices entonces su "estructura o marco general para las entradas de autoridad, no prescriben la forma concreta de los encabezamientos ni la puntuación interna, cuestiones que confían a las reglas de catalogación de cada país, controladas por las agencias bibliográficas nacionales que colaboran en el programa UBC" (Herrero Pascual, 1999, p. 125), en otras palabras al ser directrices no son obligatorias como una regla, son más como sugerencias para construir una autoridad de la mejor forma posible.

De igual manera las GARE, menciona Frías Montoya "pretenden jugar, para los asientos de autoridad, el mismo papel que la ISBD para la descripción de los documentos. Es decir, en estas recomendaciones son definidos los elementos constitutivos de los asientos de autoridad y referencia (encabezamientos de autoridad, reenvíos, encabezamientos asociados y notas), el orden y la puntación entre estos elementos" (2005. p. 434). Sus objetivos son "facilitar el intercambio internacional y el uso de información sobre encabezamientos autorizados y referencia" (IFLA, 2004, p. 1), así como dar la estructura de los elementos de los asientos de las autoridades y las entradas.

Las entradas que crean las GARE/GARR son tres:

 Entrada por autoridad en donde el "encabezamiento admitido para usar en todos los registros asociados a una persona, entidad u obra […] se pueda registrar toda la información relativa a esa autoridad que pueda ser útil para la catalogación de otros documentos y para facilitar la búsqueda al usuario" (Herrero Pascual, 1999, p. 125). En la Tabla 1 la IFLA (2001, pp. 6-7) se explica las áreas de esta entrada y los elementos de cada una.

## **TABLA 1**

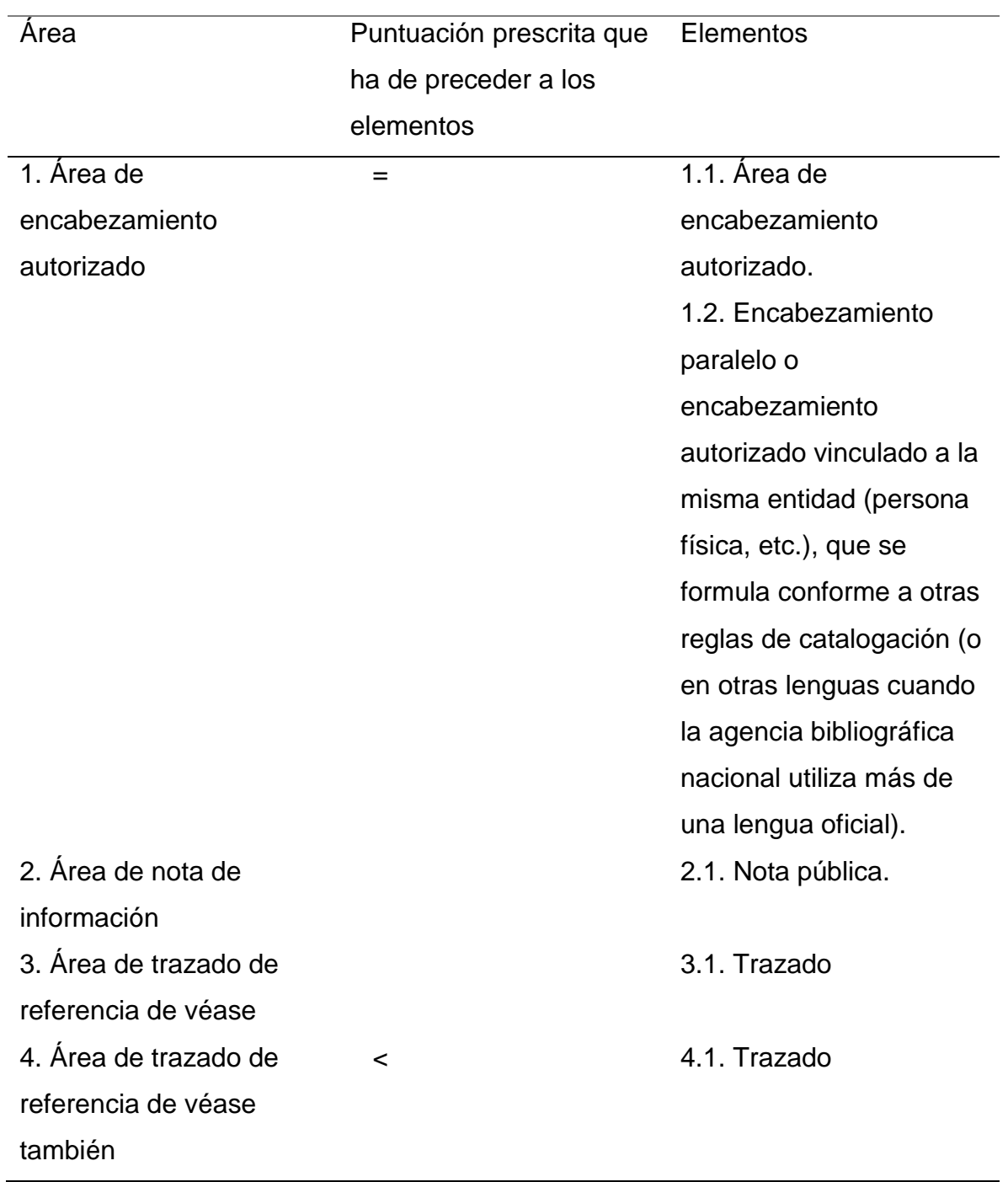

# Áreas de entrada por autoridad

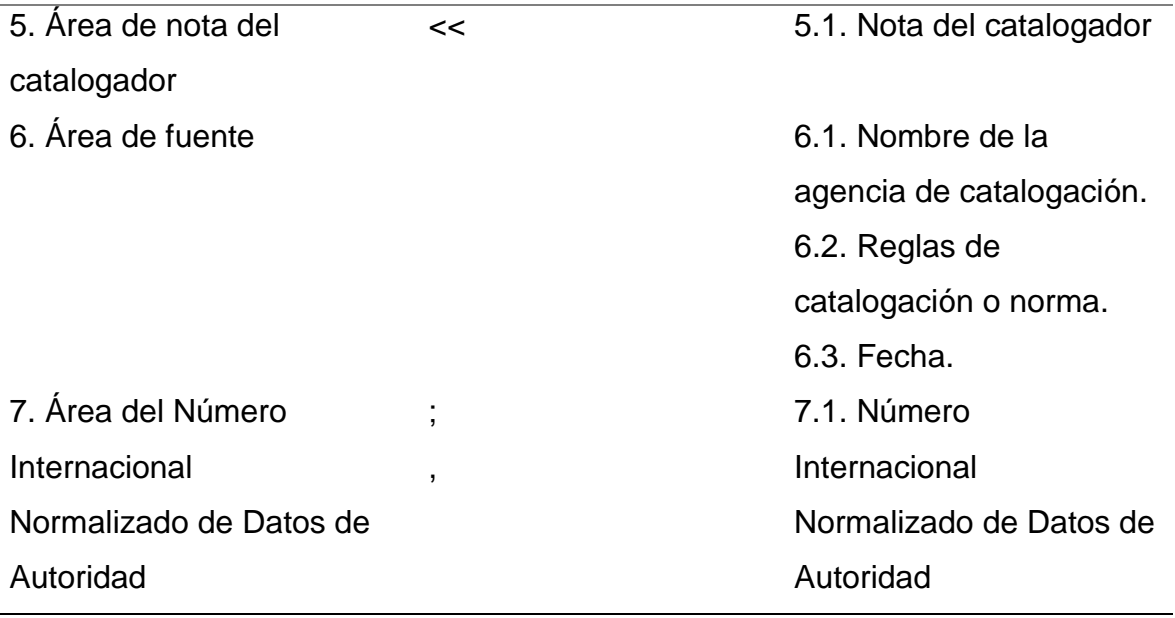

 Entrada por referencia "se emplean para dirigir al usuario desde un encabezamiento utilizado para hacer la búsqueda al encabezamiento uniforme o autorizado establecido por el centro catalogado" (Herrero Pascual, 1999, p. 126). Existen dos formas del postulado de referencia: el de orientación que implica todos los envíos de "véase" y se ocupa cuando hay un "punto de acceso posible que puede ser una persona (verdadero o falso, completo o parcial), en un nombre de entidad -incluyendo un nombre geográfico cuando sea necesario -, y en un título" (Frías Montoya, 2005, p. 423) y la de relación que son los envíos de "véase además", que son los puntos de acceso aceptados que surgen por las diferentes variantes por las cuales se han registrado al creador. Las áreas que ocupan las entradas de referencia se rescatan en la Tabla 2 creada por la IFLA en el 2001 (p. 7).

## **TABLA 2**

Áreas de entrada por referencia

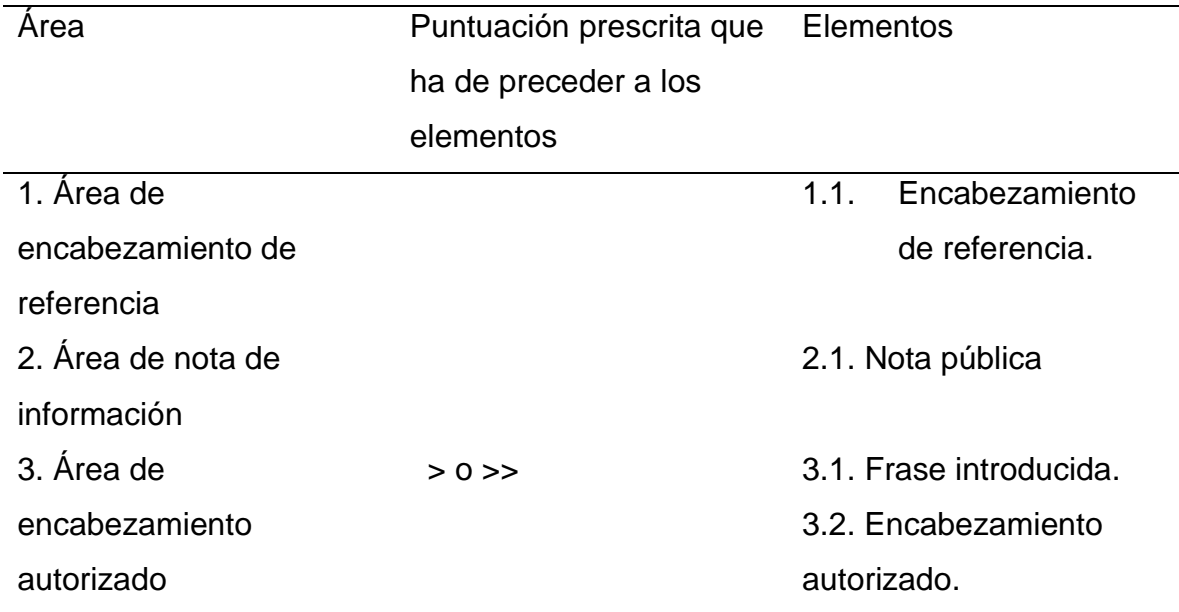

 Registro explicativo se dirige "a un grupo o clase de encabezamientos. Puede dar ejemplos al investigador de la clase de encabezamiento que busca, pero los ejemplos se presentan sólo como sugerencias. No pretende proporcionar una lista exhaustiva de los encabezamientos a consultar" (Herrero Pascual, 1999, p. 128). Es decir, son las que completan los registros de otras referencias y sus elementos están en la Tabla 3 que realiza la IFLA en el 2001 (p. 8).

## **TABLA 3**

Áreas del registro explicativo

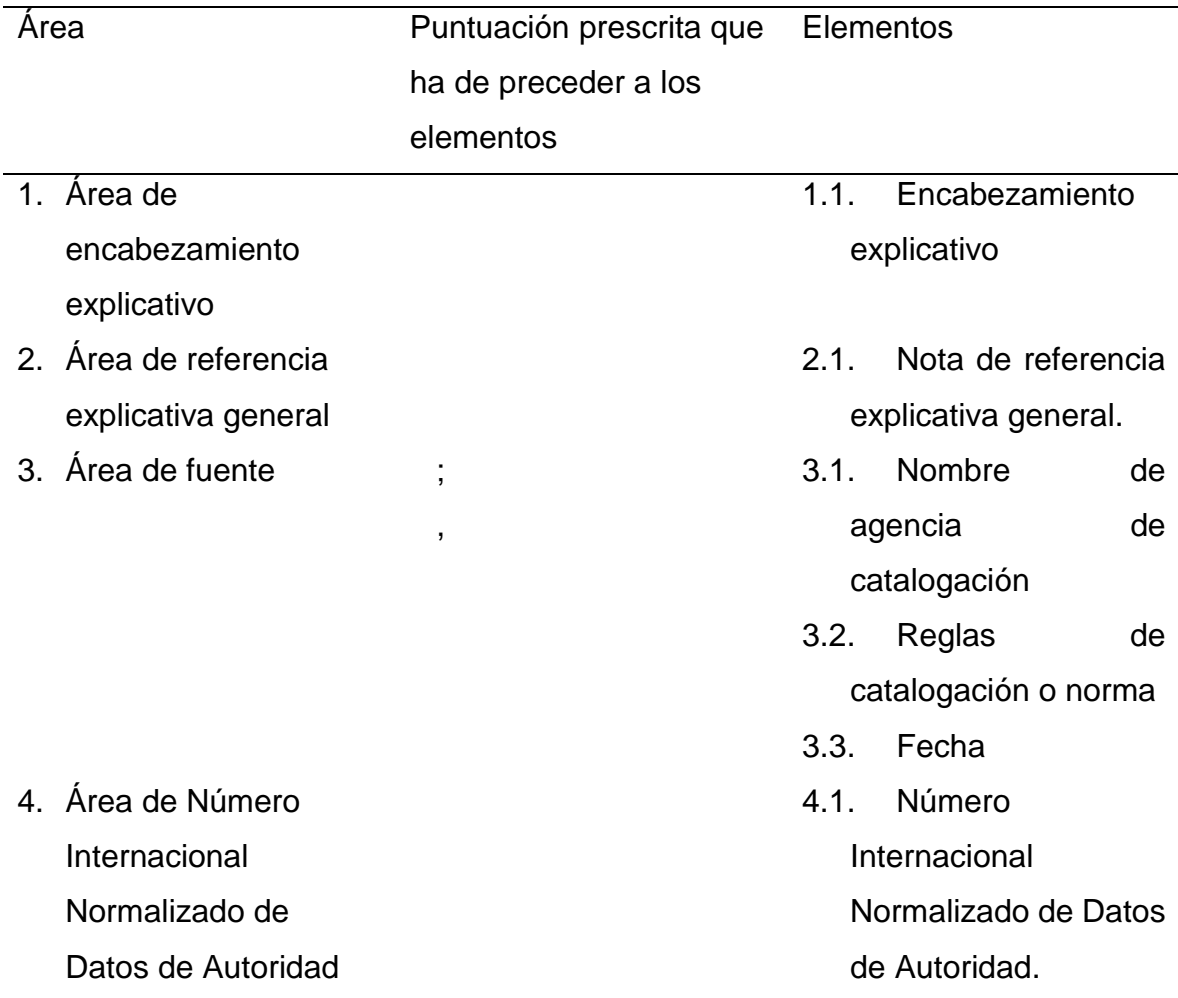

Por último, las GARE manejan cierta puntuación para los asientos de referencia y autoridad que son:

- Cada símbolo de puntuación o prescrito que precede a un elemento va seguido de un espacio. Cada símbolo prescrito, excepto la coma (,) va precedido igualmente de un espacio, excepto cuando el símbolo es el primer carácter de un área.
- Cada área del asiento y cada repetición de un área deben estar claramente separadas del área que la precede mediante su indicación por párrafos, tipografía o sangrado.
- Cada repetición de un elemento va precedida de la puntación prescrita para dicho elemento.
- Se omitirá cualquier área o elemento que no sea pertinente a un asiento determinado. Igualmente se omite la puntuación que precede a este elemento.
- La puntuación que no coincida con la prescrita para el asiento debe darse de acuerdo con las normas establecidas por la agencia de catalogación responsable del asiento y debe seguir, siempre que sea pertinente, las directrices de la IFLA que rigen la puntuación de ese elemento concreto (Frías Montoya, 2005, p. 437).

Otras directrices que se retomarán en la presente tesina son las GSARE que se enfocan en los asientos de autoridad de materia, y están hechas para ordenar los elementos de los asientos de autoridad y referencia.

Las GSARE son muy parecidas a las GARE ya que manejan las mismas entidades (de autoridad, de referencia y explicativas), su diferencia radica en las autoridades que abarcan, y son: materias o temas geográficos.

Un proyecto que fue particularmente útil en el proyecto de la Colección Lafragua y del cual se describe en este apartado es VIAF que es un fichero de autoridades virtual internacional, iniciado por Online Computer Library Center (en adelante OCLC), Library of Congress (en adelante LC), Deutsche Nationalbibliothek (DDB), y la Bibliothèque Nationale de France (BnF) en el 2003 en Berlín.

El inicio del proyecto constaba de cinco fases:

- 1. Construcción de unos "registros de autoridad ampliados" procedentes de Personennormdatei (PND) y LC Authority Records.
- 2. Creación de la versión inicial del VIAF mediante el desarrollo de algoritmos de comparación y la comparación de los registros de autoridad ampliados de PND y LC.
- 3. Mantenimiento de la base de datos VIAF, para lo que se requiere de las agencias participantes las adiciones y los cambios tanto de los registros de autoridad como de los bibliográficos.
- 4. Construcción de un servidor OAI para facilitar el acceso al VIAF.

5. Para el acceso a los registros VIAF, se creará en la Web una interfaz de usuario (Bennett *et al*., 2006, p. 4).

El servidor OAI que se visualiza en la fase cuatro del proyecto trata de los metadatos de ficheros de autoridades nacionales, el cual se actualiza siempre que se agrega o modifica una entidad, por eso es sumamente necesario para VIAF y su funcionalidad.

Una de las cualidades de VIAF radica en la autoridad derivada que es la solución a las variantes del nombre que existen en los diversos archivos o bibliotecas, una explicación más desarrollada se plantea a continuación:

Todos los registros bibliográficos disponibles donde el nombre es un encabezamiento principal, secundario o materia, son transformados para crear un registro intermedio llamado "autoridad derivada". Estos registros de autoridad derivada se combinan entonces con el registro original de autoridad para crear el registro de autoridad ampliado. Debido a que estos registros ampliados incluyen información adicional asociada con el nombre procedente de los registros bibliográficos, el proceso de comparación e identificación es mucho más riguroso que los registros de autoridad por sí mismos (Bennett *et al*., 2006, p. 6).

Hoy en día, VIAF cuenta con más de 10 millones de registros de entidades y tratan de integrar más tipologías, pero lo único que aún queda fuera de VIAF, son los puntos de acceso por materias. En el proyecto se han sumado instituciones de índole nacional y actualmente cuenta con 58 bibliotecas y centros de documentación alrededor del mundo, las cuales se aprecian en la Figura 2 con más detalle.

## **FIGURA 3**

Interfaz de VIAF con todas las instituciones que lo conforman

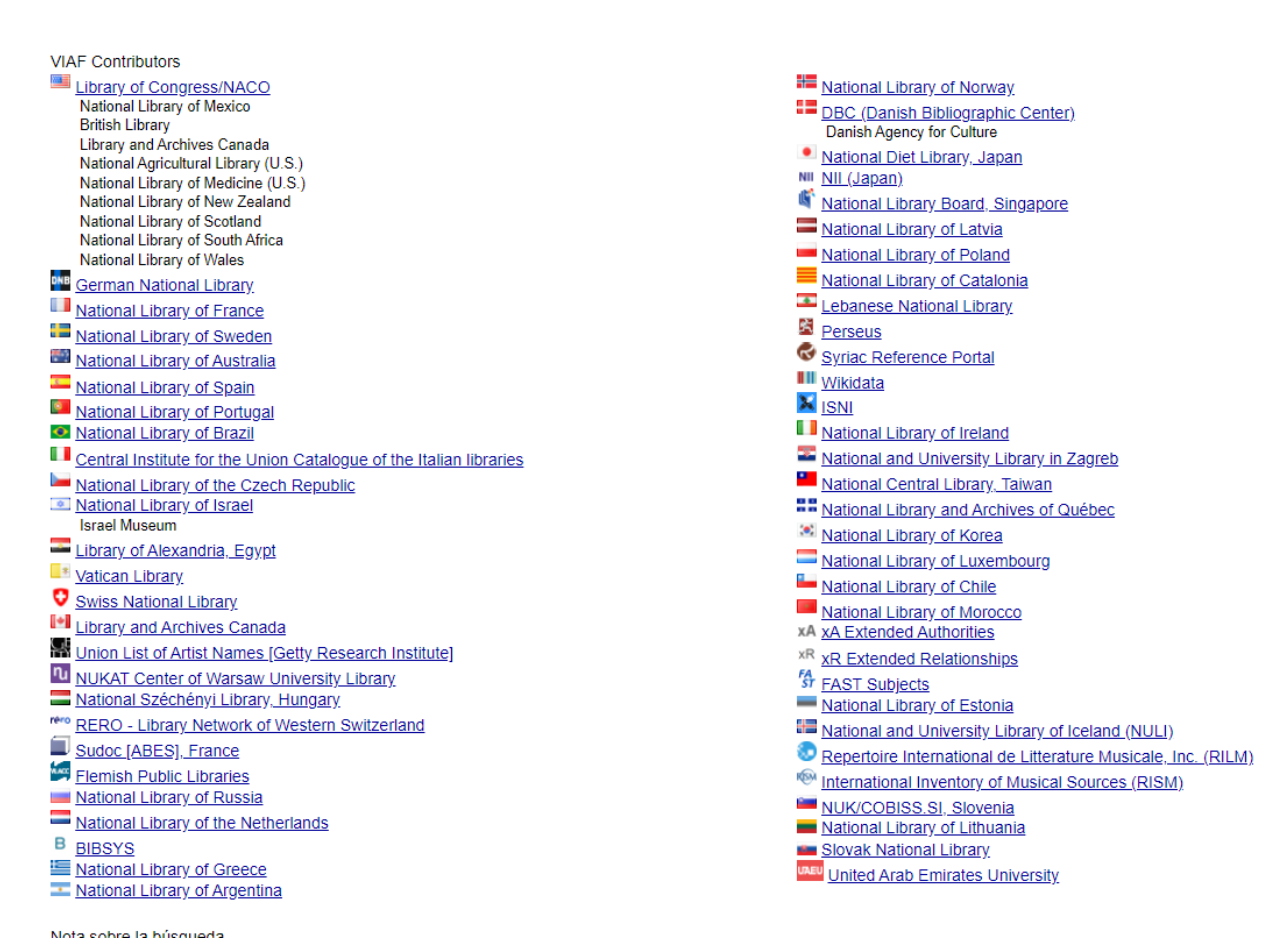

Otro proyecto importante, es el *Linked Systems Project* (en adelante LSP) *y el proyecto NACO*, que surge cuando los sistemas con mayor relevancia OCLC, WLN, RLIN y la LC en 1980 deciden crear un plan que intercambie información, con la finalidad de la implementación de las autoridades y la mejora de normas para hacer la interconexión de las redes, a esto se conoció como LSP.

Sin embargo, para llevar a cabo esta colosal tarea era imprescindible el uso del control de autoridades a un nivel de mayor detalle por el intercambio de información, por lo que se crea NACO que se define como un fichero de ficheros donde los miembros se encargan de añadir y corregir las autoridades con las que cuenta el catálogo y se permite que los participantes tengan el registro de autoridades actualizado y que logre una recuperación de datos más rápida.

Un último proyecto por mencionar es *Author*, la red europea de ficheros nacionales de autoridad que se conforma por la Biblioteca Nacional de Francia, la Biblioteca Nacional de Bélgica, la Biblioteca Nacional de Portugal, la Biblioteca Nacional de Gran Bretaña y la Biblioteca Nacional de España.

Sus objetivos principales son: "normalizar el modo de establecer los encabezamientos; promover la responsabilidad nacional en la creación y difusión de los registros de autoridad; y planificar una infraestructura que haga efectivo el intercambio internacional de ficheros de autoridad" (Farías Montoya, 2005, p. 451), con la finalidad de evitar la duplicidad y la promoción de UNIMARC de Autoridades.

## **2.3 Registro de autoridad**

Antes de pasar al tema de registros de autoridad se deben exponer algunos casos que se presentan en los catálogos debido a los diferentes niveles de catalogación y a los principios que maneje la institución que este creando el catálogo. Existen los que utilizan una "gestión formal de los puntos de acceso en un catálogo determinado, es decir, para verificar que, de acuerdo con las reglas de catalogación aplicadas en ese catálogo un autor es solo objetivo de un único encabezamiento" (Montoya Frías, 2005, p. 454), por otro lado, también hay catálogos bibliográficos que son más elaborados ya que se trata de identificar y desarrollar las materias con los autores, con el objetivo de que el "catalogador asigne a cada obra un encabezamiento único y de elegir el encabezamiento de autor que esté tratando" (Frías Montoya, 2005, p. 454).

Como se alude en los párrafos anteriores es de vital importancia elaborar los registros de autoridad en los catálogos, y este apartado tiene la finalidad de descubrir qué es un registro de autoridad y su tipología, es por ello que se define como un conjunto de registros "creados por los catalogadores, para formas establecidas de nombres de personas, de entidades, geográficos y de congresos y de títulos" (Montoya Farías, 2005, pp. 454-455). Se identifican en MARC 21 con las etiquetas 1XX y siguiendo la taxonomía de Tillett hay variantes del nombre (Tabla 4).

## **TABLA 4**

Variaciones del nombre

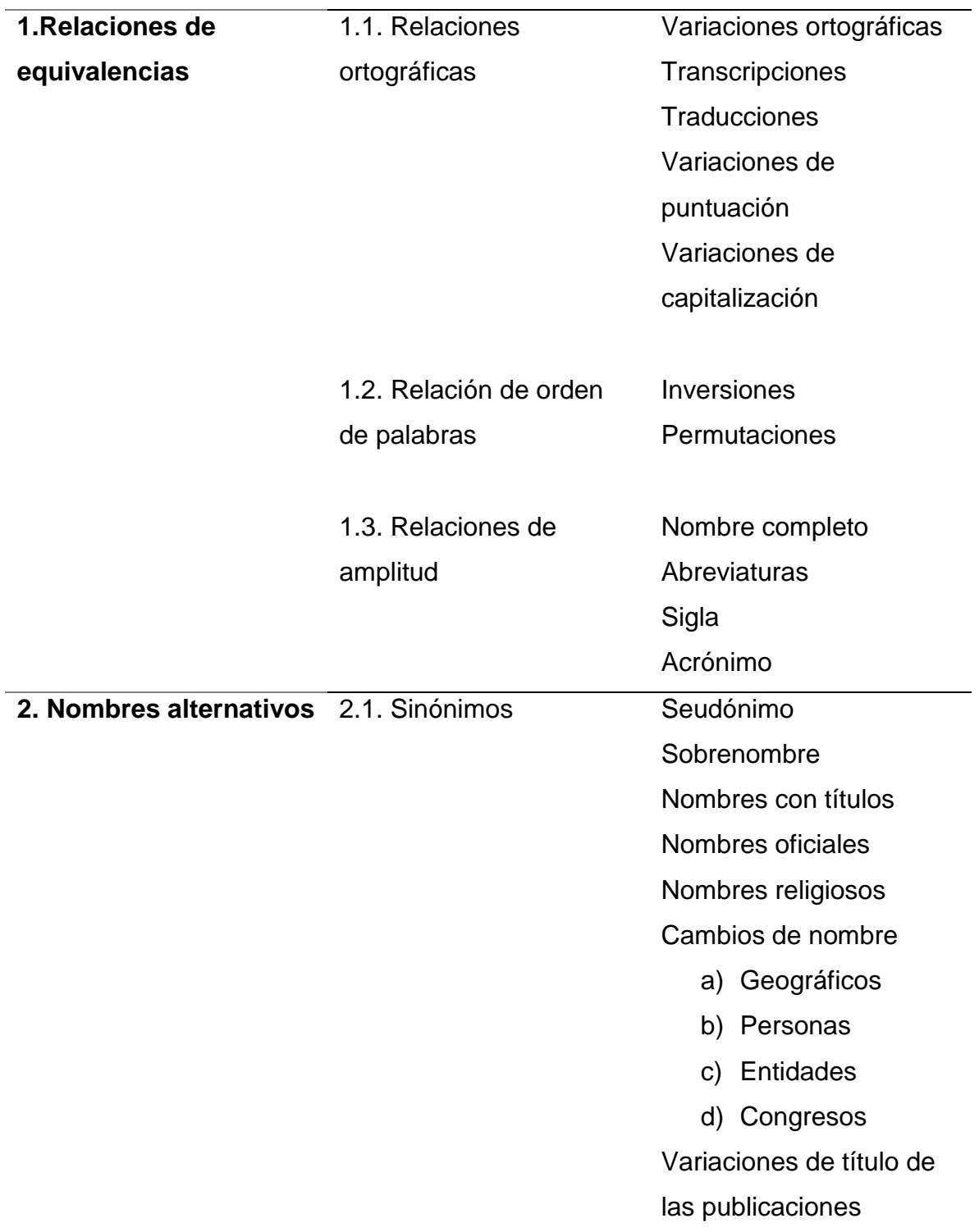

Mientras que en la Tabla 5, se describe la siguiente parte de la taxonomía de Tillet que son los nombres relacionados, que se desglosan a continuación.

## **TABLA 5**

Nombres relacionados

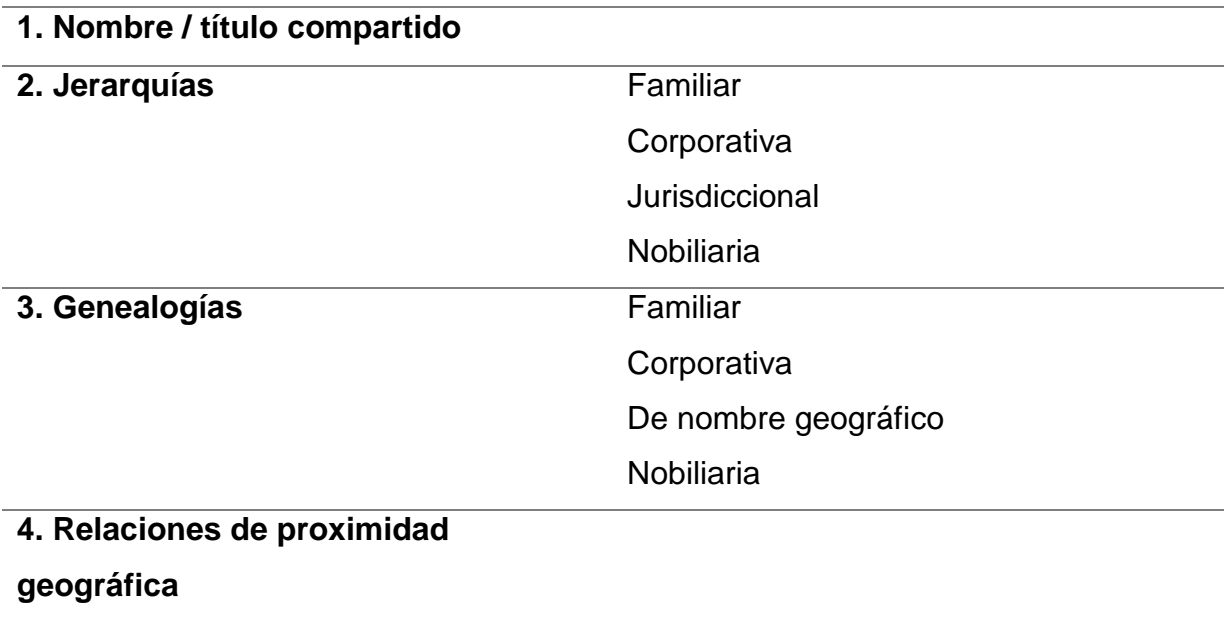

## **2.3.1 Puntos de acceso**

Se les denomina puntos de acceso, encabezamientos, entradas y/o autoridades al punto, dato, término o registro con el cual es buscado, recuperado e identificado el asiento bibliográfico principal y secundario, su nombre ha evolucionado por consecuencia de los soportes en los que se almacena la información.

"Consiste por lo tanto, esta nueva operación de dotar, al documento, de las entradas necesarias, que permitan ordenarlo adecuadamente dentro de una colección para poder recuperarlo dentro del catálogo" (Garrido Arilla, 1999, p. 727). Es decir, que forman parte de la descripción del documento y su objetivo es el de localizar y recuperar los recursos de información que requieren los usuarios.

El catalogador debe de realizar una actividad intelectual para poder formar estos puntos, ya que le brinda un valor determinando de toda la información que se encuentra de la autoridad y se plasma en su descripción, es decir, "la forma de estos puntos de acceso debe ser única, para diferenciar puntos de acceso similares, y consistente, de modo que podamos recuperar todo el conjunto de registros bibliográficos que comparten esa característica en común" (Frías Montoya, 2005, p. 420).

Los puntos de acceso se "originan como consecuencia de dos operaciones técnicas: la catalogación y el análisis de contenido o indización" (Jiménez Pelayo y García Blanco, 2002, p. 33), su creación y reconocimiento forman parte de todo un proceso por el que pasa cada obra y ejemplar de ella que se encuentra en una colección.

Según Garrido Arilla existen dos grupos de puntos de acceso, por su contenido: "de autores personales, corporativos o por título, característicos de la Catalogación Descriptiva; y los temáticos, bien sean alfabéticos o sistemáticos" (1999, p. 741), habla de las entidades las que se encuentran plasmadas de forma concreta en el material bibliográfico y las que necesitan de un análisis de toda la obra.

También se mencionan los puntos de acceso por posición, al primero se le denomina principal que es la autoría inicial de la obra, la cual debe ser solo una, la más importante y va al inicio del registro; a los segundos se les llama secundarios y puede ser uno o varios dependiendo de la obra, son las otras autoridades que aportaron información y contenido, se ubican normalmente en las últimas partes del registro.

Jiménez Pelayo y García Blanco proponen un argumento con mucho sentido sobre los puntos de acceso en una colección y su cantidad:

Cuando mayor es el número de documentos que componen la colección, más puntos de acceso serán generados, y, en consecuencia, controlados. De igual modo, cuanto más heterogénea sea la colección- tanto desde el punto de vista de los materiales que conserva como del número de disciplinas en ella

47

representadas--, más variados serán los puntos de acceso que se creen (2002, p. 34).

Finalmente existe otra tipología de los puntos de acceso que se representa en la Figura 3 donde se plantean sus elementos, estructura y el resultado de crearlos. Consiste en dos posturas: los controlados (elementos que se describen y forman en el catálogo de autoridades) y los no controlados. La tabla fue tomada de Sandín Enríquez (2011, p. 8).

## **FIGURA 4**

Estructura de los puntos de acceso

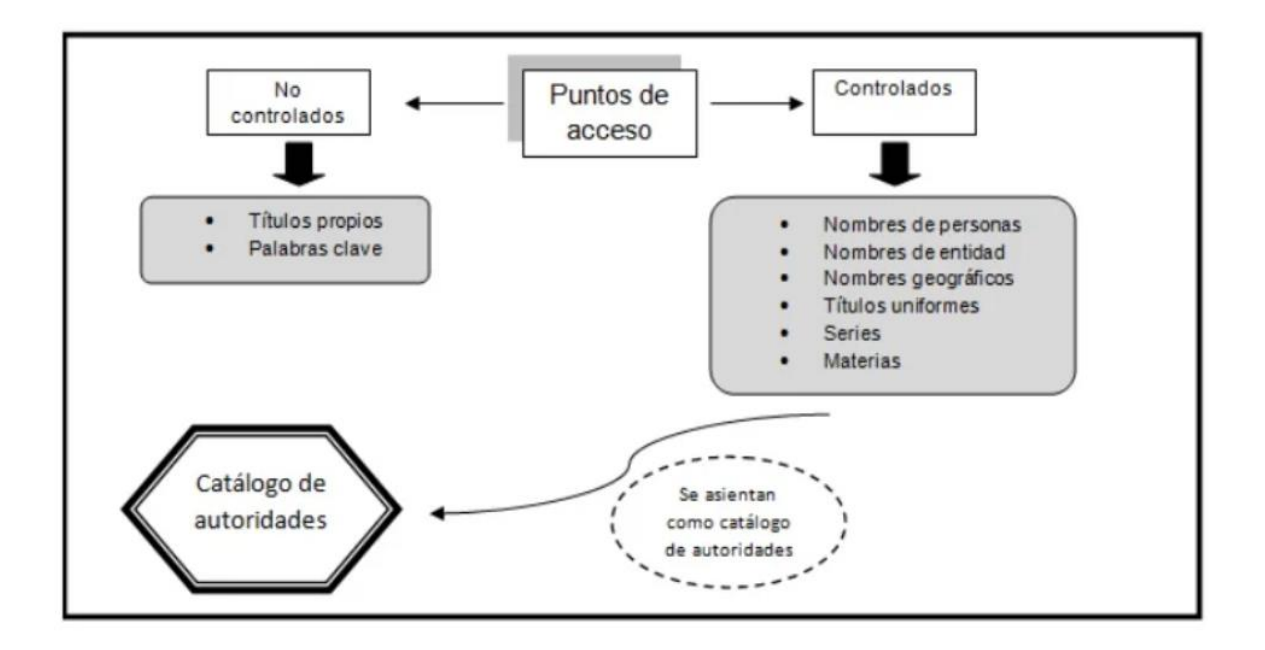

La metodología de los puntos de acceso es la siguiente:

- Asignar el punto de acceso principal ya sea una entidad personal, colectiva, geográfica o por título, se tiene que recordar que solo puede ser un encabezamiento por obra.
- Asignar los puntos de acceso secundarios pueden incluir varios encabezamientos ya sean editores, colaboradores, coautores, entidades, etc.
- Asignar los puntos de acceso de temas, es decir, de manera sencilla definir de qué va la obra a través de temas autorizados.
- Introducir, organizar y mantener actualizados estos puntos de acceso en el o los catálogos donde este plasmada la información.

Finalmente, se detalla la tipología de los puntos de acceso, para tener en claro cuáles hay y su posible identificación, que nos permitirá crear un catálogo de autoridades con mejor calidad.

El primer tipo, es por nombre personal, es el que se ocupa con más frecuencia, y abarca desde traductores, creadores de un texto, directores, etc. Es decir, cuando se habla de este tipo, se refiere a los creadores intelectuales y artísticos de documento y que en ellos recae toda la responsabilidad de la obra que se está registrando en el catálogo.

Se usa en ciertas circunstancias, según Jiménez Pelayo y García Blanco, "cuando es el autor de un documento, es decir, responsable total o parcialmente de su contenido; o cuando es el tema de estudio de un documento, como ocurre en las obras de carácter biográfico, estudios críticos, etc." (2002, p. 35), se maneja una única autoridad por obra.

El segundo tipo, es por entidad, que son un grupo de personas, funciones y servicios, que conforman una institución, congreso, exposiciones, coloquios, organismos y administraciones que pueden ser de carácter público, privado, religioso, nacional, temporales, etc. Como lo resalta Sandín Enríquez (2011, p. 11) en la Figura 4.

## **FIGURA 5**

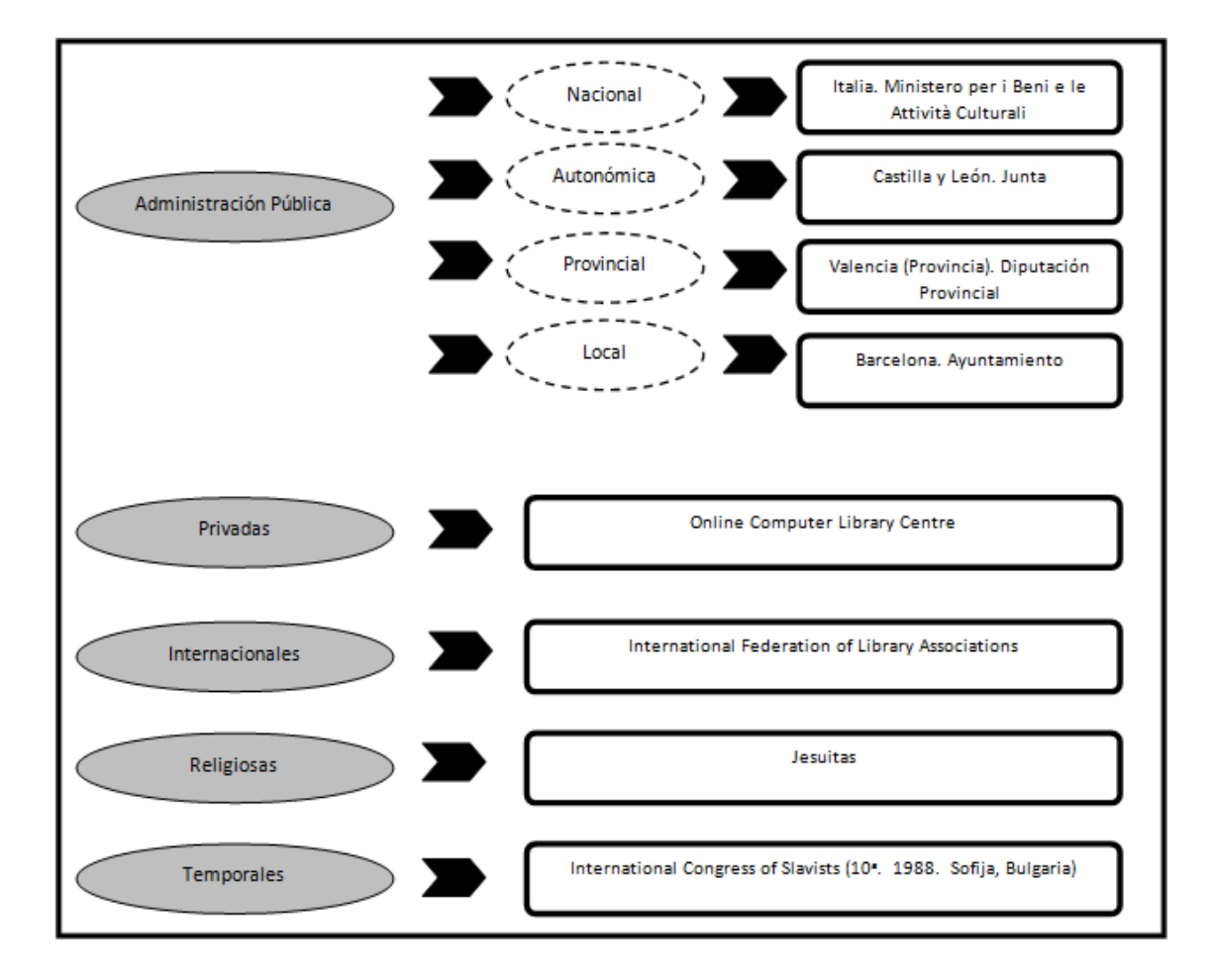

Descripción y ejemplos de las entidades

Las entidades corporativas son de gran importancia para la actividad de los puntos de acceso debido a sus cambios de nombre, causando variaciones que pueden ser: de tipo formal que se enfocan en cambios de siglas o acrónimos, las variantes de orden que son cuando se invierte el nombre o su forma y las de variación lingüística que dependen únicamente de su ortografía.

El tercer tipo son las de títulos de obra, que son los nombres con los que fueran bautizadas las obras, la problemática que surge en ellos son los idiomas y las ediciones, ya que se crean variables del título por estas causas. Normalmente son los títulos antiguos, los de literatura popular y los que son anónimos y por ende su punto de acceso es por título. Estos casos se observan en *la Biblia, la Epopeya* 

#### *de Gilgamesh*, *Lazarillo de Tormes*, entre otros.

El cuarto tipo son los títulos de series, que son las menos populares ya que se enfocan en las publicaciones periódicas y solo se ponen cuando la biblioteca o la agencia catalogadora lo considera indispensable para su recuperación. En el catálogo es posible que se visualicen de la siguiente manera "agrupadas todas bajo el título de la serie; clasificadas juntas como una colección; o dispersas dentro de los registros que componen el catálogo. […] por lo que el título de una serie debe ser consistente y uniforme" (Jiménez Pelayo, 2002, p. 37).

El quinto tipo es la materia, es la conclusión del análisis documental y puede ser de un solo término o compuesto, que engloba de que trata una obra y poder simplificarla a temas que estén normalizados, y se encuentre en listas de encabezamientos de materia o tesauros o cualquier fuente de información que ocupe el centro de documentación o las bibliotecas, pero también hay lugar para lenguajes no controlados como palabras clave.

Existe una gran cantidad de categorías temáticas que son: "entes concretos (como objetos o materiales), entes abstractos (actividades y acontecimientos, propiedades, acciones, procesos, disciplinas, periodos cronológicos, etc.) y entes individuales expresados por nombres propios (personas, instituciones, áreas geográficas)" (Jiménez Pelayo, 2002, p. 38).

Para concluir, está el sexto tipo que son los nombres geográficos que, al igual que los temáticos derivan del escrutinio del análisis documental en cuanto a su contenido. Comprenden de continentes, países, regiones, ciudades, entre otras y su problema radica en la parte del idioma porque se escriben de diferente forma para cada parte del mundo. No obstante, siguen las reglas de todos los puntos y son vitales para la recuperación de información, por lo que es necesario crearlos y que se manejen como entradas principales o secundarias.

Una vez que se abarcó las definiciones y formas de los puntos de acceso se concluye que son elementos que dependiendo del documento se definen y ocupan, adaptándose para que se logre la recuperación del material; de igual forma el catalogador debe tener presente que son indispensables para el catálogo de

51

autoridades y el bibliográfico, por ello se debe ser responsable y con bases sólidas al momento de su creación.

Asimismo, funciona para poder formar un vínculo con los usuarios de las bibliotecas o centros de información que cuentan con un catálogo bibliográfico. Se debe aclarar que los personajes que intervienen en la formación de los catálogos de autoridades son "catalogadores y gestores de autoridades, bibliotecarios especialistas en referencias, personal de adquisiciones hasta los usuarios de las bibliotecas" (Sandín Enríquez, 2011, p. 15).

Aclarado el capítulo dos y como el control de autoridades afecta a los puntos de acceso, se pasará a la siguiente parte de la tesina donde se explora la propuesta del control de autoridades para la Colección Lafragua, de la cual ya se explicó su historia y formación en el capítulo uno.

# **Capítulo 3 Propuesta del control de autoridades en la Colección Lafragua**

El apartado dos y tres de la tesina aportan constantemente a la investigación que alimenta a la propuesta que desarrolle por lo que en el capítulo tres me apoyo de lo estipulado anteriormente, para describir lo mejor posible mis ideas.

En el último capítulo de la tesina abordo lo que se ha hecho en el proyecto de investigación para organizar la Colección Lafragua, la problemática, la propuesta para la posible solución y los objetivos. Debo aclarar que cuando hablo del proyecto de investigación ya implementado y que se ha estado desarrollando se trata del panorama general, es decir, tanto la catalogación de registros bibliográficos como los de autoridad.

De igual forma, elaboro una propuesta para el desarrollo del registro de autoridades de la Colección Lafragua correspondiente a la época colonial, explicando los puntos base, las actividades y la metodología para poder poner en marcha el control de autoridades y posteriormente la transcripción de la información del catálogo. Finalmente, expongo algunos ejemplos que se desglosan para que se explique la forma en la que se solucionó la problemática presentada y pueda existir una mejor comprensión de los elementos a considerar.

## **3.1 Proyecto de investigación para organizar la Colección Lafragua**

El proyecto para formar el catálogo de la Colección Lafragua inició en la década de 1970 en el Instituto de Investigaciones Bibliográficas, cuando el director, en ese entonces el doctor Ernesto de la Torres Villar, toma "la tarea de catalogar y sistematizar una de las colecciones más valiosas y significativas de la Biblioteca Nacional de México, que hoy tiene además el mérito de ser la más consultada" (UNAM, 2009) y así comienza el gran viaje que hasta el siglo XXI sigue en marcha.

Con los trabajos de Lucina Moreno Valle, Luis Olivera López y Rocío Meza Oliver se fueron organizando los materiales que pudo recopilar José María Lafragua. Los investigadores anteriormente mencionados, fueron los gestores encargados de catalogar y posteriormente automatizar la colección de 1800 a 1875.

Sin embargo, José María Lafragua no solo se encargó de recolectar documentos del siglo XIX, su colección también incluye obras coloniales y posteriores a su muerte. En su testamento explicó que se debían seguir comprando materiales bibliográficos. La BNM se encargó de aumentar la Colección que sigue con alta demanda de consulta hasta el día de hoy.

Por lo tanto, se cuentan con una variedad de documentos que ya fueron catalogados y clasificados, pero aún falta integrarlos a un OPAC, porque se encuentran en ficheros. El proyecto *La Colección José María Lafragua de la Biblioteca Nacional de México. Época colonial y moderna, 1876-1920,* se coordina por Silvia Salgado Ruelas, Rocío Meza Oliver y Luis Olivera López. En dicho proyecto el instrumento que se encuentra en desarrollo es de "consulta que seguirá el modelo bibliográfico de los catálogos ya publicados relativos al siglo XIX" (Salgado Ruelas, 2021, p. 8). En resumen, se van a revisar materiales de la época colonial y moderna, que posteriormente se transcribirán a una base de datos, todo se va a manejar bajo las reglas y principio implementados en los catálogos de 1800 a 1875.

Se trata de un catálogo en línea mediante el sistema integrado Koha donde se introducen los materiales y por ende se deben hacer asientos principales que

formen un catálogo de autoridades y que faciliten el acceso, la búsqueda y satisfacer las necesidades de información de los usuarios.

La problemática que surge y por la cual se está llevando a cabo el proyecto, radica en que la Colección Lafragua es una de las colecciones del Fondo Reservado de la BNM más consultada por los usuarios. No obstante, hay que tener claro que los documentos lamentablemente son frágiles por sus soportes como son el papel, la encuadernación y la tinta, causando que su preservación sea necesaria.

Se han tratado varias opciones para lograr su conservación mediante la microfilmación y la digitalización, pero falta un proyecto de preservación integral que permita acceder a la información de toda la colección.

Por lo que el proyecto impulsa a dar una nueva propuesta con la posible solución; sistematizar y dar difusión a la recopilación de información que recolectó José María Lafragua. A través de un catálogo en línea que va a servir para consultar, difundir, buscar información y a preservar los materiales bibliográficos, debido a estas causas:

- 1. Al estar en línea es posible consultarlo en cualquier parte del mundo con acceso a la web.
- 2. Descubrir materiales de la Colección Lafragua desde la época colonial hasta el siglo XX (1925).
- 3. Búsqueda de información gracias al SIGB llamado Koha, por lo que existen varias formas de búsqueda ya sea avanzada, simple o por la época que se busque.
- 4. Preservar información de los materiales, debido a la organización de los materiales que causa tener un control y un empleo responsable.

Ahora bien, los documentos que comprenden la época colonial del catálogo consisten, en su mayoría, en oraciones, sermones, decretos y algunas disputas familiares. Mientras que en la parte moderna se refieren a temas más políticos y de publicaciones periódicas o seriadas, como menciona Salgado Ruelas:

El catálogo proporcionará la información contenida en las fuentes y permitirá visualizarlas en conjunto, lo cual refleja el perfil del México moderno independentista con raíces coloniales. La Colección adquiere su dimensión científica al convertirse en un instrumento valioso y útil para entender la identidad del mexicano actual (2021, p. 12).

Los objetivos generales del proyecto tienen como base preservar, organizar y difundir el patrimonio bibliográfico, a través de su sistematización. Los otros apartados de los objetivos específicos tienen que ver con el desarrollo del catálogo en línea siempre respetando la visión de José María Lafragua, los registros que él recopiló y la institución de la que forman parte.

En definitiva, la Colección Lafragua es extensa y con temas muy variados, gracias a su adaptación y capacitación por parte de todos los colaboradores que han puesto en marcha proyectos, continúa funcionando y siendo consultada después de cincuenta años. Además, es capaz de poder migrar a un espacio web con el sistema Koha.

Aunque este proyecto podría ser estudiado desde distintas vertientes, a continuación, se concentrara en analizar su catálogo de autoridades.

# **3.2 Propuesta para el registro del control de autoridades en la Colección Lafragua**

El asentamiento de autoridades es un proceso complicado, de investigación y análisis que tiene aspectos particulares, dependiendo de cada tipo de biblioteca, centro de información o archivo se decide cuál es la mejor opción para la formación del catálogo de autoridades y cómo implementar un buen control.

Debo aclarar, así como lo menciona Díaz Rodríguez "actualmente el cúmulo de información generado por el desarrollo científico y tecnológico ha traído consigo el desarrollo de catálogos automatizados que, en relación con los manuales, ha mejorado y ampliado las posibilidades de búsqueda y recuperación de información" (2012, p. 36). Por lo que, el OPAC ha permitido la adaptación y transmisión de la información de forma instantánea para su consulta.

Sin embargo, utilizo el planteamiento de que la creación de un control de autoridades es utópica, debido a que tiene varias deficiencias una de ellas las explica mejor Martínez Saldaña:

La falta de un control eficiente de los puntos de acceso a la información contenida en las colecciones y acervos tiene como resultado la falta de identificación de los recursos relevantes y pertinentes para satisfacer las necesidades documentales de los usuarios, que es una función esencial de todo sistema de información bibliográfica (2003, p. 11).

El catálogo de la Colección Lafragua no queda exento, ya que existe una diversidad de puntos de acceso, asientos principales y/o encabezamientos que oscilan entre entidades personales, corporativas, reuniones o eventos. Como menciona Jiménez Pelayo y García Blanco (2002, p. 76) los encabezamientos, dependiendo de su contenido de información son:

- 1. Encabezamiento de nombre personal o de persona
- 2. Encabezamiento de nombre corporativo (entidades y congreso).
- 3. Encabezamiento de título (de una obra o serie)
- 4. Encabezamientos de materia
- 5. Encabezamientos de materia de nombre geográfico

Como examino en el subapartado anterior, sobre la Colección Lafragua se realizó una base de datos que va del periodo de 1800 a 1875, la cual engloba la cantidad de autoridades que se visualizan en los documentos que recuperó José María Lafragua. Por ende, los documentos anteriores que pertenecieron a la colonia no quedaron atrás en cuanto la cantidad de autores y su diversidad.

A continuación, propongo una metodología para la implementación de la creación y control de registros de autoridad, así como para conformar un catálogo de autoridades, para administrar y conservar la información.

- Reconocimiento de los documentos y las fuentes de información que se introducen en el catálogo de autoridades, es decir el acercamiento del material que va a ser el objeto de estudio. En este caso, todas las misceláneas de la época colonial de la Colección Lafragua.
- El apoyo de herramientas que exploran e instruyen para la creación de autoridades en los catálogos, algunas de ellas son: las Reglas de Catalogación Angloamericanas Segunda Edición (en adelante RCAA2 o AACR2 por sus siglas en inglés), *Resource Description and Access* (en adelante RDA) y el formato *Machine Readable Cataloging* (en adelante MARC21).
- El uso de materiales para comparar los registros y posterior elección para la creación de autoridades, tales como: VIAF, catálogo Nautilo y de autoridades de la BNM, el catálogo de la Biblioteca Nacional de España, la Biblioteca Virtual Miguel de Cervantes, etc. Estos catálogos deben considerarse como base obligatoria para su respaldo documental en la creación de puntos de acceso, es necesaria una entidad bibliográfica que lo avale.

Una vez expresada la base para la implementación de la metodología en la creación de autoridades lo siguiente es considerar las actividades o puntos secundarios para poner en marcha todo el procedimiento:

- Gestores: los encargados de tomar la decisión de la forma que se va a registrar la información y los que en cada variante que aparezca decidan cuál es la opción más coherente para su registro en el catálogo de autoridades, los cuales son los organizadores del proyecto.
- Participantes: son colaboradores de los gestores y se encargan de dar propuestas y de transcribir la información al catálogo, también realizan otras actividades para la implementación del proyecto.
- Sesiones: son juntas donde se reúne todo el equipo de trabajo para las propuestas, dudas y decisiones aprobadas. Es también la parte de la difusión para que todos se encuentren enterados de los cambios y el desarrollo que se presenta en el proyecto.
- Capacitaciones: a diferencia de las sesiones éstas se realizarán una vez por cada nuevo participante que se vaya incluyendo en el proyecto y se hará de manera individual, con el fin de lograr el acercamiento al material y la formación en la que se transcribe en el catálogo automatizado.
- Acuerdos: se deberán redactar documentos donde se plasmen los acuerdos a las que se llegaron y la forma aprobada de introducir el material paso por paso.

Una vez aclarado los puntos base y los puntos secundarios que apoyan toda la metodología, voy a describir cada parte del proceso:

- 1. Identificar al autor, ya sea en las fichas catalográficas o en los documentos originales.
- 2. Investigar si se encuentra en algún catálogo de autoridades autorizado, para comprobar si existe o no, y registrarlo de la misma forma.
- 3. Revisar la autoridad del documento original para plasmarlo tal y como está, si es que no se llega a encontrar en un catálogo de autoridades autorizado.
- 4. Si se trata de una entidad personal se ocupará tanto las RCAA2, RDA y el Formato MARC 21 para su orden y para las etiquetas y subcampos.
- 5. Ahora bien, si es una entidad corporativa o geográfica se siguen las RCAA2, RDA y el Formato MARC 21, además de lo ya acordado en los catálogos de la Colección Lafragua de 1800-1875, pero se debe realizar una investigación de los documentos originales para conocer su información e implementar la autoridad corporativa que se va a elegir.
- 6. Si los registros no cuentan con un autor en el documento original y se buscó en varias bases de datos, entonces el asiento principal será por el título del registro bibliográfico.
- 7. No duplicar autoridades que ya existen.
- 8. Si las entidades autorizadas de VIAF, se encuentran en otro idioma siempre se traduce al español.
- 9. Si se encuentra la autoridad en VIAF o algún catálogo de alguna institución autorizado y es diferente al que está en la ficha catalográfica o en el documento original, entonces se pone una etiqueta 100 o 110 para el punto de acceso principal, autor personal o corporativo, y una etiqueta 400 o 410 para el envío de autoridad personal o corporativo dependiendo del tipo de entidad en el documento.
- 10.Finalmente se revisa en el catálogo automatizado de la Colección Lafragua por los gestores del proyecto para autorizar por completo el registro de las autoridades.

A continuación, se muestran ejemplos que señalan las problemáticas que ha presentado la Colección Lafragua en la parte de la época colonial, las soluciones que se han desarrollado y su formación en MARC21.

## **3.2.1 Ejemplos**

En los documentos donde se indica el autor es necesario encontrar la forma autorizada de asentarlo. Fue gracias al apoyo del VIAF, el Catálogo de autoridades de la Biblioteca Nacional de México (Nautilo) y algunas otras bases de datos de catálogos de autoridades de bibliotecas nacionales, como las de España e Italia que fue posible hallar los elementos autorizados. En la mayoría de las autoridades su asentamiento fue concreto y preciso, porque son de personajes, instituciones del siglo XVII y se ubican en las etiquetas 100 y 110 (asiento principal nombre personal o corporativo).

A continuación, expongo ejemplos donde con apoyo de tablas y figuras, desarrollo las autoridades que seleccioné para demostrar la diversidad de problemáticas y encabezamientos principales (personal, corporativo, geográfico o de título uniforme) que conforman el catálogo de la Colección Lafragua época colonial. Lo utilizo así, para explicar de manera óptima, desglosada y desarrollada cada ejemplo.

En la Figura 5 describo a un autor personal que es señalado en dos partes de la obra, la portada y la última hoja del ítem, además de que en el material se indica a qué orden eclesiástica pertenece.
Portada y mención de responsabilidad del Sermón en la *Solemne fiesta que la imperial corte de México…*

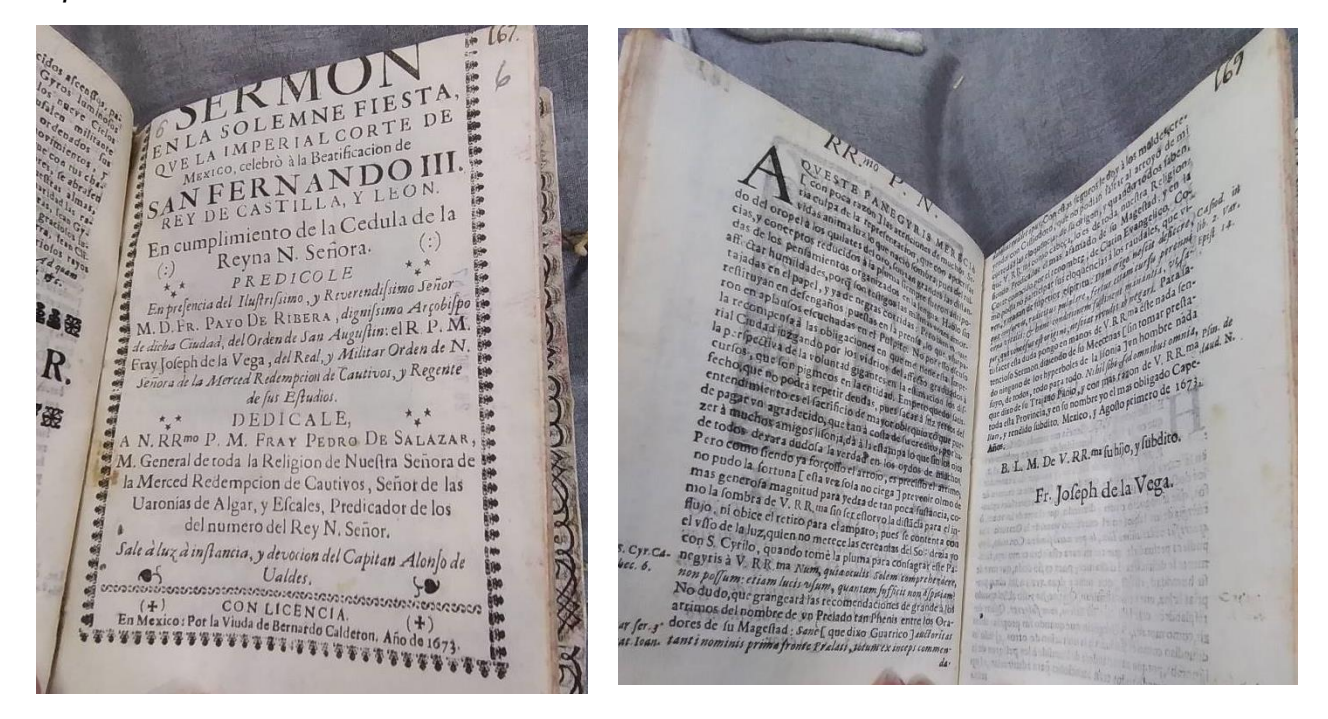

Cuando registro un autor personal, destaco toda la información que según las AACR2 sea importante para crear una autoridad lo más completa posible, algunos datos que recupero y destaco son fechas, términos relacionados al nombre y numeración. Los elementos anteriores los muestro en la Tabla 6, donde la adición al nombre de Fray Joseph de la Vega en su obra *Sermón en la Solemne fiesta que la imperial corte de* México… es la fecha de nacimiento y muerte.

#### **TABLA 6**

Registro de entidad personal

100 1 # \$a Vega, Joseph de la, \$d 1650-1692

Donde:

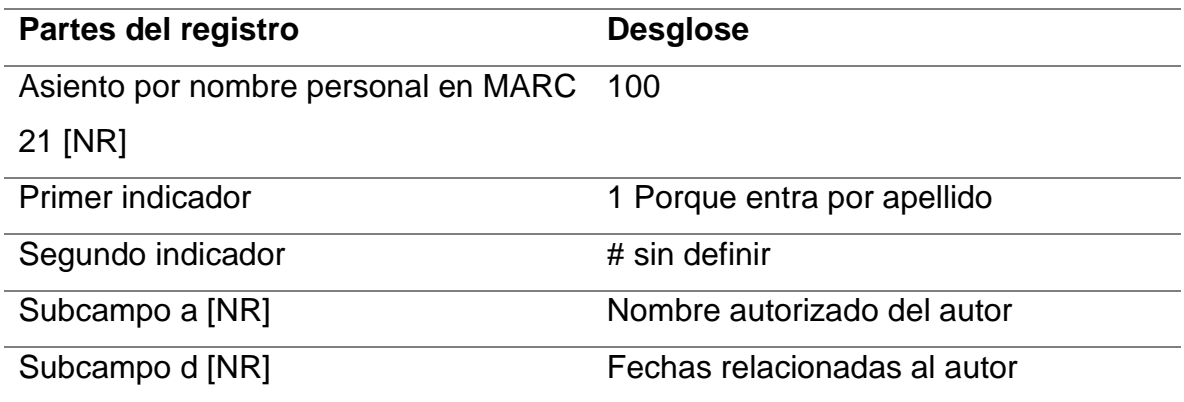

En la Figura 6 la página donde se ubica el nombre del creador no es habitual porque está debajo de un sello y antes del texto de la obra; sin embargo, gracias a las letras y su forma, se distingue el nombre del autor de la obra: Alexander PP VII.

# **FIGURA 7**

Obra donde se resalta el nombre de Alexander PP. VII

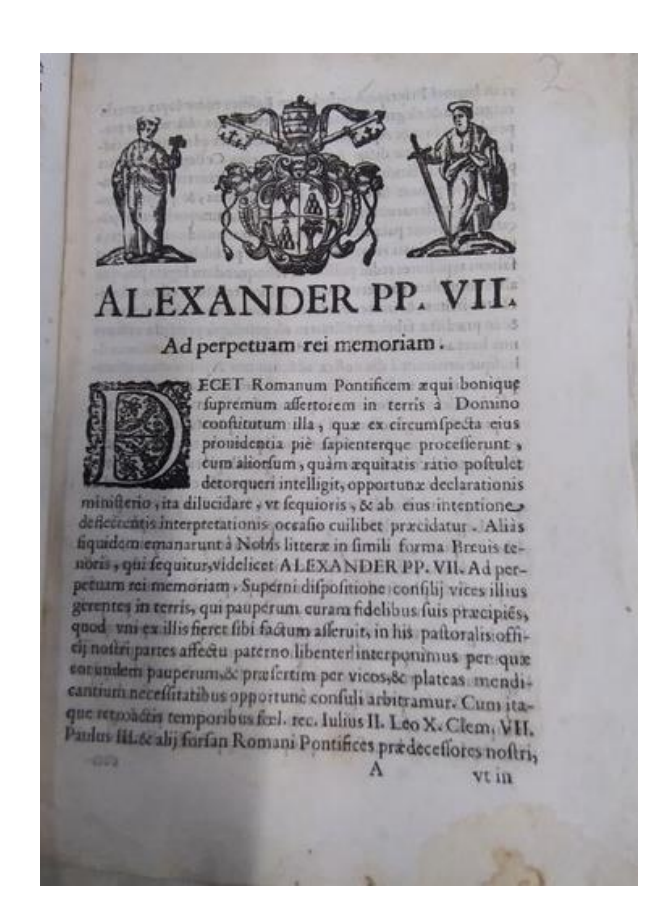

En la Tabla 7 abordo el registro de una autoridad con el cargo de Papa y retomo las RCAA2, donde plasmo su nombre, la numeración relacionada al autor, su título que lo distingue que es el cargo y finalmente el año de nacimiento y muerte.

# **TABLA 7**

Registro de autoridad de un Papa

# 100 0# \$a Alejandro \$b VII, \$c Papa \$d 1599-1667

#### Donde:

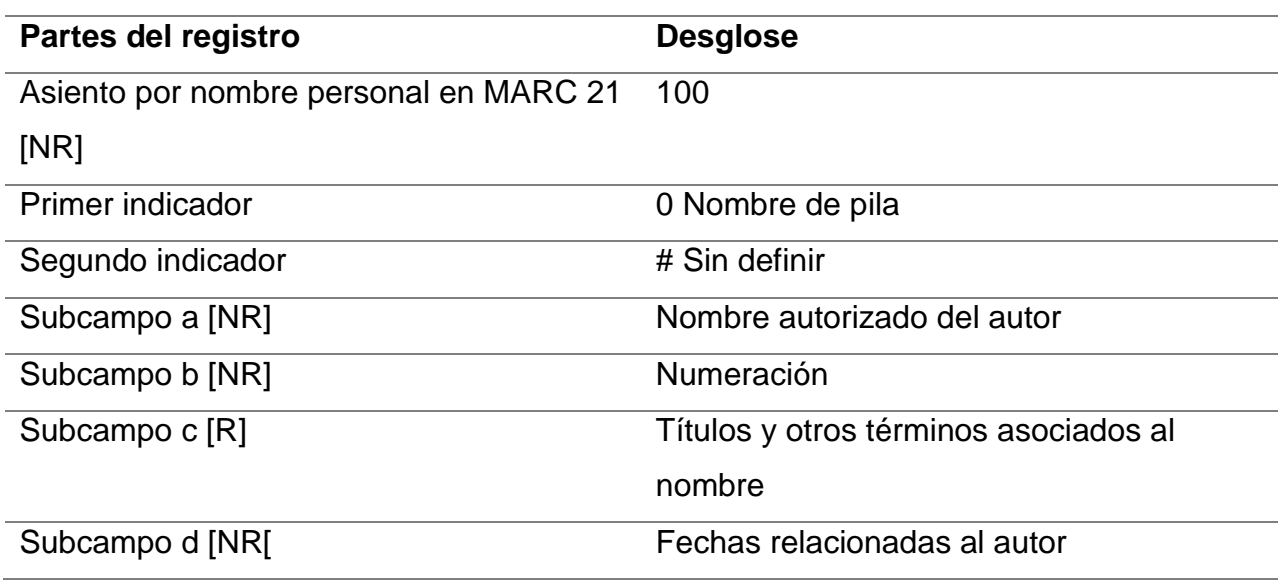

En la Figura 7 en la portada se distingue el nombre del creador como padre fray Joseph Xardón y en su ficha catalográfica según la Colección Lafragua lo nombran Joseph Jardón, pero, es diferente al que usan en las formas que se aceptan en los distintos catálogos a nivel mundial (LC Biblioteca Nacional de España, etc.) donde lo retoman como José Xardón.

Portada de *Lengua, ojos y oydos* del padre fray Joseph Xardon

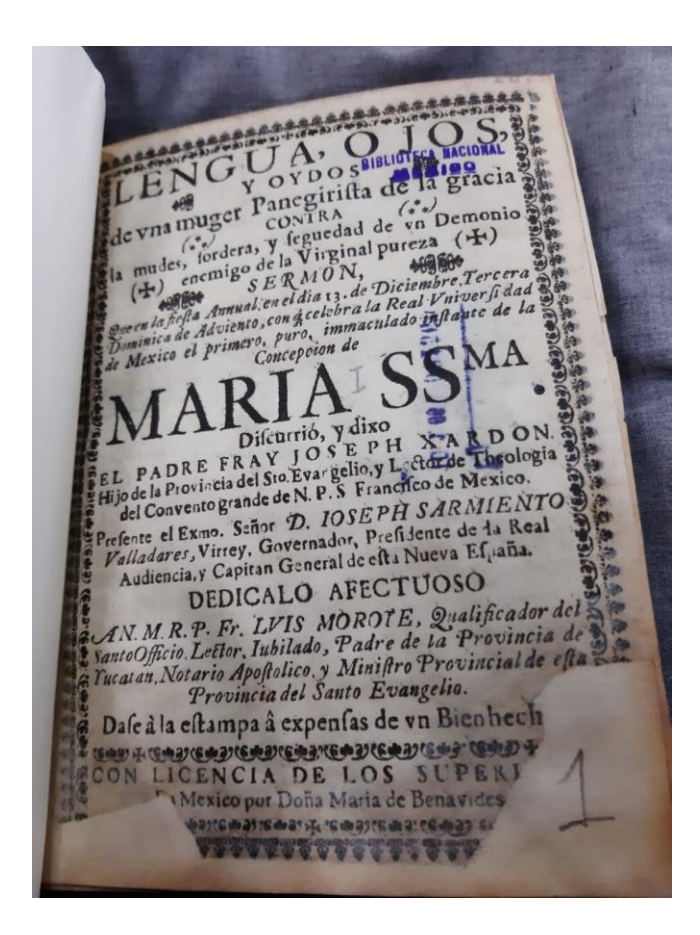

Como lo desgloso en la Tabla 8, cuando se encuentra alguna discrepancia en los nombres, elijo la que ofrece VIAF u otros recursos con un control de autoridades autorizados para la etiqueta 100 (asiento principal para nombre personal) y la entidad que se postula en la ficha catalográfica la describo en una etiqueta 400 (envío "véase"- nombre personal), cabe destacar que además del nombre, los catalogadores de BNM, que se encargaron de la Colección Lafragua época colonial, le pusieron su orden religiosa que se refiere al Ordo Fratrum Minorum (O.F.M.), que son los franciscanos.

Autor personal con envío véase

# 100 1# \$a Xardón, José

# 400 1# \$a Jardón, José \$c O.F.M.

### Donde:

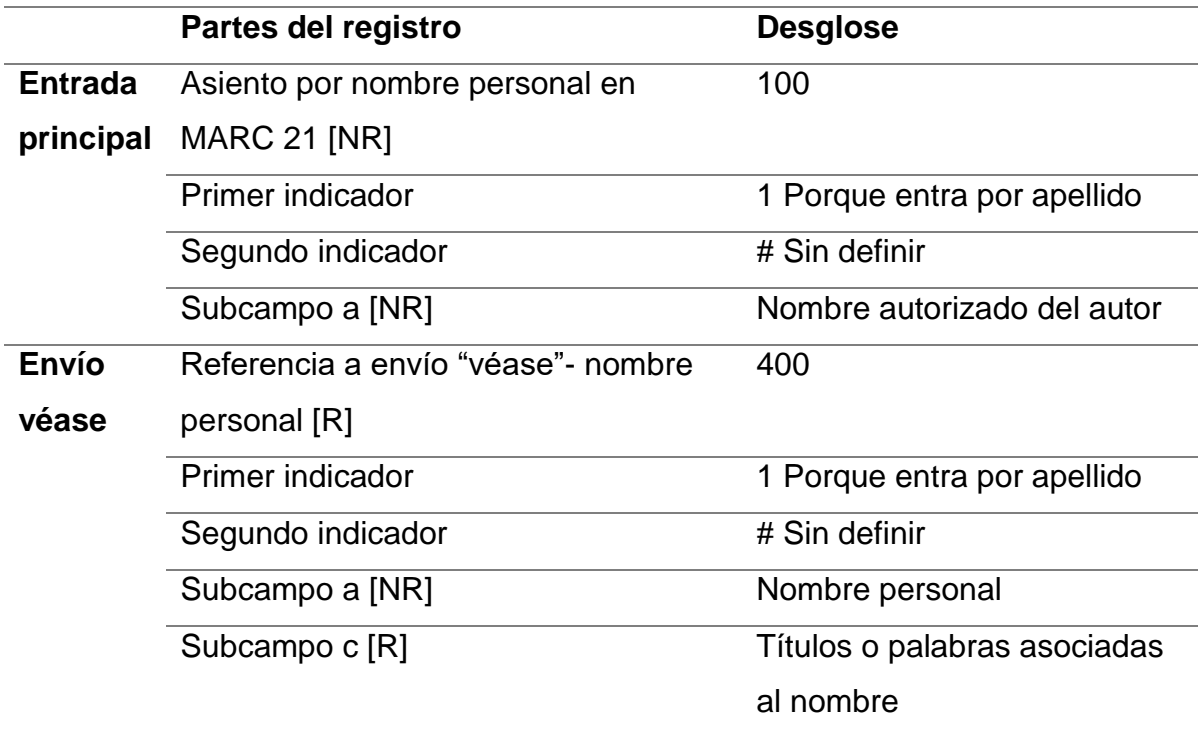

También puede ocurrir que un autor tenga diferentes formas de su nombre o como en el caso de la Colección Lafragua, lo que más distingo son los distintos títulos o términos asociados al nombre en los documentos. En la Figura 8, empleo el caso, de un documento sobre una plática de Don Fray Ángel Maldonado, que tiene el lugar relacionado al nombre (Antequera).

Portada de la obra que hizo el obispo Ángel Maldonado

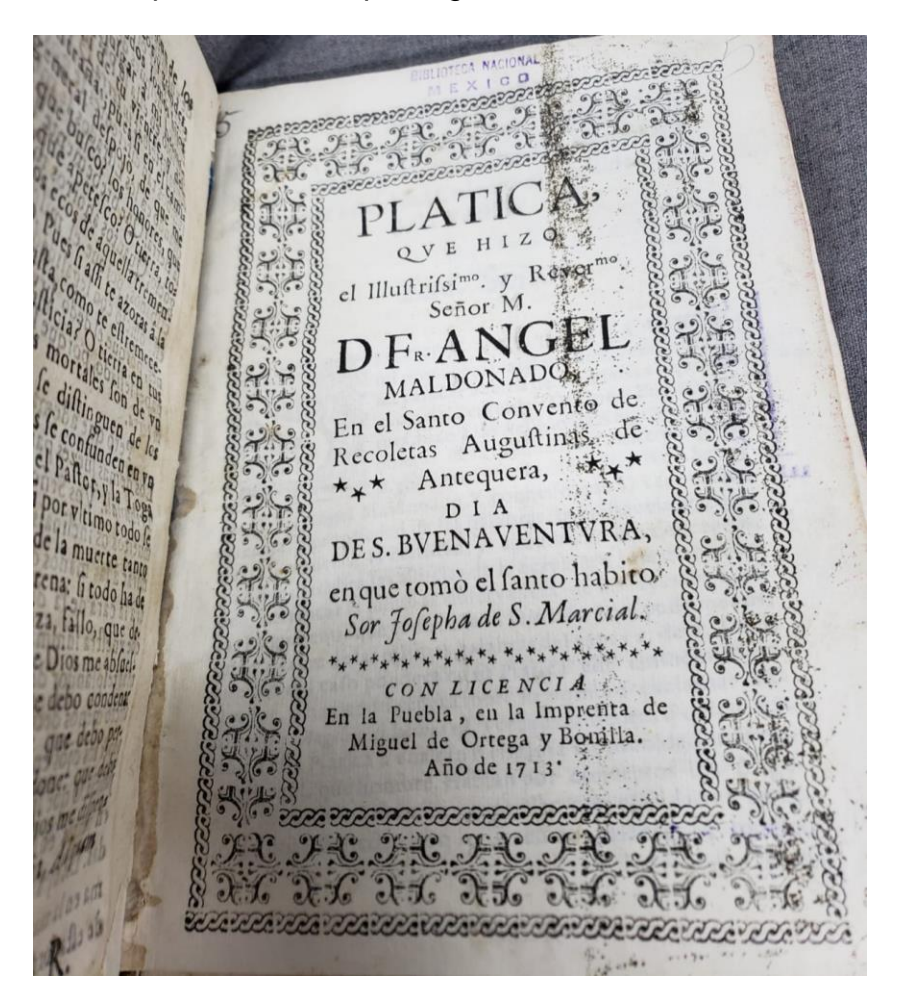

Lo que implemento en la Tabla 9 es el desarrollo de la anterior portada, donde manejo dos formas distintas de establecer el termino relacionado al nombre esto fue porque se menciona que Ángel Maldonado fue obispo de Antequera que posteriormente sería Oaxaca, por lo tanto, la etiqueta 100 lo desarrollo como el estado actual, con la fecha de nacimiento y muerte que es aceptado también por VIAF, además hago un envío véase (etiqueta 400) a la otra forma del nombre aceptado del estado de Oaxaca en la época colonial.

Autor con distintos términos relacionados al nombre

100 1# \$a Maldonado, Ángel \$c obispo de Oaxaca \$d 1660-1728

400 1# \$a Maldonado, Ángel \$c obispo de Antequera

Donde:

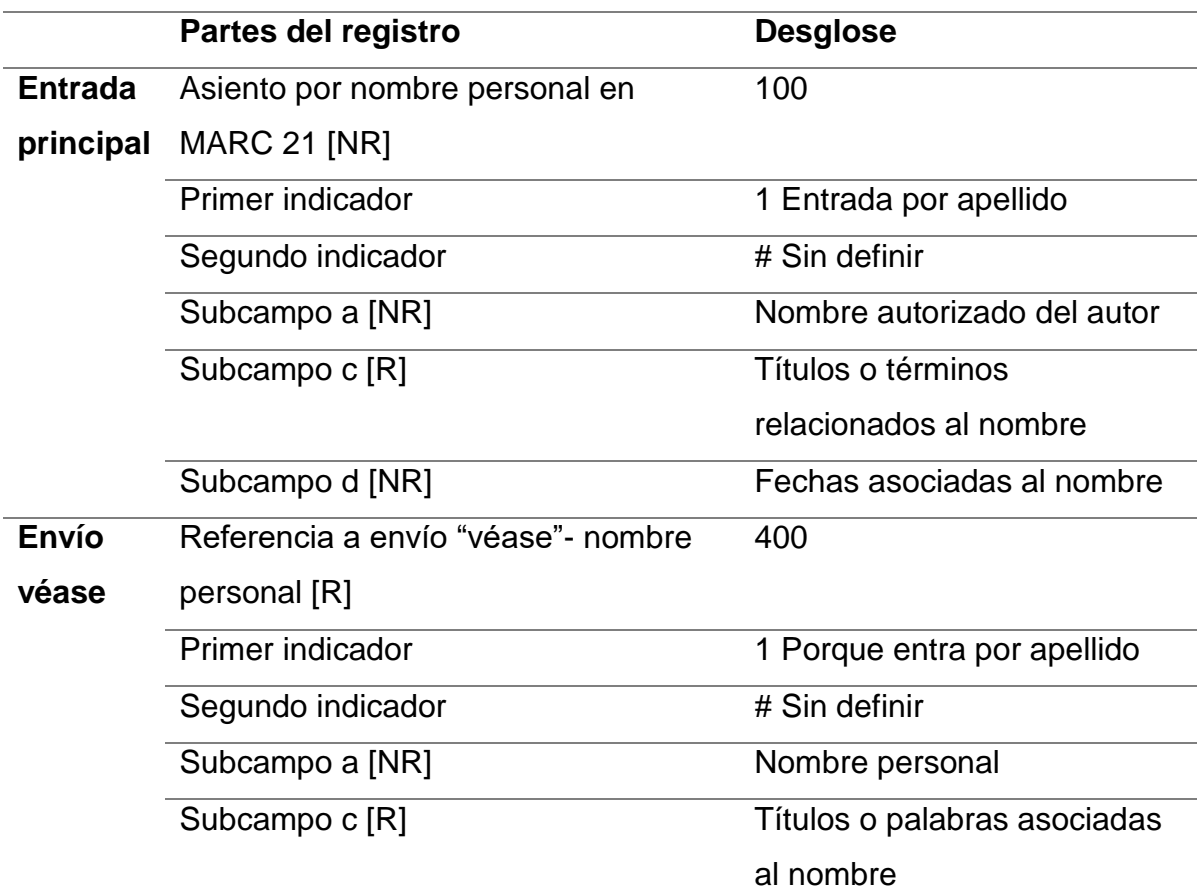

Cuando se me presentan los asentamientos de nombres corporativos hay diferentes dificultades, hay que tener en cuenta que, como menciona de la Torre Villar, las autoridades corporativas son: Nombre del país + lo que se trate el texto. Siguiendo esta fórmula, la primera problemática que se me plantea es cuando se trata de una entidad corporativa autorizada por VIAF, pero existen dos posibles propuestas en dicho repositorio como lo muestro a continuación. Sin embargo, los gestores del

proyecto, gracias al apoyo de reglas y formatos que existen para el control de autoridades, deciden la siguiente postura: implementar dos etiquetas la 110 que es el asiento principal corporativo y la etiqueta 410 que es el envío "véase" de autoridad corporativa. Esto funciona como apoyo para no borrar ningún tipo de autoridad que funcione para la búsqueda y recuperación de información.

En la Figura 9 demuestro que en la interfaz de VIAF, se observa la recuperación de la autoridad S. Rota Romana, que despliega cuatro opciones autorizadas del nombre por diferentes agencias catalogadoras internacionales.

#### **FIGURA 10**

Interfaz de VIAF de los Asientos de la S. Rota Romana

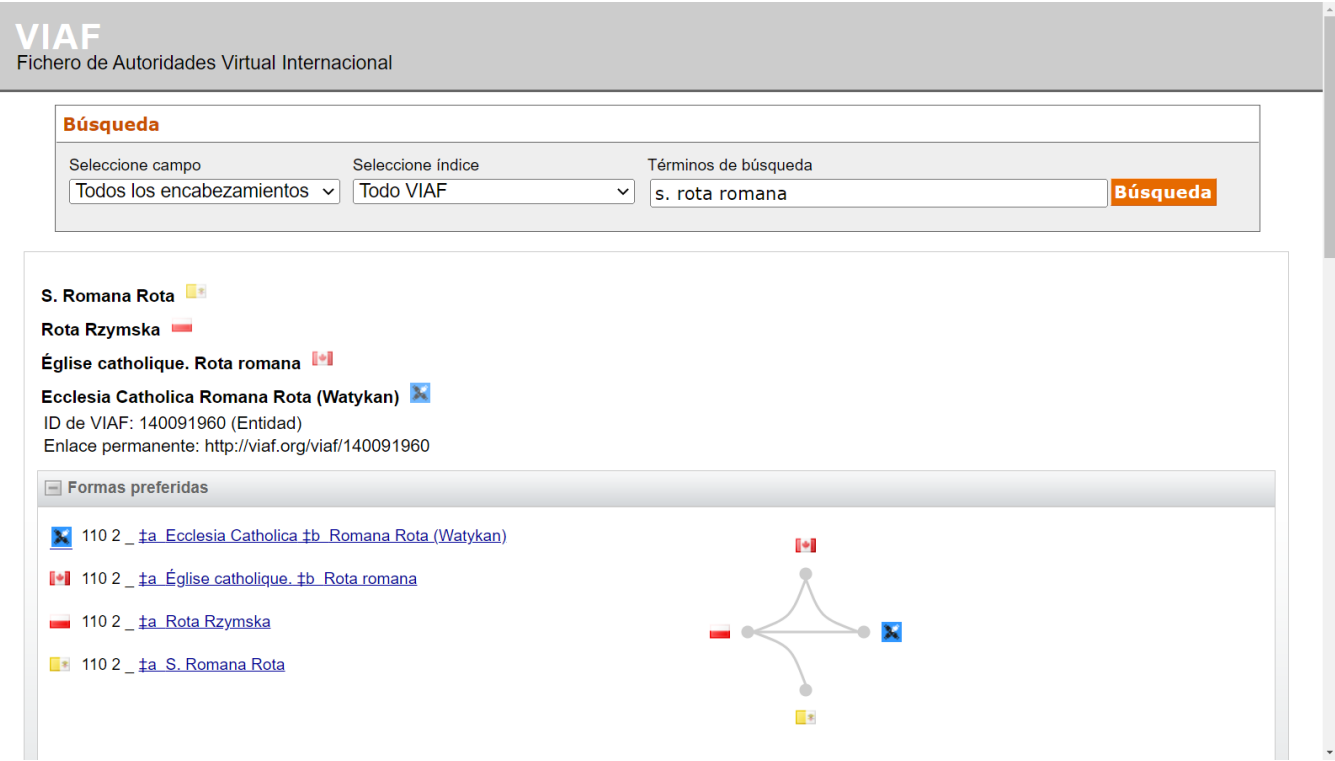

Continuando con el desglose de la autoridad de la Rota Romana, en la Figura 10 exhibo dos portadas de diferentes obras, con la misma autoridad, que tienen su nombre el latín y es S. Rotae Romanae.

Portadas de dos títulos que escribió la Rota Romana S

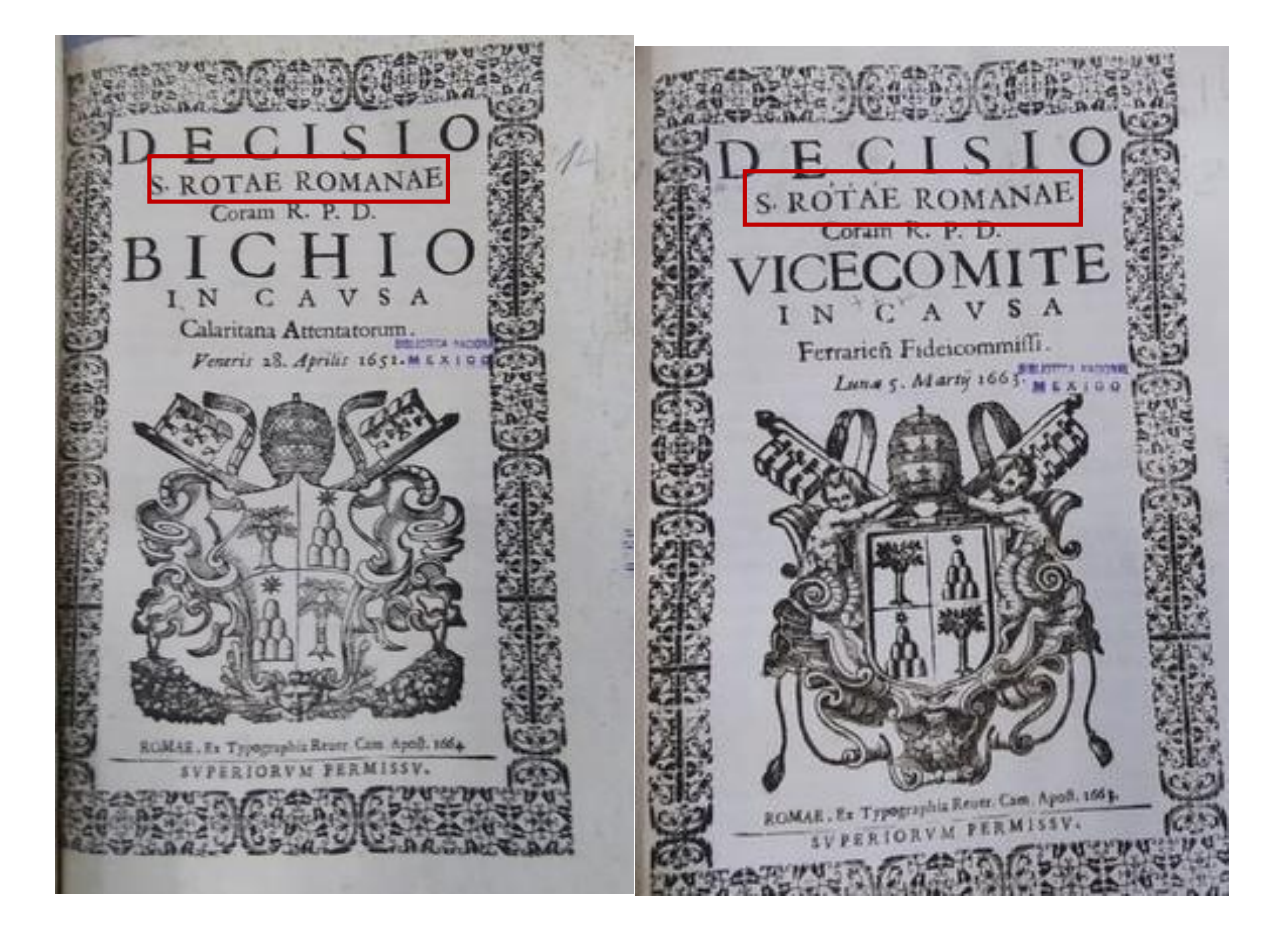

No obstante, el Tribunal Apostólico de la Rota Romana, es el juzgado eclesiástico de más alto nivel en la Iglesia Católica, por lo que existen varios documentos en la Colección Lafragua con diferentes formas del nombre. Lo que causa que se llegué al acuerdo de que para el asiento principal sea la institución principal y después su división. Dependiendo de los distintos nombres que se encuentran en el documento se implementan las etiquetas 410. En mi Tabla 10 demuestro este caso, donde utilizo una etiqueta 110 que describe la Iglesia Católica como unidad principal y a la Rota Romana como la unidad inferior, además hago dos etiquetas 410 para guiar las distintas formas del nombre que los bibliotecarios implementaron en el catálogo físico.

Autor corporativo con envíos a véase

#### 110 2# \$a Iglesia Católica \$b Rota Romana

#### 410 2# \$a Rota Romana, S.

#### 410 2# \$a S. Rota Romana

#### Donde:

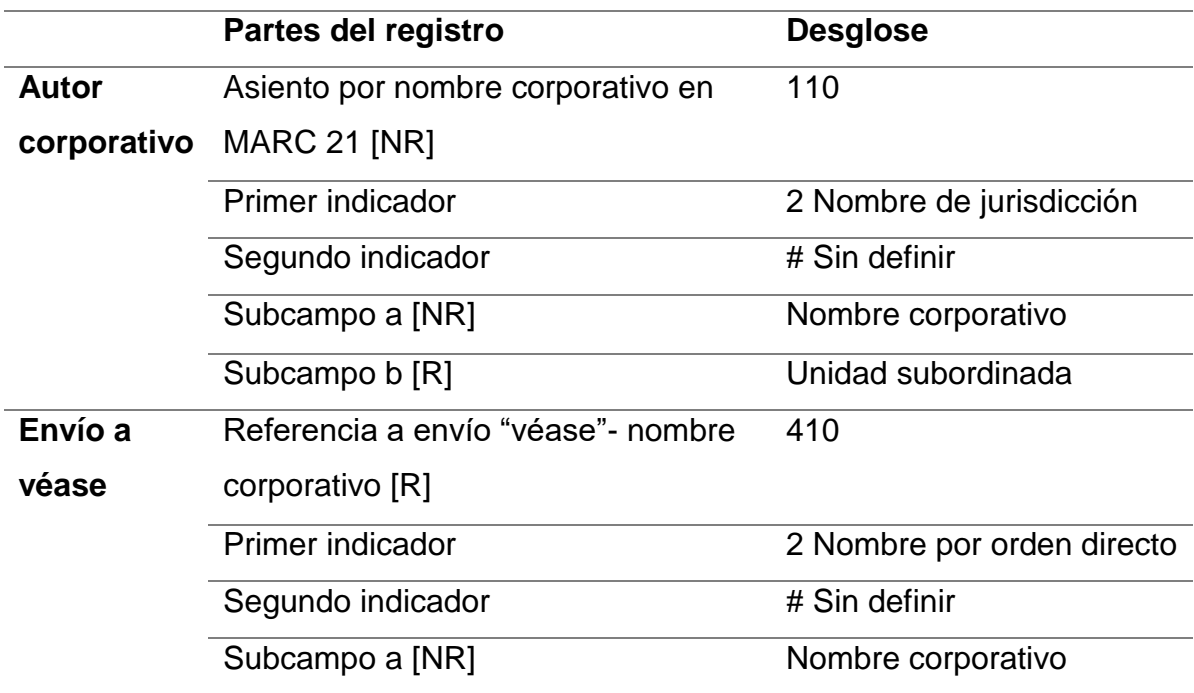

Siguiendo con mis ejemplos, cuando entra un asiento principal a la Colección Lafragua, por una entidad geográfica que no se encuentra en un catálogo o base de datos de una institución autorizada, se hace el siguiente proceso:

• Primer paso, la etiqueta 110 debe entra por el país, seguido de lo que trate el texto según de la Torre Villar. Es decir, la ubicación y dependiendo del título de la obra distinguir quien puede ser el posible creador, para revisarlo y crear de forma profesional el punto de acceso, todo siempre debe estar avaluado por las RCCA2 y alguna agencia catalogadora autorizada.

 El segundo paso, es crear una etiqueta 410 para introducir el nombre que se implementa en la ficha catalográfica de la Colección.

Como demostración del proceso ocuparé al cabildo eclesiástico, que es un conjunto de sacerdotes que son miembros de una catedral. A continuación, lo visualizo en la Figura 11, donde expongo una portada complicada para resolver en cuanto a su catalogación, en la hoja principal se menciona que fue la iglesia metropolitana de México la creadora de este documento, pero haciendo un análisis fue el cabildo de la catedral la creadora de la obra.

#### **FIGURA 12**

Portada del Marte Catholico

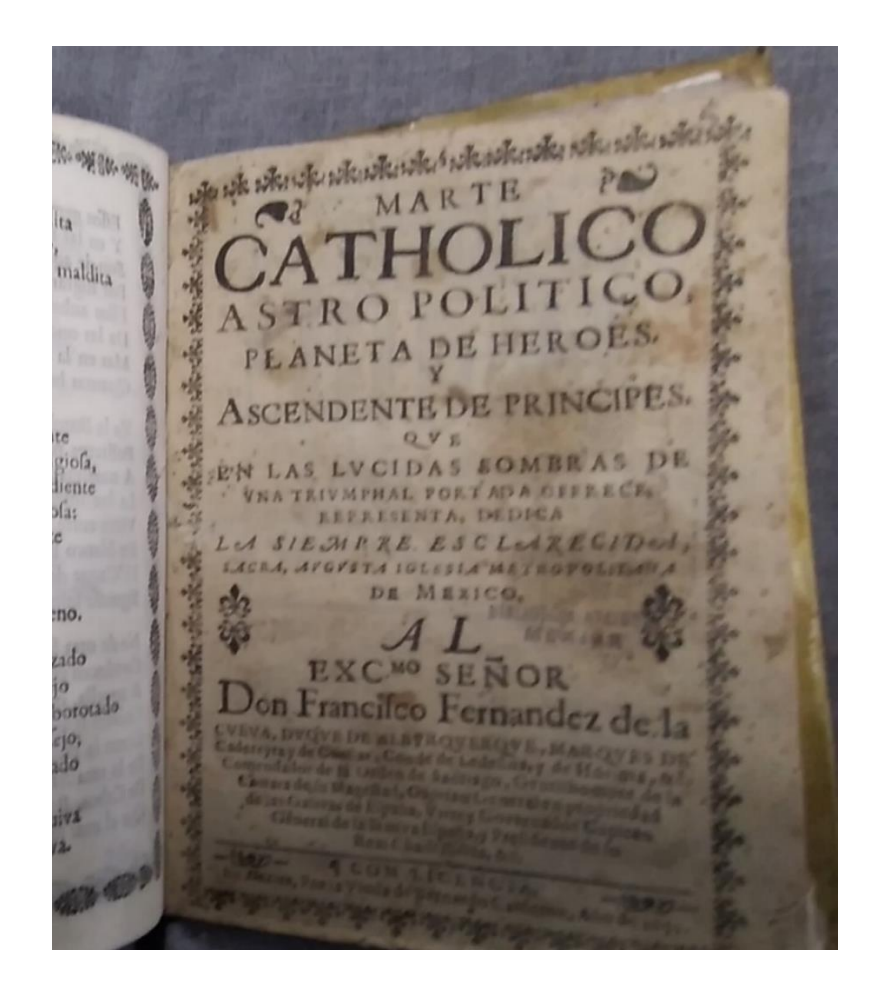

Entonces, en la Tabla 11, desgloso la entrada principal con la etiqueta 110, por la ubicación geográfica, que es México y después se pone la unidad subordinada, que en este caso (autorizada por la BNM) es el Cabildo de la Catedral. También implemento una etiqueta 410 para enviar a la institución superior que es la Catedral de México, todo con la funcionalidad de crear registros completos e interrelacionados.

#### **TABLA 11**

Autor corporativo que entra por ubicación geográfica y con envío

110 1# \$a México \$b Cabildo de la Catedral

410 1# \$a Catedral de México \$b Cabildo

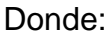

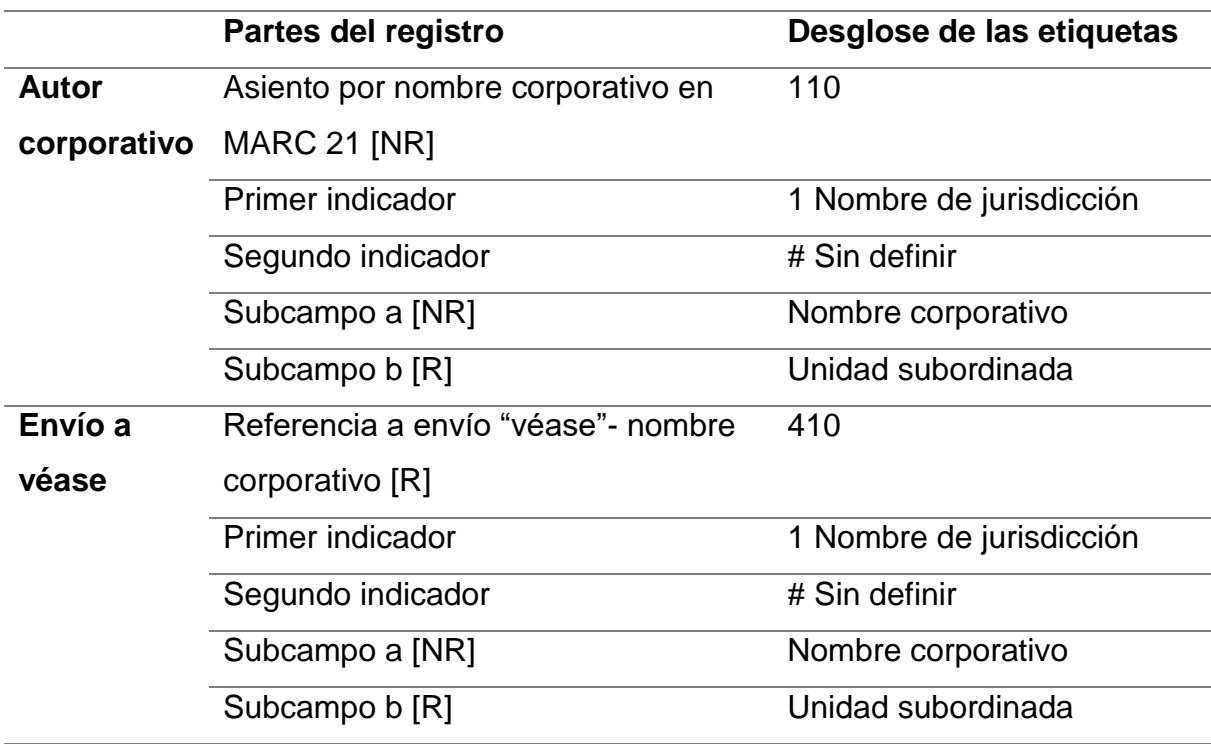

En el catálogo de la época colonial de la Colección Lafragua hay instituciones educativas de nivel superior que con el paso del tiempo aún siguen funcionando,

pero con distintos nombres, por eso pongo dos ejemplos con su desglose. Para comenzar en la Tabla 12 represento la forma de registrar un documento que pertenece a la Universidad de Guatemala, donde ocupo una etiqueta 110 para la forma autorizada por agencias catalogadoras de la autoridad que se encuentra en el documento. Después desarrollo una etiqueta 410, para la forma en la que está en la ficha catalográfica, todo lo anterior es con el fin de no perder la información, al mismo tiempo se corrigen los registros para que tengan mayor funcionalidad.

# **TABLA 12**

Primera forma de registrar las universidades coloniales

110 2# \$a Universidad de Guatemala

# 410 0# \$a Guatemala \$b Universidades

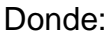

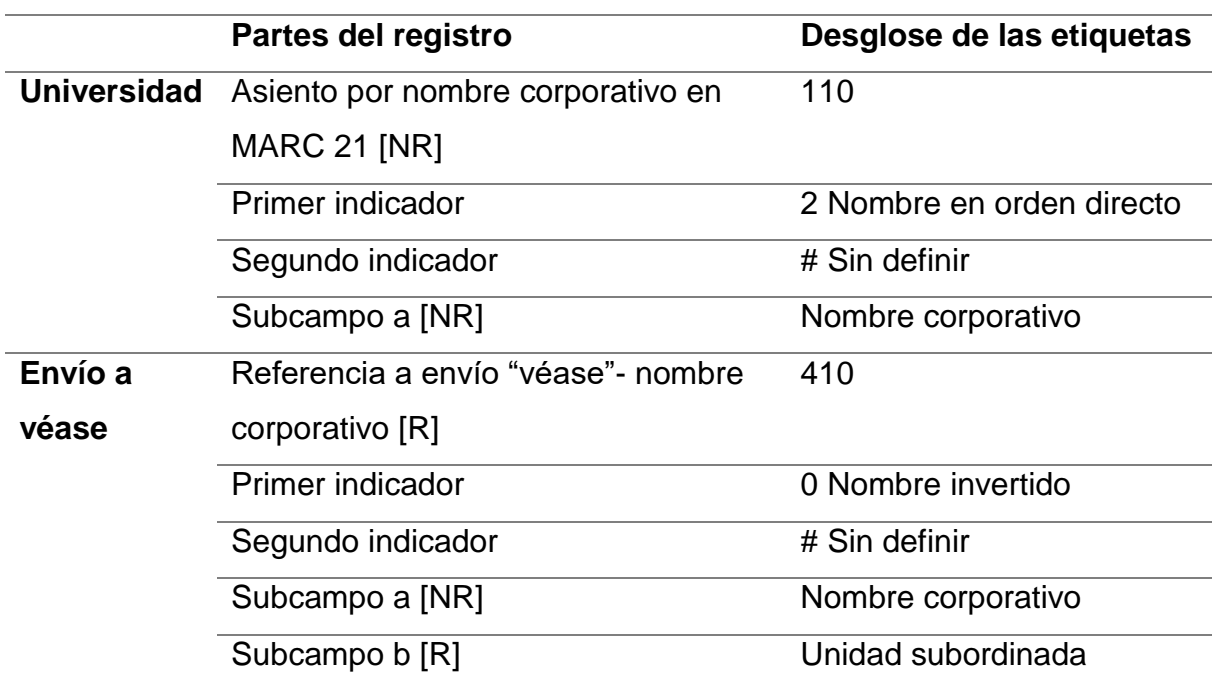

La portada de la Figura 12, es un documento que plasma a su creador en la parte del título, resaltando que es la Real y Pontifica Universidad de México y es un documento de 1708 que tuvo diferentes cambios de nombre.

Portada de la Real y Pontificia Universidad de México

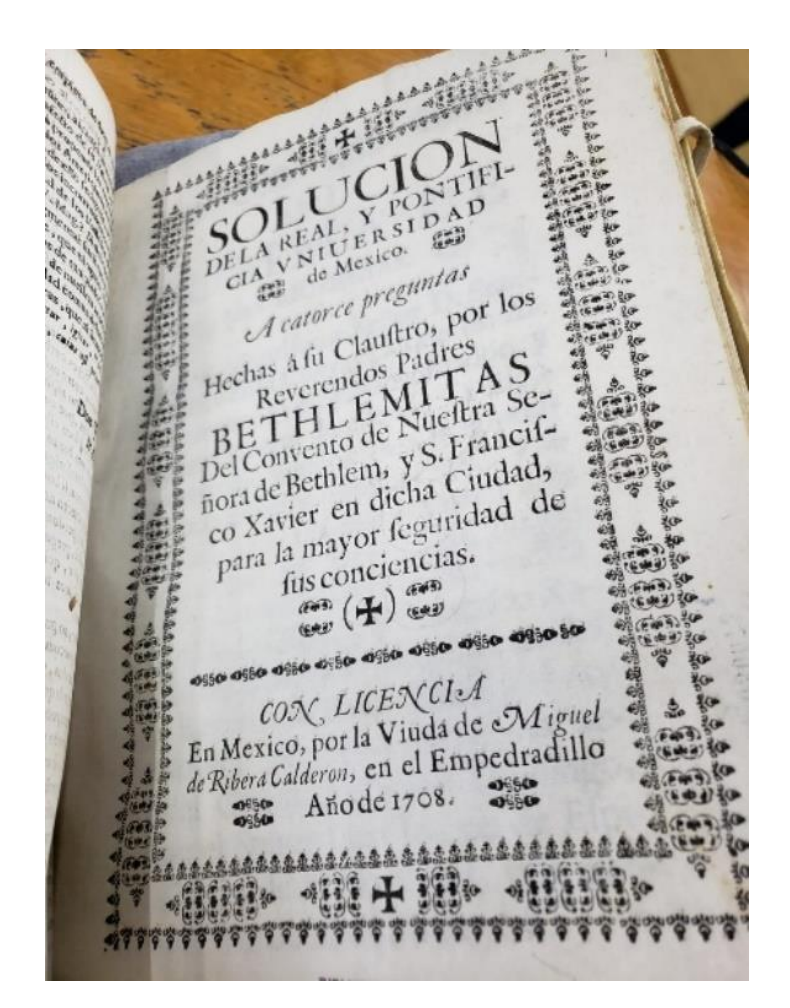

Una vez que se visualiza el material que estoy tratando, paso al desarrollo de la autoridad como describo en la Tabla 13, donde el punto de acceso principal, que corresponde a la Real y Pontificia Universidad de México con la etiqueta 110. Y dos envíos véase, que son: la Universidad de México, Real y Pontificia y la Universidad, Real y Pontificia, ambas las desarrollo bajo la etiqueta 410.

Segunda forma de registrar las universidades coloniales

110 1# \$a Real y Pontificia Universidad de México

410 0# \$a Universidad de México, Real y Pontificia

410 0# \$a Universidad, Real y Pontificia

Donde:

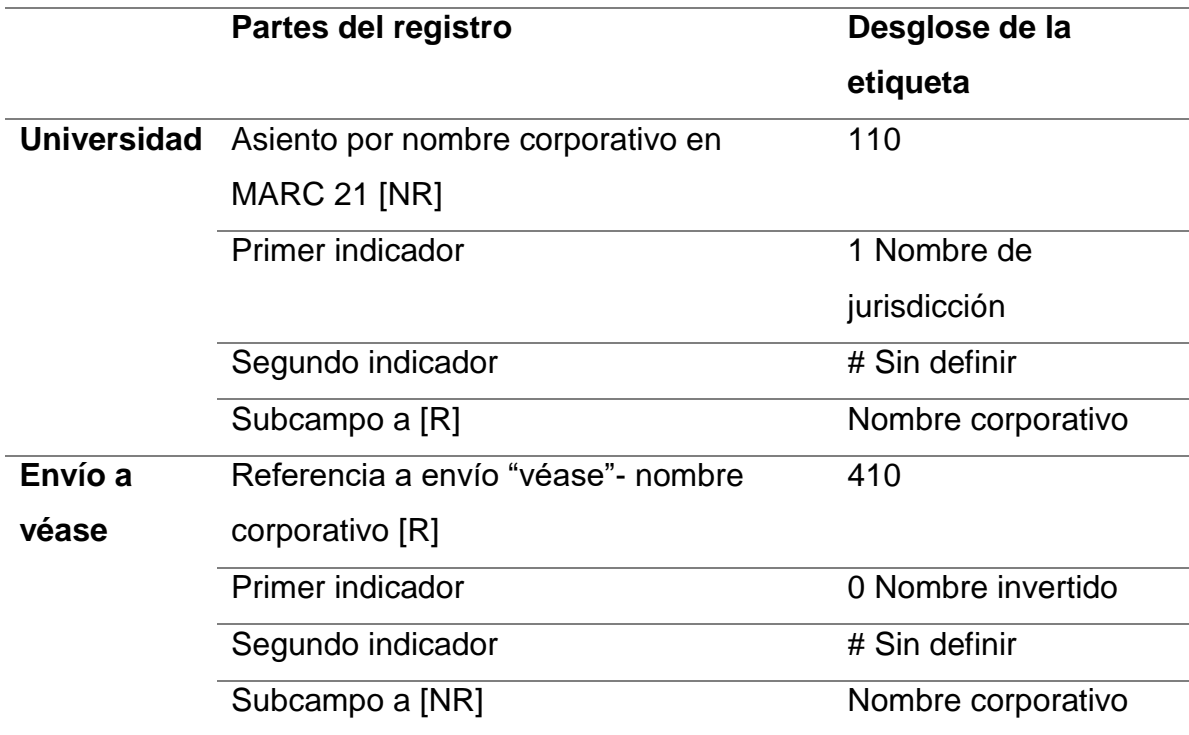

En el siguiente caso, reviso los documentos que no existen en ninguna base de datos autorizadas de instituciones o agencias catalogadoras y se decide por el grupo de gestores del proyecto cuál es la mejor opción.

El primer documento lleva como asiento principal "España. Leyes, decretos, etc." Sin embargo, cuando se lee su título en la Figura 13, el documento hace alusión a que el redactor fue el rey de España, lo que propicia un cambio general y la entidad corporativa se convierte en una autoridad personal.

# **FIGURA 14**

Caratula del material donde se maneja como autoridad España, leyes y decretos

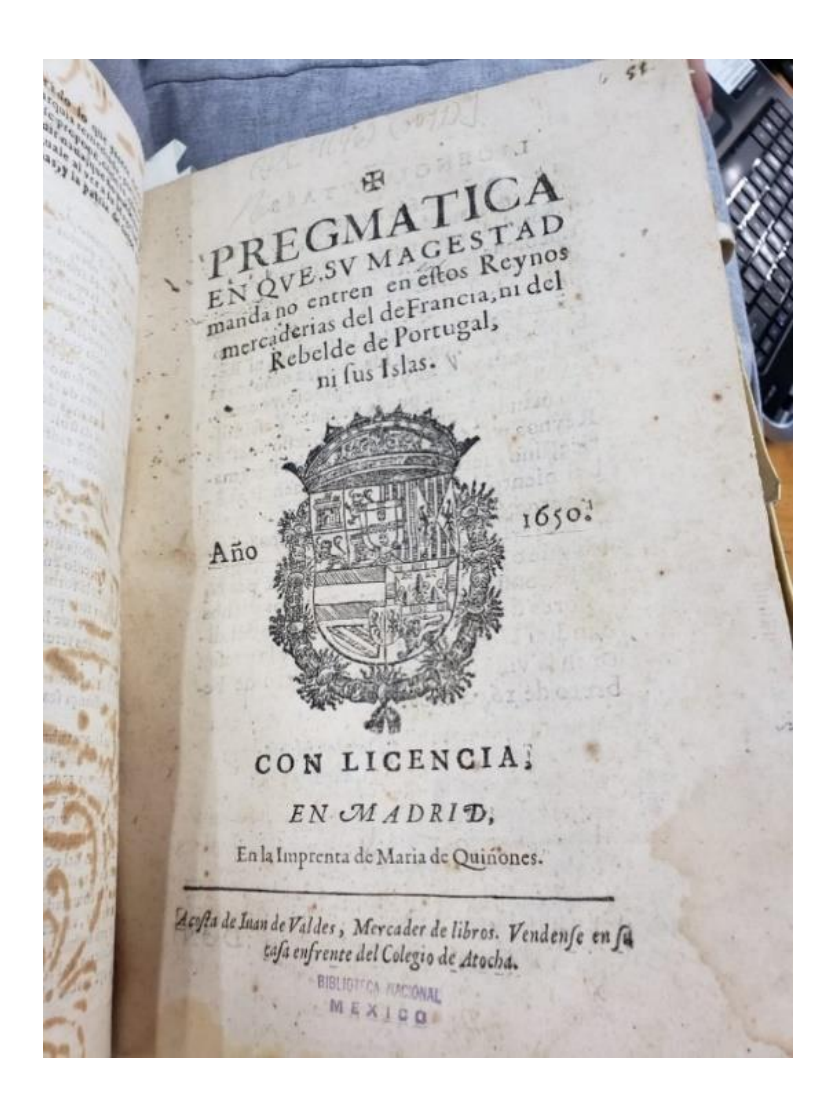

En la tabla 14, despliego los elementos que componen la autoridad de Felipe VI, rey de España, que entra por nombre porque es la forma más conocida del autor, además incluyo su numeración, el título de rey y la fecha de nacimiento y muerte.

De entidad corporativa a entidad personal

### 100 0# \$a Felipe \$b IV \$c rey de España \$d 1605-1665

Donde:

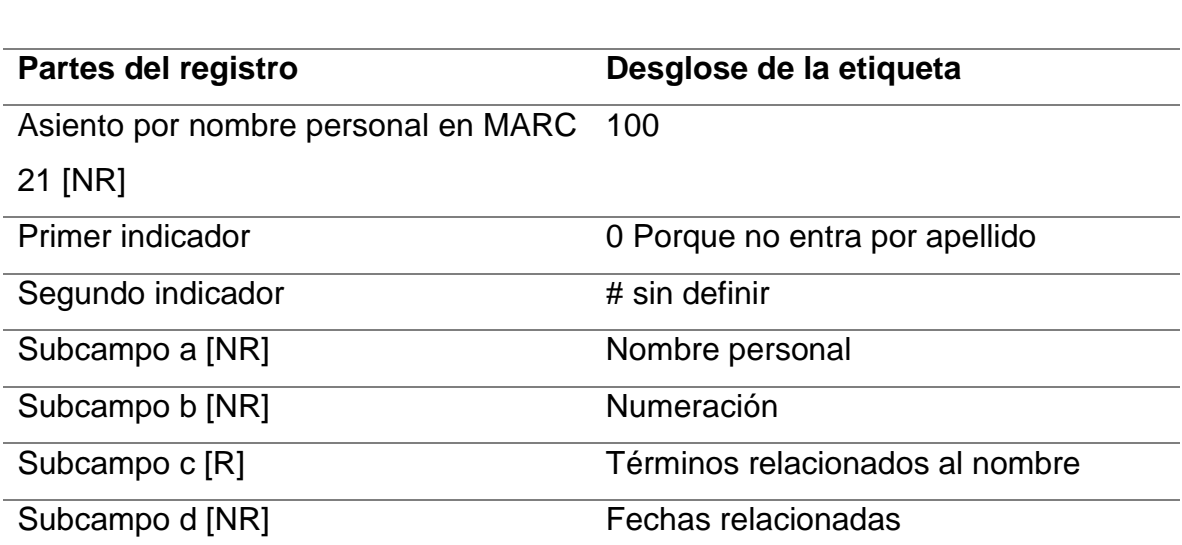

Siguiendo con los ejemplos, presento el encabezamiento principal cuando es una autoridad corporativa que en la ficha catalográfica la registraban por México (Virreinato)- Sala del Crimen, pero la problemática radica en que es un encabezamiento que ya no se utiliza, por lo que su solución, basándome en diferentes catálogos de autoridades, el conocimiento del tema por parte de los gestores y el documento original es crear un punto de acceso principal y un asiento secundario. La Figura 14 muestra el documento donde visualizo la autoridad a través del cuadro rojo, donde encierro el título de la obra y su autoridad. Cabe señalar que es un manuscrito.

Página principal del documento que pertenece a la Sala del Crimen

Muquaeritio NOTSETENTA TEOS จักษ Crevel sobre la Settera detodos los moved from NON ton Indozer e Voran rala Onlai divordido qu

En la Tabla 15 señalo que la entrada principal es la Real Audiencia de México y ocupo una etiqueta 110 al ser una entidad corporativa, por otro lado, la etiqueta de asiento secundario corporativo (710) también la incluyo en este registro y es la Sala del Crimen, que entra como un apoyo para no perder ningún autor relacionado a la obra.

Entidad corporativa con asiento secundario por nombre corporativo

110 2# \$a Real Audiencia de México

710 2# \$a Sala del Crimen

#### Donde:

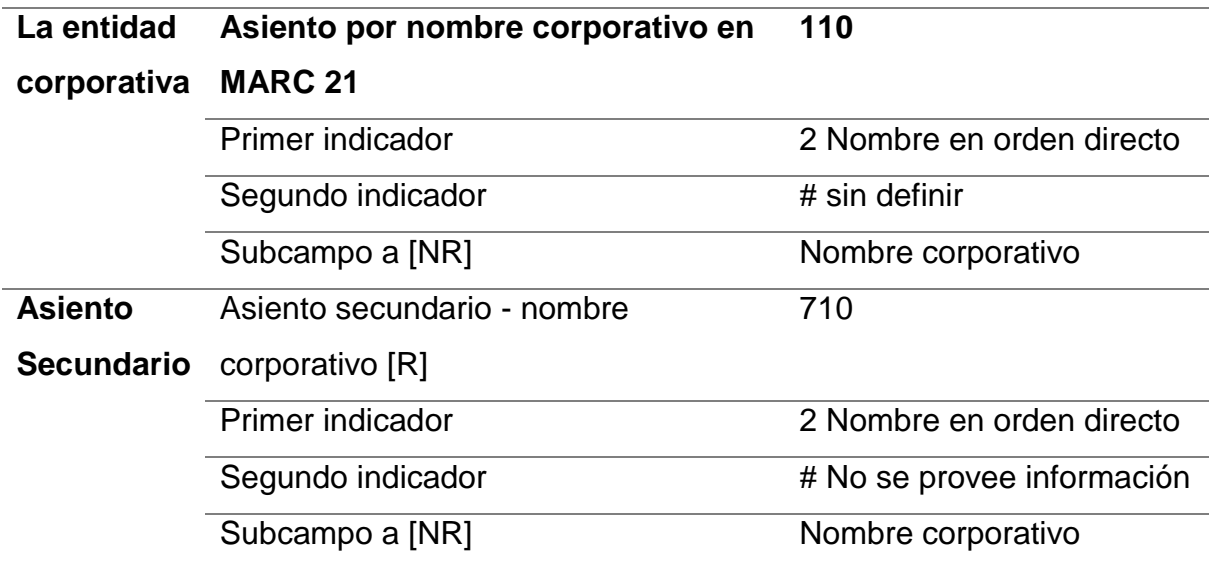

Los tratados que aparecen en la Colección Lafragua son escasos y su registro es complejo, si un documento se plasma de manera clara por los países responsables de la firma, por ejemplo, España y México, entonces es posible ocupar una etiqueta 110. No obstante, La solución para no dejar de un lado lo que se menciona en la portada (Figura 15), es poder direccionar los nombres de los personajes que firmaron dicho tratado en una etiqueta 700 (asiento secundario del nombre personal).

Portada del Tratado de Paz

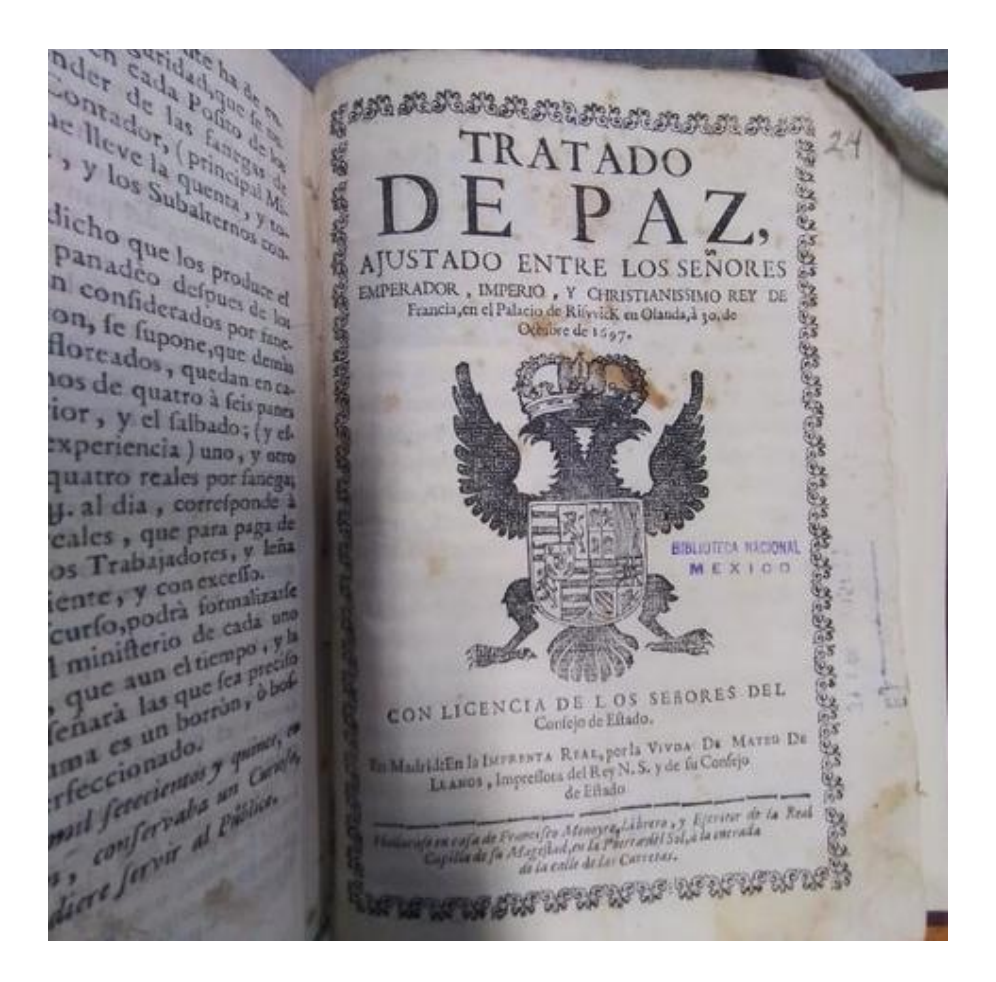

En el tratado de paz (Tabla 16) no está claro cuáles son los países que lograron este acuerdo por lo que entra por asiento principal-título uniforme que es la etiqueta 130, por ser un documento con carácter de alto nivel legislativo. La parte de las etiquetas 700 corresponden a los gobernantes en turno de las naciones que son parte del tratado.

Registro del Tratado de Paz

130 0# \$a Tratado de Paz, ajustado entre los señores emperador, imperio y Christianissimo rey de Francia en el Palacio de Riswick en Olanda \$d 30 de Octubre de 1697

700 0# \$a Leopoldo \$b I \$c emperador del Sacro Imperio Romano Germánico \$d 1640-1715

700 02 \$a Luis \$b XIV \$c rey de Francia \$d 1643-1715

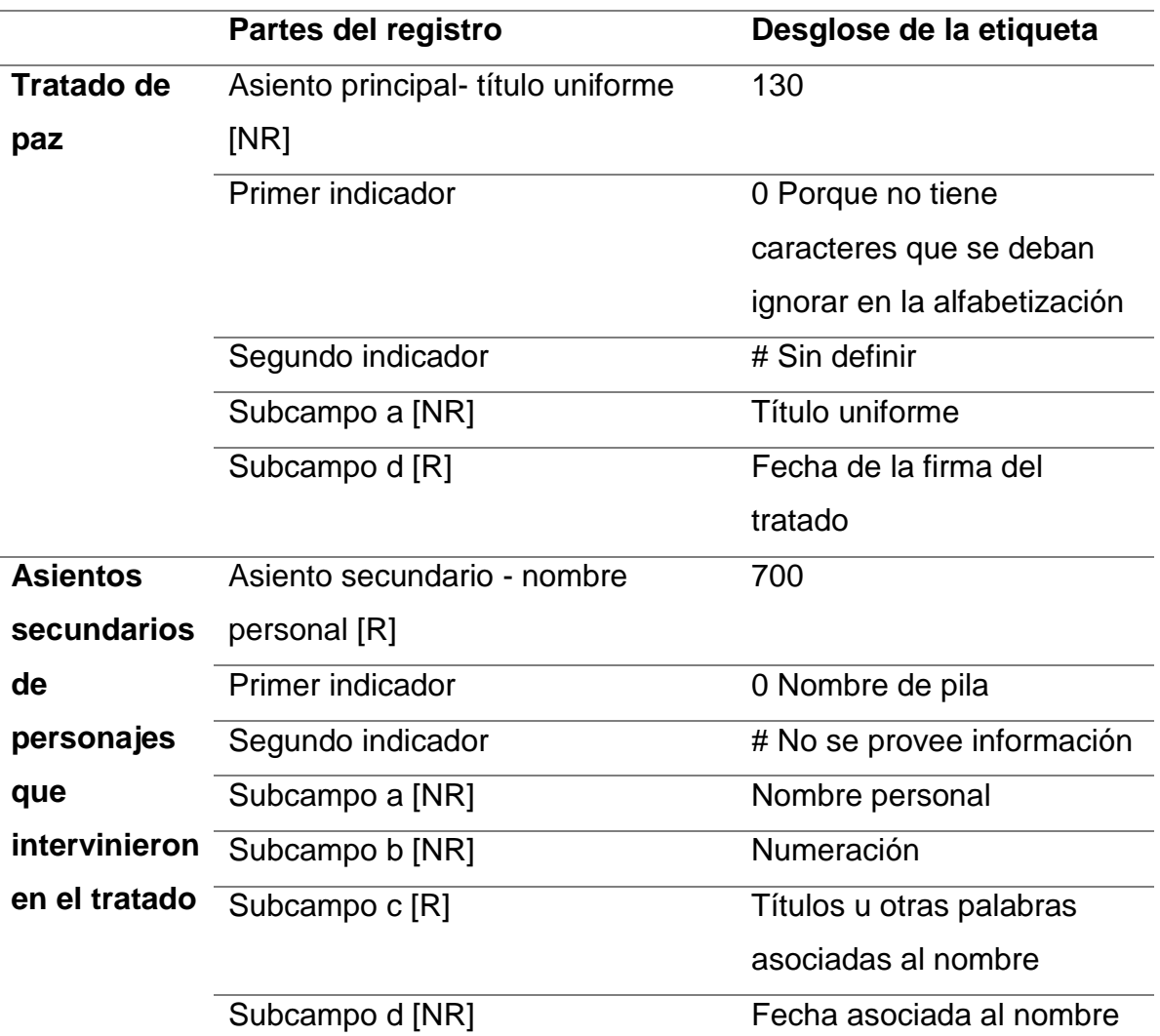

### Donde:

También en mis muestras hay un documento con un seudónimo, el material original se observa en la Figura 16 que hasta el final del texto apunta con tipografía en negritas el autor de la obra

# **Figura 17**

Aparición del seudónimo del Maestro de Niños

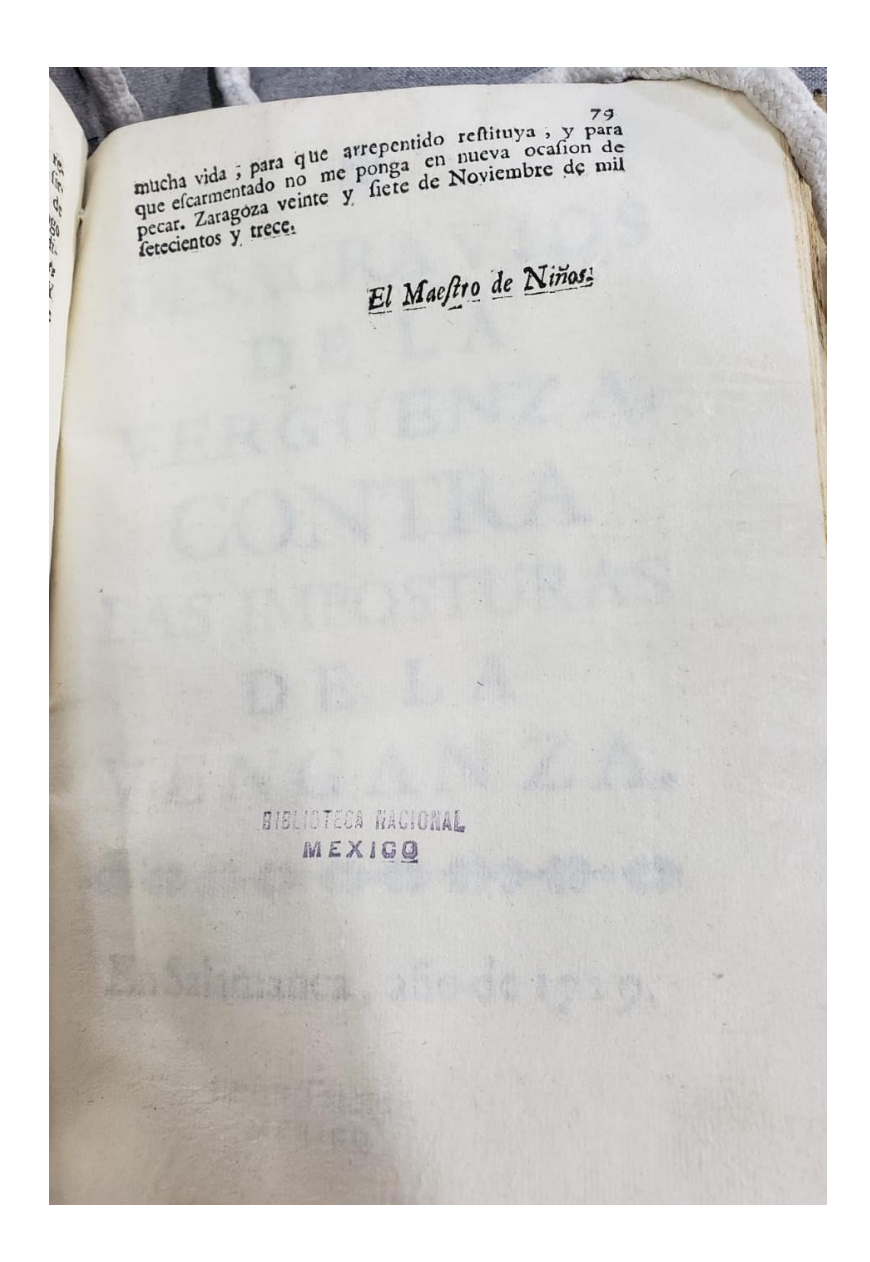

Por último, en mis ejemplos abordo el desglose de los datos cuando es un seudónimo el nombre de autoridad, por lo que en la Tabla 17 demuestro cómo se asienta el punto de acceso principal, que es con una etiqueta 100 con dos subcampos el \$a que es donde se expone al autor y el subcampo, \$c que entre corchetes se pone la palabra seudónimo, esto es para que tanto el catálogo como el usuario sepan que el registro es un sobrenombre, empero, si se logra encontrar el nombre real del responsable entonces se envía a una etiqueta 400 (envío véase nombre personal) y en la parte de notas (etiqueta 500) se hace un comentario donde se especifica quién es y su nombre real, es decir de la siguiente forma: x es seudónimo que usó Juan Pérez.

Finalmente puedo concluir el capítulo tres, gracias al apoyo del control de autoridades, así como de toda la historia de la Colección Lafragua que pude dar la solución a las problemáticas que se presentaron en el catálogo físico, y todo fue posible gracias al proyecto de *La Colección José María Lafragua de la Biblioteca Nacional de México. Época colonial y moderna, 1876-1920* que presenta la oportunidad de dar un nuevo formato a la organización de la Colección*.*

# **TABLA 17**

Entidad personal por seudónimo

100 0# \$a El Maestro de Niños \$c [seudónimo]

Donde:

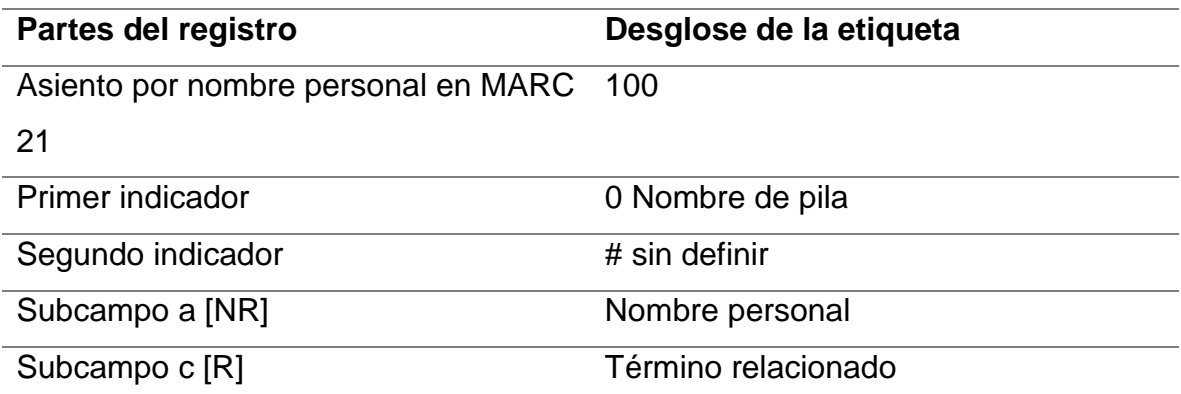

# **Conclusión**

El proceso de control de autoridades en la Colección Lafragua época colonial, es arduo debido al amplio desfase temporal, que inició en la década de 1970 de manera manual y continúa hasta ahora de manera digital. Por lo tanto, los catalogadores nos enfrentamos a la falta de información de los autores personales; las entidades corporativas son instituciones que en muchos casos ya no existen, además de que las formas de asentarlas quedaron obsoletas y por ende hay que buscar la mejor opción para que los datos sean entendibles actualmente sin quitar la esencia del documento original.

Otro punto que necesita una gran labor es el soporte, dado que son documentos muy antiguos y valiosos que necesitan revisarse totalmente para poder realizar su registro bibliográfico y de autoridad de manera exitosa, asimismo que cuente con los datos e información completa, que resulta difícil porque en muchas ocasiones las obras no son de fácil acceso.

En cuanto a José María Lafragua, después de toda la investigación que realicé, concluí que fue un pionero en ideas y alguien adelantado a su época que se encargó de recolectar documentos antiguos que ayudaron a profundizar en el conocimiento de la historia de México y dejar un registro físico de la época colonial que hasta el día de hoy se pueda preservar y consultar. Lafragua brindó a la Biblioteca Nacional de México documentos que son muy valiosos para poder conocer qué se escribía durante ese momento, los autores, las editoriales populares y un montón de misterios visuales como las marcas de fuego, encuadernaciones, ilustraciones, sellos, tipografía etc. Todo aquello que tiene un impacto en el patrimonio cultural de la nación mexicana puesto que, aporta en la diversidad de documentos que son fieles testigos del paso de la historia mexicana.

Ahora y, como menciona Zamora Ruiz, "dentro del ámbito referido a la elaboración de los puntos de acceso de autores antiguos e impresores y en su respectivo control de autoridades, existe una labor importante que hacen las bibliotecas nacionales"

(2009, p. 239). Por lo tanto, mi propuesta del control de autoridades de la Colección Lafragua es larga, pero no imposible porque ya cuenta con un punto de partida que son las fichas catalográficas que realizaron los bibliotecarios cuando empezó su organización en 1970, casi un siglo después de su llegada a la Biblioteca Nacional de México, alrededor de 1877.

La idea del proyecto *La Colección José María Lafragua de la Biblioteca Nacional de México. Época colonial y moderna, 1876-1920,* es ofrecer la información contenida en la colección haciendo uso del SIGB Koha. En la transcripción de la información han salido a la luz problemas de catalogación y los más sobresalientes son las autoridades, debido a que se trata de definir si el autor se encuentra autorizado por otra institución o si se ha modificado el nombre, gracias a los catálogos colectivos en línea, si cuenta con fechas asociadas y todo tipo de información relevante para la entidad y al mismo tiempo, para establecer un registro de autoridad lo más completo posible. También, surgen situaciones en las que simplemente no se cuenta con ninguna información más que con la que está plasmada en el documento, por lo que la metodología que se propuso en el capítulo tres, fue la solución para éste y otros obstáculos que se presentan a lo largo de la investigación.

Los ejemplos que presento fueron algunos de los ejercicios que realicé durante el proceso de la transcripción, donde, como se nota en las portadas de los documentos, a veces es necesario modificar a la autoridad o agregar más información, crear envíos "véase", hacer asientos secundarios o implementar fechas Todo lo anterior guiándome de los siguientes motivos de la organización del material:

- a) Inclusión completa de los datos en los registros, con la información del material original y de las instituciones autorizadas
- b) Uniformidad de elementos
- c) Recuperación de información

De igual manera, mantengo que cada documento es especial tanto por su contenido como por su forma, pero la parte más importante para mi propuesta son sus creadores, que desde la época colonial en España y Nueva España hasta el día de hoy siguen apareciendo en catálogos de autoridades de instituciones importantes y reconocidas como la BNM y destaco que son datos clave para fomentar la investigación y la preservación de estas misceláneas.

Ahora bien, existe un punto importante en el catálogo de autoridades cuando son documentos antiguos y se trata de los impresores o imprentas, normalmente pertenecen al patriarca de la familia, después a la viuda y posteriormente a sus herederos; dice Zamora Ruiz citando a Lorenzo Bardeci que:

La problemática de la normalización de los nombres de impresores como puntos de acceso centrándose en la carencia de registros de autoridad. Considera que la normalización del asiento secundario de un impresor en el registro bibliográfico es una llave de acceso que ayuda a identificar la manifestación mediante un nombre personal o sociedad y coloca al impresor en el mismo nivel de importancia que el autor o traductor, comentador, etcétera (2009, p. 249).

En mi trabajo aplico la misma metodología para los puntos de acceso secundarios que para los impresores, con la especificación entre corchetes de cuál es su función para los documentos.

Mi propuesta del control de autoridades comienza con la recolección de la mayor cantidad de información de manera correcta, respaldada por las RCAA2 y políticas de la institución catalogadora. Siempre respetando la filosofía y organización de Lafragua, además que sea un modelo aceptado por todos los miembros del proyecto de *la Colección José María Lafragua de la Biblioteca Nacional de México. Época colonial y moderna, 1876-1920,* y revisada por los gestores constantemente.

Otro punto que debo finalizar es el apoyo de las tecnologías de la información, en especial de toda la información que se encuentra en línea y cómo su implicación apoya a que sea posible realizar un CBU. Todo el proceso es apoyado por la automatización del catálogo de la Colección Lafragua, pero en esta ocasión implementando el SIGB Koha que favorece la conservación y preservación de materiales, mejora la recuperación de información y la organización, la accesibilidad y la interacción. También cuenta con una gran capacidad de almacenamiento de datos. Sin embargo, existen desventajas en estos instrumentos, como presenta Bas Martín:

contar con unas instalaciones informáticas adecuadas, la imposibilidad de ofrecer servicios de préstamo, la necesidad de consultar el original cuando se trata de hacer estudios bibliográficos exhaustivos (análisis de filigranas, grabados, encuadernación, papel), imposibles de reconocer a través del soporte informático; o la importancia de tener en cuenta aspectos técnicos como el tiempo de descarga de los documentos y la calidad de los mismo" (2007, p.106).

En mi trabajo de tesina resalto la importancia del control de autoridades en los documentos que conforman las misceláneas de la Colección Lafragua y la implementación de distintas directrices, las RCAA2 y el formato MARC 21 que sirven como organizadores en los catálogos tradicionales y automatizados. Es indispensable, para desarrollar un catálogo de autoridades funcional, un control de autoridades bien estructurado, que cuente con equipo de trabajo en sintonía y con datos que posibiliten la formación de entidades variadas.

Los objetivos que plasmé en la introducción se cumplieron demostrando que el control de autoridades contiene las aspiraciones de la recuperación de información de entidades personales, corporativas, geográficas, de materia y título, ofreciendo así su resultado, que es el catálogo de autoridades.

Para terminar, debo rescatar el perfil profesional de la carrera de Bibliotecología y Estudios de Información, que sin las materias como: catalogación, bibliografía mexicana, fondo reservado, etc. Sería imposible la resolución de las muestras que hay en la Colección Lafragua época colonial, debo dejar claro que, para poder realizar toda mi tesina, me apoyé constantemente en mi carrera y en los conocimientos que implanto en mí, dando una demostración, que para poder realizar este tipo de investigación y análisis de misceláneas es necesario contar con estudios de carácter profesional y en específico de la licenciatura de bibliotecología.

# **Referencias**

- Archivo General de la Nación (México) (2021, 5 julio). *AGNRecuerda a Valentín Gómez Farías y su aportación al sistema educativo de México*. Gobierno de México. [https://www.gob.mx/agn/articulos/agnrecuerda-a-valentin-gomez-farias-y-su-aportacion-al](https://www.gob.mx/agn/articulos/agnrecuerda-a-valentin-gomez-farias-y-su-aportacion-al-sistema-educativo-de-mexico?tab=)[sistema-educativo-de-mexico?tab=](https://www.gob.mx/agn/articulos/agnrecuerda-a-valentin-gomez-farias-y-su-aportacion-al-sistema-educativo-de-mexico?tab=)
- Bas Martín, N. (2007). Documentos on line sobre libros antiguos. *Documentación de las Ciencias de la Información*, 30, 101-134. https://www.researchgate.net/publication/27594437\_Documentacion\_on\_line\_sobre\_libro [antiguo](https://www.researchgate.net/publication/27594437_Documentacion_on_line_sobre_libro_antiguo)
- Bennet, R., Hengel-Dritrich, C., O'Neill, E. T., & Tillett, B. B. (Eds.). (2006, agosto). *VIAF (Fichero de Autoridades Vitual Internacional) Uniendo los ficheros de autoridad de persona de la Deutsche Bibliothek y la Library of Congress*. IFLA. [https://archive.ifla.org/IV/ifla72/papers/123-Bennett\\_trans-es.pdf](https://archive.ifla.org/IV/ifla72/papers/123-Bennett_trans-es.pdf)
- [Berrueco García, A.](javascript:open_window(%22http://biblioteca.juridicas.unam.mx:8991/F/M8LJGJF3PXGL1SGTUVI1Y7GBS4I59Y1GQLRPG226CYA6V8JAIB-16469?func=service&doc_number=001873334&line_number=0010&service_type=TAG%22);) (2013). *José María Lafragua. Precursor de la protección al patrimonio cultural.* UNAM, Instituto de Investigaciones Jurídicas.
- Biblioteca del Congreso. (2006, octubre). *Formato MARC 21 Conciso para Datos de Autoridad.*  <https://www.loc.gov/marc/authority/ecadspa.html>

 (2007, octubre). *Formato MARC 21 Conciso para Datos Bibliográficos | Biblioteca del Congreso*. <https://www.loc.gov/marc/bibliographic/ecbdspa.html>

- Biblioteca Nacional de España (2009, julio). *La Biblioteca Nacional entra en VIAF.*  http://www.bne.es/export/sites/BNWEB1/es/LaBNE/Docs/BibliotecaenVIAF.pdf
- *BNM10 - Búsqueda básica* (s. f.). Biblioteca Nacional de México. [https://catalogo.iib.unam.mx/F/-](https://catalogo.iib.unam.mx/F/-/?func=find-b-0&local_base=bnm1) [/?func=find-b-0&local\\_base=bnm1](https://catalogo.iib.unam.mx/F/-/?func=find-b-0&local_base=bnm1)
- Brito Ocampo, S. (2008). La biblioteca nacional y la bibliotecología en México. Boletín del IIB, XVIII (1 y 2), 321-350.<http://publicaciones.iib.unam.mx/index.php/boletin/article/view/85/81>
- Curiel Defossé, G. (2014). La Colección Lafragua de la Biblioteca Nacional de México. En A. Berrueco García (Ed.), *La cultura y el derecho en México: ciclo juristas académicos*

*mexicanos* (pp. 110–133). UNAM: Instituto de Investigaciones Jurídicas. <https://archivos.juridicas.unam.mx/www/bjv/libros/8/3676/10.pd>

- *Declaración de Principios Adoptados por la Conferencia Internacional sobre Principios de Catalogación París, octubre de 1961* (1961). DOC.MX. [https://xdoc.mx/documents/declaracion-de-principios-de-catalogacion-paris-1961-](https://xdoc.mx/documents/declaracion-de-principios-de-catalogacion-paris-1961-6090c921cc55e) [6090c921cc55e](https://xdoc.mx/documents/declaracion-de-principios-de-catalogacion-paris-1961-6090c921cc55e)
- Díaz Rodríguez, Y. (2012). Control de autoridades de nombres personales de autores cubanos en ciencias de la salud. *ACIMED*. 23, (1), 35-34. <http://scielo.sld.cu/pdf/aci/v23n1/aci04112.pdf>
- Enciclopedia de la literatura en México (s.f.). *Instituto Bibliográfico Mexicano*. Fundación para letras mexicanas. http://www.elem.mx/institucion/datos/347

Escalona Ríos, L. (2006). El papel de la Biblioteca Nacional de México en el trabajo bibliográfico. En H. A. Figueroa Alcántara y C. A. Ramírez Velázquez (Coord.), *Recursos bibliográficos de información* (194-205). UNAM. [https://books.google.com.mx/books?id=MTn4ZRq5ZrMC&pg=PA195&lpg=PA195&dq=sist](https://books.google.com.mx/books?id=MTn4ZRq5ZrMC&pg=PA195&lpg=PA195&dq=sistema+de+clasificacion+Namur&source=bl&ots=czMlX8mBst&sig=ACfU3U3d8xccXQbZyVopVQeqUJDdUKW8Eg&hl=es-419&sa=X&sqi=2&ved=2ahUKEwjwru6bytD0AhW1SfEDHe4NB_gQ6AF6BAglEAM#v=onepage&q=namur&f=false) [ema+de+clasificacion+Namur&source=bl&ots=czMlX8mBst&sig=ACfU3U3d8xccXQbZyVo](https://books.google.com.mx/books?id=MTn4ZRq5ZrMC&pg=PA195&lpg=PA195&dq=sistema+de+clasificacion+Namur&source=bl&ots=czMlX8mBst&sig=ACfU3U3d8xccXQbZyVopVQeqUJDdUKW8Eg&hl=es-419&sa=X&sqi=2&ved=2ahUKEwjwru6bytD0AhW1SfEDHe4NB_gQ6AF6BAglEAM#v=onepage&q=namur&f=false) [pVQeqUJDdUKW8Eg&hl=es-](https://books.google.com.mx/books?id=MTn4ZRq5ZrMC&pg=PA195&lpg=PA195&dq=sistema+de+clasificacion+Namur&source=bl&ots=czMlX8mBst&sig=ACfU3U3d8xccXQbZyVopVQeqUJDdUKW8Eg&hl=es-419&sa=X&sqi=2&ved=2ahUKEwjwru6bytD0AhW1SfEDHe4NB_gQ6AF6BAglEAM#v=onepage&q=namur&f=false)[419&sa=X&sqi=2&ved=2ahUKEwjwru6bytD0AhW1SfEDHe4NB\\_gQ6AF6BAglEAM#v=on](https://books.google.com.mx/books?id=MTn4ZRq5ZrMC&pg=PA195&lpg=PA195&dq=sistema+de+clasificacion+Namur&source=bl&ots=czMlX8mBst&sig=ACfU3U3d8xccXQbZyVopVQeqUJDdUKW8Eg&hl=es-419&sa=X&sqi=2&ved=2ahUKEwjwru6bytD0AhW1SfEDHe4NB_gQ6AF6BAglEAM#v=onepage&q=namur&f=false) [epage&q=namur&f=false](https://books.google.com.mx/books?id=MTn4ZRq5ZrMC&pg=PA195&lpg=PA195&dq=sistema+de+clasificacion+Namur&source=bl&ots=czMlX8mBst&sig=ACfU3U3d8xccXQbZyVopVQeqUJDdUKW8Eg&hl=es-419&sa=X&sqi=2&ved=2ahUKEwjwru6bytD0AhW1SfEDHe4NB_gQ6AF6BAglEAM#v=onepage&q=namur&f=false)

- *Estructura (GARR/GSARE)*. (s. f.). Biblioteca Nacional de España. [http://www.bne.es/es/Micrositios/Publicaciones/AUTORIDADES/004\\_Estructura/](http://www.bne.es/es/Micrositios/Publicaciones/AUTORIDADES/004_Estructura/)
- Fernández de Zamora, R. M. (1985). *La bibliografía nacional en México*. [Tesis de maestría]. Universidad Nacional Autónoma de México.

(2000). La Biblioteca Nacional de México hacia el Nuevo Siglo. *Métodos de Información*, 7(40), 72-77. [file:///C:/Users/prometeo/Downloads/Dialnet-](file:///C:/Users/prometeo/Downloads/Dialnet-LaBibliotecaNacionalDeMexicoHaciaElNuevoSiglo-5030156.pdf)[LaBibliotecaNacionalDeMexicoHaciaElNuevoSiglo-5030156.pdf](file:///C:/Users/prometeo/Downloads/Dialnet-LaBibliotecaNacionalDeMexicoHaciaElNuevoSiglo-5030156.pdf)

*Formato MARC 21 para registros bibliográficos.* (2021). Biblioteca Nacional de España. *[http://www.bne.es/webdocs/Inicio/Perfiles/Bibliotecarios/MARC21\\_registros](http://www.bne.es/webdocs/Inicio/Perfiles/Bibliotecarios/MARC21_registros-bibliograficos.pdf)[bibliograficos.pdf](http://www.bne.es/webdocs/Inicio/Perfiles/Bibliotecarios/MARC21_registros-bibliograficos.pdf)*

- Frías Montoya, J. A. (2005). El control de autoridades y el acceso a la información. En M. Pinto Molina (Ed.), *Catalogación de documentos: teoría y práctica* (2 a edición revisada y actualizada, pp. 419-468). Síntesis.
- Garrido Arilla, M. R. (1999). *Teoría e historia de la catalogación de documentos* [Libro electrónico]. Síntesis.
- Herrero Pascual, C. (1999). El control de autoridades. *Anales de Documentación*, (2),121-136. <https://www.redalyc.org/articulo.oa?id=63500208>
- IFLA. (2004). *Directrices para registros de autoridad y referencias* (2.ª ed.). Ministerio de Cultura, Secretaría General Técnica.<https://archive.ifla.org/VII/s13/garr/garr-es.pdf>
- Jiménez Pelayo, J., & García Blanco, R. (2002). *El catálogo de autoridades: creación y gestión en unidades documentales*. Gijón, Asturias, Trea.
- Landa Landa, M. G. (2006). Publicaciones antiguas mexicanas (1805-1950). *Biblioteca Universitaria*, 9(1), 9-15.<https://www.redalyc.org/articulo.oa?id=28590103>
- Martínez Saldaña, J. M. (2006). *Control de autoridades. Metodología para crear registros de autoridad catalográfica* [Tesis de maestría]. Tecnológico de Monterrey. [https://repositorio.tec.mx/bitstream/handle/11285/567948/DocsTec\\_5497.pdf?sequence=1](https://repositorio.tec.mx/bitstream/handle/11285/567948/DocsTec_5497.pdf?sequence=1&isAllowed=y) [&isAllowed=y](https://repositorio.tec.mx/bitstream/handle/11285/567948/DocsTec_5497.pdf?sequence=1&isAllowed=y)
- Moreno Jiménez, P. M. (2002). *Control de autoridad y catálogos de autoridad con sistemas automatizados*. México, El Colegio de México.
- Moreno Valle, L. (1975). *Catálogo de la Colección Lafragua de la Biblioteca Nacional de México 1821–1853*. México, UNAM-Instituto de Investigaciones Bibliográficas.
- Naumis Peña, C. (2012). Acceso temático a los contenidos de las colecciones de bibliotecas de la UNAM: historia y perspectivas. *Investigación bibliotecológica*, *26*(57), 177-198. [http://www.scielo.org.mx/scielo.php?script=sci\\_arttext&pid=S0187-](http://www.scielo.org.mx/scielo.php?script=sci_arttext&pid=S0187-358X2012000200006&lng=es&tlng=es) [358X2012000200006&lng=es&tlng=es.](http://www.scielo.org.mx/scielo.php?script=sci_arttext&pid=S0187-358X2012000200006&lng=es&tlng=es)
- *Notas para leer a José María Lafragua*. (2000, 15 enero). [https://cdn.website](https://cdn.website-editor.net/75df6649083b4df5a5e5000e690c0cd9/files/uploaded/LAFRAGUA%252067%2520p%25C3%25A1gs..pdf)[editor.net/75df6649083b4df5a5e5000e690c0cd9/files/uploaded/LAFRAGUA%252067%25](https://cdn.website-editor.net/75df6649083b4df5a5e5000e690c0cd9/files/uploaded/LAFRAGUA%252067%2520p%25C3%25A1gs..pdf) [20p%25C3%25A1gs..pdf](https://cdn.website-editor.net/75df6649083b4df5a5e5000e690c0cd9/files/uploaded/LAFRAGUA%252067%2520p%25C3%25A1gs..pdf)

*Obras Raras y Curiosas* (s.f.). Biblioteca Nacional de México. [https://bnm.iib.unam.mx/index.php/biblioteca-nacional-de-mexico/colecciones/fondo](https://bnm.iib.unam.mx/index.php/biblioteca-nacional-de-mexico/colecciones/fondo-reservado/obras-raras-y-curiosas)[reservado/obras-raras-y-curiosas](https://bnm.iib.unam.mx/index.php/biblioteca-nacional-de-mexico/colecciones/fondo-reservado/obras-raras-y-curiosas)

OCLC. (2012). *VIAF*.<http://viaf.org/>

Olivera López, L. (1998). *Catálogo de la Colección Lafragua da la Biblioteca Nacional de México 1854–1875*. México, UNAM-Instituto de Investigaciones Bibliográficas.

(2009). *Catálogo de la Colección Lafragua 1800-1875* [CD-ROM]. México, UNAM, Apoyo al Desarrollo de Archivos y Bibliotecas de México, A, C.

Olivera López, L., & Meza Oliver, R. (1993). *Catálogo de la Colección Lafragua de la Biblioteca Nacional de México 1800–1810.* México, UNAM-Instituto de Investigaciones Bibliográficas.

(1996). *Catálogo de la Colección Lafragua de la Biblioteca Nacional de México 1811-1821.* México, UNAM-Instituto de Investigaciones Bibliográficas.

- *Organización Bibliográfica*. (2010, 5 octubre). UNAM-DGIRE. <https://www.dgire.unam.mx/contenido/bibliotecas/texto/35.html>
- Salgado Ruelas, S. M. (2021). *La Colección José María Lafragua de la Biblioteca Nacional de México. Época colonial y moderna, 1876-1920* [proyecto].
- Sandín Enríquez, D. (2011). *El fichero Internacional Virtual de Autoridades (VIAF): estado de la cuestión, evaluación y propuestas de mejora* [Tesis para obtener Máster]. Universidad de Salamanca.
- Sordo Cedeño, R. (2013). José María Lafragua: un moderado en la época de las posiciones extremas. *Estudios*, XI (107), 25-45.<https://biblioteca.itam.mx/estudios/107/000254690.pdf>
- Torre Villar, E. de la (1986). Introducción. En Hernández, M. L & Duran, F., *José María Lafragua: obra bibliográfica y documental* (pp. 1-21). México, Secretaria de Relaciones Exteriores.

 (2002). *Obras históricas IV: bibliografía y biografía de José Fernando Ramírez*. UNAM, Coordinación de Humanidades.

Torre Villar, E. de la y Navarro de Anda, R. (2003). *La investigación bibliográfica, archivística y documental: su método*. UNAM, Coordinación de Difusión Cultural.

- UNAM. (2009). *Catálogo de la Colección de José María Lafragua 1800–1875*. <https://lafragua.iib.unam.mx/>
- UNESCO. (2021, 18 noviembre). *Colección Lafragua*. UNESCO Archivo Histórico. http://www.memoriadelmundo.org.mx/documento/coleccion-lafragua/
- Universidad Autónoma de Nuevo León (2011, 13 junio). *UANL | NACO Name Authority Cooperative Programa*. UANL. https://www.dgb.uanl.mx/?mod=naconameauthoritycooperativeprogram
- Valero, R. (2014). José María Lafragua en la construcción del Estado-Nación. En Adriana Berrueco García, (Ed.), *La cultura y el derecho en México. Ciclo juristas académicos mexicanos* (pp. 83–109). UNAM, Instituto de Investigaciones Jurídicas. <https://archivos.juridicas.unam.mx/www/bjv/libros/8/3676/9.pdf>
- Vázquez Mantecón, C., Herrero Bervera, C., & Flamenco Ramírez, A. (2007). *La Biblioteca Nacional de México 1810- 1910*. Nueva Biblioteca Mexicana Herreriana, México, Universidad Autónoma Metropolitana Iztapalapa.
- Villegas Revueltas, S. (2018). Libertad pero con orden. Tres documentos elaborados por José María Lafragua. En E. Speckman Guerra & A. Lira (Eds.), *El mundo del derecho II: instituciones, justicia y cultura jurídica* (pp. 233–271). UNAM. Instituto de Investigaciones Jurídicas, Escuela Libre de Derecho. <https://archivos.juridicas.unam.mx/www/bjv/libros/11/5341/9.pdf>
- Zamora Ruiz, B. (2009). El control de autoridades en autores antiguos e impresores del siglo XVI. En F. F. Martínez Arellano (Comp.), *III Encuentro de Catalogación y Metadatos, 29-31 de octubre de 2008: memoria* (pp. 239-256). Universidad Nacional Autónoma de México. Centro Universitario de Investigaciones Bibliotecológicas. http://ru.iibi.unam.mx/jspui/handle/IIBI\_UNAM/CL769